# **IOWA STATE UNIVERSITY Digital Repository**

[Retrospective Theses and Dissertations](https://lib.dr.iastate.edu/rtd?utm_source=lib.dr.iastate.edu%2Frtd%2F7261&utm_medium=PDF&utm_campaign=PDFCoverPages)

[Iowa State University Capstones, Theses and](https://lib.dr.iastate.edu/theses?utm_source=lib.dr.iastate.edu%2Frtd%2F7261&utm_medium=PDF&utm_campaign=PDFCoverPages) **[Dissertations](https://lib.dr.iastate.edu/theses?utm_source=lib.dr.iastate.edu%2Frtd%2F7261&utm_medium=PDF&utm_campaign=PDFCoverPages)** 

1979

# Development of computer-assisted instruction units in calculus

Peter Mbi Agbor-Etang *Iowa State University*

Follow this and additional works at: [https://lib.dr.iastate.edu/rtd](https://lib.dr.iastate.edu/rtd?utm_source=lib.dr.iastate.edu%2Frtd%2F7261&utm_medium=PDF&utm_campaign=PDFCoverPages) Part of the [Science and Mathematics Education Commons](http://network.bepress.com/hgg/discipline/800?utm_source=lib.dr.iastate.edu%2Frtd%2F7261&utm_medium=PDF&utm_campaign=PDFCoverPages)

#### Recommended Citation

Agbor-Etang, Peter Mbi, "Development of computer-assisted instruction units in calculus " (1979). *Retrospective Theses and Dissertations*. 7261. [https://lib.dr.iastate.edu/rtd/7261](https://lib.dr.iastate.edu/rtd/7261?utm_source=lib.dr.iastate.edu%2Frtd%2F7261&utm_medium=PDF&utm_campaign=PDFCoverPages)

This Dissertation is brought to you for free and open access by the Iowa State University Capstones, Theses and Dissertations at Iowa State University Digital Repository. It has been accepted for inclusion in Retrospective Theses and Dissertations by an authorized administrator of Iowa State University Digital Repository. For more information, please contact [digirep@iastate.edu](mailto:digirep@iastate.edu).

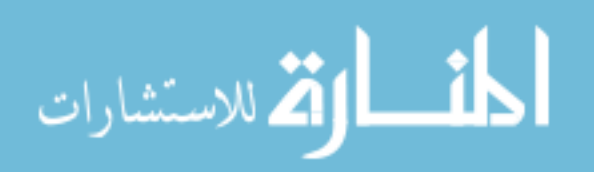

## **INFORMATION TO USERS**

**This was produced from a copy of a document sent to us for microfilming. While the most advanced technological means to photograph and reproduce this document have been used, the quality is heavily dependent upon the quality of the material submitted.** 

**The following explanation of techniques is provided to help you understand markings or notations which may appear on this reproduction.** 

- **1. The sign or "target" for pages apparently lacking from the document photographed is "Missing Page(s)". If it was possible to obtain the missing page(s) or section, they are spliced into the film along with adjacent pages. This may have necessitated cutting through an image and duplicating adjacent pages to assure you of complete continuity.**
- **2. When an image on the film is obliterated with a round black mark it is an indication that the film inspector noticed either blurred copy because of movement during exposure, or duplicate copy. Unless we meant to delete copyrighted materials that should not have been filmed, you will find a good image of the page in the adjacent frame.**
- **3. When a map, drawing or chart, etc., is part of the material being photographed the photographer has followed a definite method in "sectioning" the material. It is customary to begin filming** *at* **the upper ieft hand comer of a large sheet and to continue from left to right in equal sections with small overlaps. If necessary, sectioning is continued again—beginning below the first row and continuing on until complete.**
- **4. For any illustrations that cannot be reproduced satisfactorily by xerography, photographic prints can be purchased at additional cost and tipped into your xerographic copy. Requests can be made to our Dissertations Customer Services Department.**
- **5. Some pages in any document may have indistinct print. In all cases we have filmed the best available copy.**

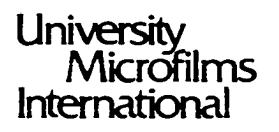

 $300 \text{ N}$  / ZEEB ROAD, ANN ARBOR, ML 48106.  $1$  KHE DE OHED HOW, 1 ONDON WC 1 H 4FT, ENGLAND **AGBOR-ETANG, PETER MBI** 

 $\ddot{\phantom{a}}$ 

## **DEVELOPMENT OF COMPUTER-ASSISTED INSTRUCTION UNITS IN CALCULUS**

*Iowa State University* **PH.D.** 1979

University Microfilms International 300 N. Zeeb Road, Ann Arbor, MI 48106 18 Bedford Row, London WCIR 4EJ, England

# **Development of computer-assisted**

**instruction units in calculus** 

**by** 

# **Peter** IVoi **Agbor-Ztang**

**A Dissertation Submitted to the**  Graduate Faculty in Partial Fuifillment of the **Requirements for the Degree of DOCTOR OP PHILOSOPHY D9partment; Professional otudies Major: iiducation (Higher)** 

**Approved:** 

Signature was redacted for privacy.

In Challee of haljor work

Signature was redacted for privacy.

For) the Major Department

Signature was redacted for privacy.

**For the Graduate College** 

**Iowa State University Anes, Iov;a** 

# **TA3LE OP CONTENTS**

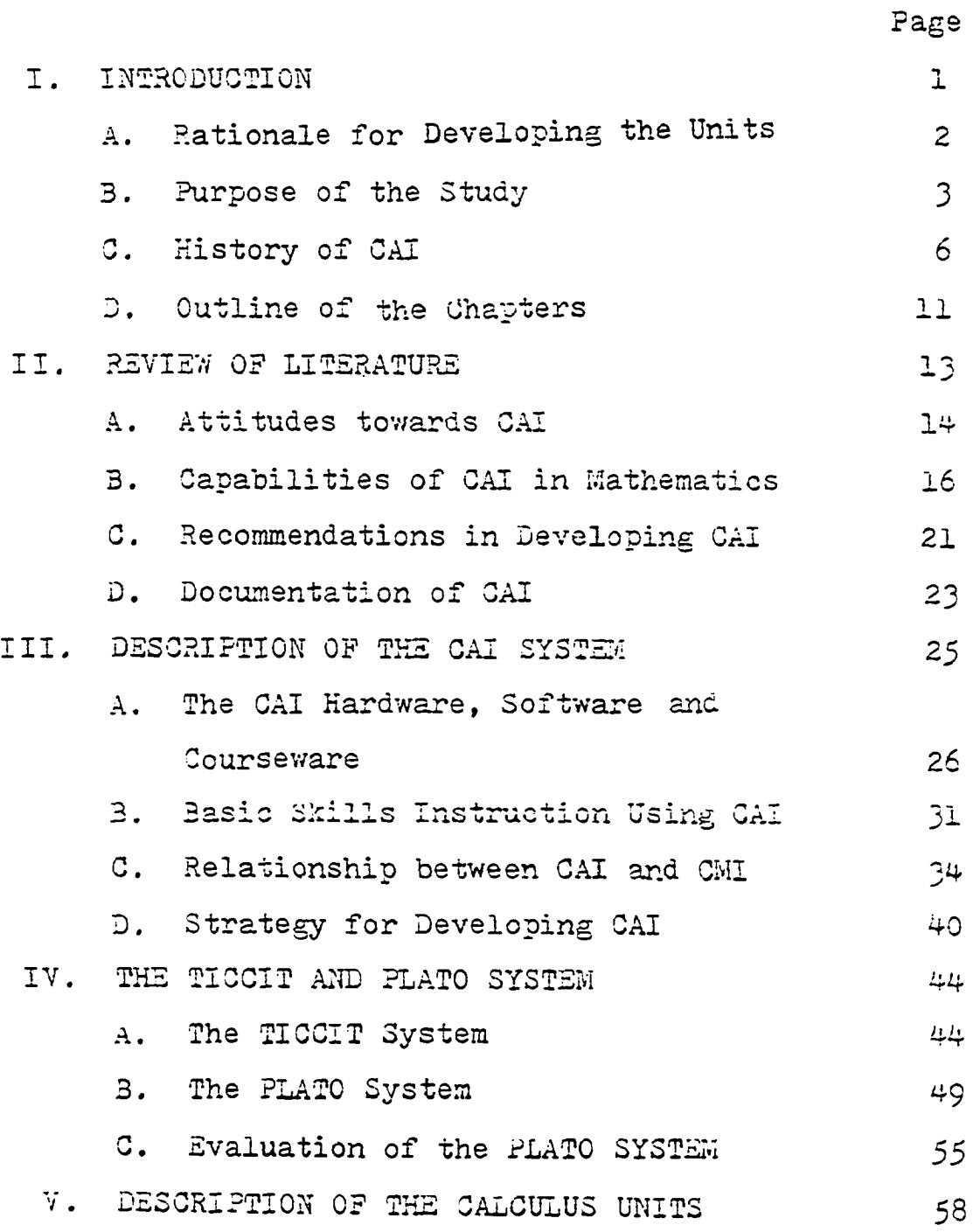

 $\sim$   $\sim$ 

Page A. General Objectives 58 B. Objectives of Each Unit of Instruction 60 72 VI. DISCUSSION 72 A. Observations B. Recommendations  $75$ 77 VII. SUMMARY 80 VIII. BIBLIOGRAPHY 86 IX. ACKNOWLEDGMENTS X. APPENDIX A: CALCULUS CAI UNITS 88 Unit 1 88  $A_{\bullet}$ B. Unit 2 92  $C.$  Unit  $3$ 97 D. Unit 4 102  $E.$  Unit  $5$ 106 F. Unit 6 111 G. Unit ? 116 Unit 8  $H_{\bullet}$ 121 Unit 9 I. 129 J. Unit 10 133 n. unit 11 138 L. Unit 12  $144$ m. Unit 13 152 N. Unit 14  $\pm 57$ 

 $0.$  Unit  $15$ 163  $r.$  Unit 16 168  $Q.$  Unit 17 174 R. Unit 18 178  $s.$  Unit 19 184 Τ. Unit 20 192 KI. APPENDIK B: SIGN-ON PROCEDURE  $201$ A. The PLATO Keyboard  $203$ 3. Basic Aspects of FLATO 204

rage

# LIST OF FIGURES

Page

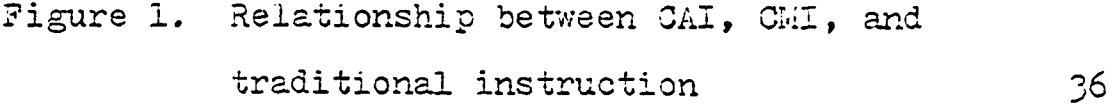

 $\mathbf{v}$ 

# LIST OF TABLES

 $\sim 100$ 

Page

# Table 1. Data on the major CAI and CMI systems  $38<sub>o</sub>$

 $V^{\frac{1}{2}}$ 

#### **I. INTRODUCTION**

**Computer-assisted instruction (CAI) is the concept of using the electronic computer to aid learning. Some equivalent widely used terms for CAI are computer aided instruction and computer based instruction. Instruction with the help of the computer is a recent educational development.** 

**New Trends in Mathematical Teaching (33) alludes to this, by saying;** 

**The traditional method of teaching mathematics was quite satisfactory in its day. It met the requirements and fulfilled the aims set. The period had its outstanding mathematicians and there were prominent instructors among the educators who taught this subject with excellent results. But the objectives for mass teaching then, no longer satisfy the demand now. As a result of scientific discoveries and technological development, students today face problems which only a short time ago had not even existed. These discoveries call for the increasing application of mathematics.** 

**Hence, it may be necessary to teach mathematics in a different way to keep pace with the steadily growing demands of life and practice.** 

**The economic and social pressures on educational institutions are forcing these institutions to improve instruction. 2inn (58) says that as the ratio of students to instructors increases, technology could be offered to assist more students without sacrificing** 

**student achievement. Public schools are being criticized for not teaching the basic skills required to pursue more advanced work. Morgan (30) notes that colleges are complaining continually that students can not read write or do mathematics. The concerns about basic skills instruction and achievement are making school systems look closely at their curriculum and instructional practices. In increasingly large numbers, educational institutions are finding that students' lack of basic skills may be remedied or eliminated by appropriate computer assistance.** 

**The teaching of mathematics today aims at making the student capable of applying his knowledge and expanding it. In CAI, the students are encouraged to improve their capabilities. CAI allows students to make mistakes and does not subject students to continuous scolding or public censure, which might tend to decrease their self-assurance.** 

**A. Rationale for Developing the Units** 

**There is an increase in the use of computer**  technology in government, business, science and **engineering. The effect of computer technology is gradually being felt in education too. In a research** 

**project, Dimas (15) states the need of developed CAI units by students in various courses.** 

**There have been studies in the effectiveness of computer-assisted instruction in college algebra courses and in using computer-assisted instruction in overcoming attitude barriers. But there have been very few studies in developing teaching units for a calculus course in which the program is typed on a computer terminal to obtain an immediate electronic response. This study is therefore devoted to the development of computer-assisted instruction units that will facilitate the understanding of a calculus course by students.** 

#### **B. Purpose of the Study**

**The purpose of this study is to develop a series of units with the computer being used to assist the teaching of Mathematics 121. Mathematics 121 is a calculus course taught at Iowa State University for students in engineering, science and mathematics. The CAI system chosen in this study was PLATO (Programmed Logic for Automated Teaching Operation). More information will be provided about the PLATO system in chapter four.** 

**The general purpose of this project is to individualize instruction and create an environment in which the student's skill and self-assurance in calculus are increased. The author's experience in teaching college calculus indicates that some students have great difficulty in learning university calculus "by use of the traditional lecture method. The computer might "be used to enhance student comprehension of calculus. Individualized instruction means personalizing of the instructional process to confom more closely to the individual capacities of the learner. Nawaz and Tanveer (31) point out that the use of individualized instruction is a significant trend in education and represents a synthesis of philosophical and psychological thought, and is a meeting ground for instructional practice.- Supported by technology and research, individualized instruction provides systematic patterns of learning for students. Some professional educators support the new idea in order to meet current demands of accountability and to improve classrom instruction and student learning.** 

Nawaz and Tanveer (31) state that experts view **individualized instruction in a variety of ways. Some of these ways can be stated as follows;** 

**4"** 

- **1. lituaents learn through various perceptual**  structures. They assimilate varying amounts **of content at different rates of speed and vary in their retentive abilities.**
- **2. Learners need to develop a wide variety of learning styles for effective learning outcomes.**
- 3. The complexity of society necessitates that students should learn on their own. The emphasis should be on the structure of knowledge and the modes of acquiring information.
- **4-, Factors such as cost-effectiveness of education, accountability and negative effects of ability grouping provide incentives for multiple routes and alternatives characteristic of individualized instruction,**
- **5. 1,earning taices place on an individual basis, and therefore educational experiences should be organized arouna each student. Thus the educational aspect must be flexible, adaptable and capable of meeting the demands of the individual and those of society,**
- **6. Learning is an active not a passive process.**  It should involve participation in a task **rather than mere absorption of information.**

 $\tilde{5}$ 

**7. Each individual needs to develop qualities of individuality in order to cope with the**  complexities, and uncertainties of mass **society.** 

**The promise of individualized instruction is that of a perpetual concern for the uniqueness of each**  individual.

#### **C. History of CAj.**

CAT **was introauced in the late 1950s. Suppes and "acken (51) have divided the periods of the development of** CAI **into four periods namely** GAI **prior to 1965,** CAI **from 1965 to 1970,** GAI **from 197u to 1975, end** CAI **from 1975 to the present.** 

#### 1. CAI prior to 1965

Members of the computer industry were the first to start using CAI programs to train personnel in the late 1950s. At this time, electric typewriters and teletypes were linked to computers and instructional modules were presented to learners who responded with one-syilable responses. The programming languages were too complicated to oe learned by the lay person, cut by 1960 International Business Machines (IBM) developed the first CAI author language called Courseware **1,** 

**which educators used to program their ideas more directly.** 

**Suppes and Kacken (51) mention that in January 1963» the Institute for Mathematical Studies in the Social Sciences (IMSS) at Stanford University starteed**  a program of research and development in CAI which has **resulted in today's widely used applications. In late 1963» IMSS demonstrated its first instructional program, which was a tutorial curriculum in elementary mathematical logic. In 1964, the preliminary version of an elementary mathematics program was tested. CAI was first used in an elementary school in 19^5 when forty-one fourth grade children were given daily arithmetic drill and practice lessons in their classroom on a teletype machine that was connected to lî.ISS's telephone lines,** 

#### **2. CAI from 1966 to 1970**

**During the I965 to I966 school year, the Stanford CAI program expanded to three schools all containing teletypes linked to the IMSS computer. At this time, about 270 elementary students and 60 high school students received drill and practice CAI lessons in mathematics while 50 elementary students continued to received the tutorial mathematical logic program** 

**at the institute.** 

Using an IBM 1500 system, the Brentwood Project was started. The Brentwood Project was an investiga**tion by Il.iSS of the feasibility of teaching mathematics and reading as an integral part of an elementary school program by using individualized GAI over an extended period of time. Each student had two display devices, a cathode-ray tube (CRT) and a sixteen millimeter film projector of the rear projection type. Each station contained a headset for the student and a headset for the instructor, by which previously recorded oral instructions could be transmitted. The students responded by touching a light pen on one of the answer choices displayed on the CRT or by typing an answer on a keyboard.** 

In 1960, IMSS developed university-level computer**based programs. Stanford students in a first-year Russian program in I967 eliminated all regular class**room work and learned at Model 35 teletypes and cyrillic **keyboards and audiotapes with earphones. The statis**tical evaluations of this program showed positive **results in terms of academic achievement and student**  interest level. At this time, IMSS prepared and **tested an introductory college-level course in** 

**elementary mathematical theories.** 

**At the University of Illinois another project was**  begun in connection with Control Data Corporation (GDC) and the National Science Foundation. This was **the PLATO system which today delivers interactive material using alphanumerics, graphics, and animation. 3y 1971» the PLATO system had been used in curriculums concerning library use, nursing and studying CAI in role-playing games.** 

**At the University of Texas, a CAI chemistry course v/as described containing fifteen modules of supplementary material for the introductory course in**  general chemistry while the effects of learner control in a CAI precalculus mathematics course was investi**gated. Also, at the University of Texas in 1970»**  reports were made of the results comparing computer **programming with traditional instruction in the same course.** 

#### **3. CAI from 1970 to 1975**

Early in 1972 at Brigham Young University, there was development and field testing of the Time-shared **Interactive, Computer-Controlled, Information Television (TICCIT) system of CAl. The purpose of the TICCIT project was to use minicomputer and television** 

**technology to deliver CAI lessons and mathematics to**  community college students. In 1974, the mathematics **and English programs were being developed at Phoenix College, and a thirty-two terminal system for delivering the TICGIT program had been installed at Brigham Young University.** 

In 1970, the CARE project was developed. The CARE **curriculum is a self-contained college level course designed to identify students with mental handicaps that are likely to adversely affect their academic progress. The method of dissemination was a mobile unit that served instructors who requested the program. Instructors in Washington, Texas, Pennsylvania and Maryland were served by this method in 1972. In 1975 the IlnSS had included courses in the following languages: Old Church Slavonic; History of the Russian Literary Language, Introduction to Bulgarian, Introduction to BASIC, Introduction to LIS? and many courses in music.** 

#### **H-. CAI from 1975 to the present**

**By** 1978, **Suppes and others at Stanford University made revisions in CAI to include elementary school curriculums and some special applications 01 those curriculums to hearing-impaired students. One of the** 

**CAI systems presently available is through the Computer Curriculum Corporation (CCG), A CGC CAI consists of an instructional computer that can provide individualized lessons to as many as ninety-six CRT or teletype terminals simultaneously. The terminals are installed at an instructional site and then linked to the computer via telephone lines. CCC offers a large variety of courses for elementary and junior college students. CCC has currently several thousand terminals installed throughout the United States. Suppes and Wacken (51) report that the Physics Computer Development Project at the University of California in Irvine has developed a CAI course in physics in which students control the timing of their progress and have a choice of content and method of presentation.**  There have been few reported developed CAI units in **calculus and no complete calculus courses.** 

#### **D. Outline of the Chapters**

**The materials presented in this study are organized into eleven chapters. The first chapter describes the need for the study, the purpose of the study and history of CAI. The second chapter includes the review of literature relating to using the computer to assist** 

**instruction. The third, chapter contains a description**  of CAI hardware, software, and courseware and strategy **for developing CAI, The fourth chapter contains description of the TIGGIT and PLATO systems. The fifth chapter elaborates on the objectives of using GAI in a university level calculus course. A further discussion of the observations and discussion of the calculus units is contained in the sixth chapter, A summary of the project is presented in chapter seven. The eighth chapter contains the bibliography while**  the ninth chapter contains acknowledgments. Chapter **ten contains the calculus units of instruction while chapter eleven contains the instructions to operate PLATO.** 

#### II. REVIZW OF LITERATURE

Mathematics 121 is a course taught at Iowa State University in which the mathematical skills of differentiation and integration are developed to a level necessary- for nany engineering, science and mathematics courses. The great diversity in the mathematical backgrounds ana abilities of the students typically found in Mathematics 121 indicates the need for a form of instruction that can cater to the individual requirements of the students, noistinen et al.  $(23)$  state that a great deal of evidence suggests that individualized instruction can be effective in mathematical skills.

But Stolurow (50) asserts that CAI is not the panacea for today's educational problems. There is no single solution to problems as complex as these. 'Jornputer-assistea instruction is however a substantial innovation in education. CAI has been compared to Gutenberg's invention of the printing press in terms of the potential effect it will have on education. An analysis of CAI as a concept in contrast to existing systems, suggests that it has the potential for maxing at least one order of magnitude of change in the

**^3** 

**educational process. The printing press made mass education possible by recording knowledge for economical dissemination. CAI makes individualization possible. The following section illustrates the capabilities and recommendations in developing CAI.** 

## **A. Attitudes towards CAI**

**Although many studies have compared the achievement of students using computer-assisted instruction with the achievement of students using the lecture and demonstration method, few studies have been made to assess the attitudes of students using CAI. Kockler (22) made a study of sixty-four students who enrolled in a mathematics course. The sixty-four students were randomly assigned to an experimental group or a control group. The control group received instruction by the**  lecture and demonstration method only while the **experimental group received the same instruction usint six computer-assisted units. Both groups of students were given a pre-test and a post-test to measure their attitudes towards CAI. The conclusions of Kockler (22) were ;** 

**1. The attitude toward CAI in the experimental group improved significantly from pre-test** 

to post-test, but the control groups attitude toward CAI did not change significantly.

- $2.$ Attitudes toward mathematics improved in both the CAI group and the control group.
- $\mathbb{R}^{\mathbb{Z}}$ Computer-assisted instruction and traditional instruction both produced significant achievement gains in students, but the experimental group required less time in their instruction than the traditionally-instructed students.
- Attitude toward CAI was unrelated to either 法。 attitude toward mathematics or achievement in nathematics.
- $5.$ Completing the short attitudinal questionnaires did not significantly affect the students: response to the major questionnaire messuring attitude toward CAI.

The growth of CAI in educational institutions depends on the attitudes of students and instructors towards CAI. Stolurow (50) says:

Many people who first hear JAI want to see it and when they do, they go away with the feeling that it will not last. The reason is that many<br>of the systems are not being used imaginatively. Another is that they are frequently more sochisticated internally than they are in

 $\overline{15}$ 

terms of educational materials they display. In effect, CAI makes our meagre knowledge of teaching patiently obvious. Our ignorance cannot go unnoticed the way it does in some other form of instruction. But it would be unfair to infer that the inadequacies of the instructional program<br>on a CAI system were the result of this type of system. This would be comparable to concluding from an observation of an ineffective teacher that all teaching should be eliminated.

Capabilities of CAI in Nathematics  $\mathbf{B}$ . Berkey (4) reports of an experiment at Boston University that was designed to demonstrate that the computer can be successfully integrated into the traditional calculus course. More than half of the students enrolled in a calculus course at Boston University in 1976 voluntarily participated in a programming project involving applications of the concepts to be studied during the semester. All work was done on the IBM 370/158 time sharing system whose interactive terminals were available at many locations. Students response was positive.

Nany different models for the use of computers in calculus have been proposed, with none having been established as a clear preference. An approach embodied by the Center for Research in College Instruction in Science and Mathematics (CRICASAM) called for the

 $7<sub>6</sub>$ 

**integration of computing into a completely restructured calculus course. Another approach has been the establishment of a separate course in parallel with calculus. Yet another approach has been the using of the computer as a demonstration device or writing programs which students simply execute at time sharing terminals. The last approach has the advantage of minimizing time spent on computer work.** 

Berkey (4) notes that in most colleges and **universities, good use can be made of the available computing facilities by integrating GAI into the traditional presentation of calculus. Students need to know what the available facilities are, how to get access to them and what the appropriate language is.**  Students should write their own simple programs to develop a full-fledged interest in CAI.

**Using a texbcok entitled "A Survey of Mathematics for College Students Using a Programming Language", Lecuyer (26) conducted an experiment to investigate the effectiveness of using the computer in teaching a mathematics course. The course was taught in two sections. A section was taught by using the above textbook and a computer while another section was** 

**taught by using the textbook alone. There was no**  significant difference between the performances of the **two sections on the course tests, but the GAI section took less time to complete.** 

**With these results, Lecuyer (26) concluded that the computer is rapidly becoming an extremely important and useful tool in the modem world. Lecuyer (26) also stated that it would seem that all university graduates**  should know something about the computer. Lecuyer (26) **suggests that a computer terminal should be available to students so that they can do their homework at the terminal. The student should be presented with the complete program with an explanation of the program and an illustration of its use.** 

**In a paper presented to the conference on computers in undergraduate Curriculum^ Day (12) talked about a course which used the computer to aid learning various mathematics concepts. In the three unit mathematics course the instructor lectured on programming concepts and served as a resource person for the final twelve**  weeks of the semester. The course was deemed success**ful since the students learned mathematical concepts well, and developed creative approaches to independent problem solving.** 

**Kieren (21) conducted a study on the use of computers in mathematics courses, and used the computerbased drill and practice procedures in which a student interacts with a computer via one of various types of computer terminals or via a touch-telephone. Much of the work done in this field is based directly or indirectly on the work done at Stanford University. In a California study involving six grade levels in seven schools, students whose arithmetic instruction was supplemented with drill and practice, computer based instruction (C3I) programs had significantly greater post-test gains on the computation section of the Stanford Achievement Test at grades two and three,**  on concepts at grade three and on applications at **grade six. In a similar study in Mississippi, Kieren**  (21) reports that there were significant differences **favoring GAI. These reports indicated that apart from scholastic achievements, students did respect the computer as a teaching device, attitudes changed positively toward mathematics, but there were no reports of change in attitude toward school and no change in attendance patterns.** 

**In 1977» a. study was conducted at Copiah-Lincoln Junior College, Mississippi by Daughdrill (11)** 

**utilizing two algebra classes. One class of thirtyfour students composed the experimental group, and a second class of thirty-two students composed the control group. Both the experimental and control groups were taught by the investigator. The experimental group was taught by a method designed to facilitate algorithmic thinking and problem solving by supplementing traditional classroom instruction with individual interaction with time-sharing computer terminals and with computer oriented techniques for problem solving. Flowcharts were utilized as an aid to students in analyzing and following systematic procedures in order to obtain solutions. Students were instructed to develop a flowchart which depicted a plan for solution, restate solution in the BASIC programming language and**  type the program on the computer terminal to obtain an **immediate electronic response.** 

**It was concluded that students who studied the BASIC programming language and solved selected algebra problems by writing and executing computer programs, performed as well on the achievement test as students who studied algebra using the traditional lecture and demonstration method. Moreover, the time spent on learning computer mathematics and using the computer** 

**as a problem solving tool, at the expense of regular classroom instruction, did not adversely affect the achievement of students in the experimental group.** 

**G. Recommendations in Developing CAI** 

**Sorlie and Essex (44) reported that in 1973 the school of Basic Medical Sciences at Urbana-Champaign obtained money from the federal government to develop a computer based curriculum on the PLATO IV computer system. One hundred fifty computer lessons were developed with each lesson having objectives, selftests and multiple entry and exit points. These computer lessons were designed to be exported to other universities. From a comprehensive evaluation, it was found that students indicated preferences for those lessons which emphasized problem solving. Students liked to be able to correspond on line with the authors of the lessons.** 

**This type of student author interaction was important since many opponents of educational computers charge that the use of a computer dehumanizes students because it removes them from exchanges with their**  instructors. Sorlie and Essex (44) recommend that to **develop CAI, the following points should be considered;** 

**1. A minimum of a six-month funded start-up** 

phase fer planning and recruitnent is critical to the successful development cf a GAI project.

- $2.$ In order to encourage optimal computer lesson development, the project should be developed and implemented in such a way that it is an integral and meaningful part of the school's educational process.
- Define the resources necessary to meet the objectives outlined.
- $4.$  Special attention should be given to defining the qualifications of project staff and hiring competent individuals.
- After the staff has been recruited, project functioning should be devoted to training staff, implementing lesson development and review procedures.
- 6. The collection of meaningful lesson usage data requires high overhead in software and programmer resources. The collection cf these data should be planned before and developed at the beginning of the project.
- Development of a lesson usage network (multimodalsites) seems essential, if the exportability of lessons is desired.

## **D, Documentation of CAI**

**There are many reasons why the documentation is critical in the field of CAI. Kearsley and Hunka (19) add that the development of CAI courseware is an expensive and time-consuming endeavor typically involving fifty to one hundred hours of design and programming time for each hour of instruction delivered. Clearly, this development effort can be justified if courseware can be shared by many students at different institutions. Documentation of courseware is essential to ensure that the transfer of a course from one institution to another is possible and successful. Documentation is also necessary to prevent the duplication of similar or identical courseware.** 

**Kearsley (19) mentions two levels of documentation.- The first level of documentation provides a potential user with sufficient information to determine the need foi further inquiries. The first level contains the following information:** 

- **1. subject matter of the course,**
- **2. status of the course,**
- **3. authors of the course and their addresses,**
- **4. availability and conditions for release of courseware.**

- **5. characteristics of intended student group,**
- **6. types of instructional strategies used,**
- **7. amount of time required to complete the course,**
- **8. support materials required,**
- **9. the system used and the date of documentation.**

**The second level of documentation is designed to provide detailed information required by people who are actually working with the courseware. This level of documentation includes proctors, computer operators, instructors and students. Documentation is necessary for the ongoing continuity and stability and the instructional effectiveness of the course.** 

**The review of literature has revealed that very few studies have been made in developing GAI units in calculus. The studies concluded that the experimental**  application of mathematics CAI units in elementary, **secondary, and community colleges showed that students took a shorter time in completing GAI units than the lecture and demonstration method.** 

#### **III. DESCRIPTION OF THE CAI SYSTEM**

**The traditional display of CAI is the cathode ray tube (CRT) v/hich is similar to that used in television sets. Initial development of the PLATO project at the University of Illinois produced a plasma based display. 3ork** (5) **says that the CRT technology appears resilient at present. Two fundamental types of information can be displayed on the screen, alphanumeric information (letters and numbers) and graphic (pictorial) information.** 

**Bork** (5) **states that CAI systems can je divided into the following categories:** 

- **1. large-scale time-sharing systems in which hundreds of student stations are utilized,**
- **2. medium-scale time-sharing systems in which fifty to one hundred terminals are used,**
- **3. small time-sharing systems in which two to fifty student stations are utilized,**
- **4-. stand-alone systems with occasional access to a remote system,**

**5. pure stand-alone systems.** 

**PLATO is an example of category cne. The DEC System 10, the DEC System 20 and Sigma Series are** 

examples of category two. The PDP 11 is an example of **category four. The categories four and five are least knovm to students. An example of a stand-alone system is one just recently developed by Terax Corporation in Scottsdale Arizona. Another example of a stand-alone computer is the PET computer from Commodore. PET is intended for the home market and limited in its capabilities for computer-assisted learning. While hardware is important, the major issue is the production of learning materials by a wide variety of individuals.** 

A. The CAI Hardware, Software and Courseware

**The charge often made is that CAI is dehumanizing, but Magidscn (2?) disagrees. The educational promise of CAI lies in its ability to individualize and personalize the instructional process and to simulate experiences not readily available. CAI lesson (courseware) can serve as text, test and tutor while compel**ling students to be active participants in their own learning. Students work at their own pace while the **CAI lessen monitors their progress and generally prevents them from continuing to more advanced wcrk unless mastery is demonstrated. Students have** 

varying amounts of control over their learning in which **they can review previous instruction, request special help or continue to enrichment activities. The instruction can be systematically prepared, sequenced, tested and revised.** 

The most basic equipment (hardware) used to deliver **GAl includes a computer which stores and transmits educational material and information (courseware) by means of a specialized computer language (software). The students and instructors see the learning stations (terminals) more often than the computer. The terminal appears as a television or teleprinter which**  displays instruction and graphic notation and has a **keyset attached to it. Students interact with the computer by means of the keyset which has the standard typewriter keys with additional special function keys. Instructors use these terminals to select curricula materials for students, to decide the sequence of**  these materials, to provide students with an index of lessons from which to choose, and to monitor students' **progress or to prepare courseware.** 

**GAI is usually prepared following one or a combination of the following courseware modes : drill**
**and practice, tutorial and simulation. The drill and practice mode is the most widespread partly because it can be used to help instructors make up and check practice exercises. Typically, students are given a series of related questions to answer and are provided immediate feedback to the answers they give. As the student demonstrates mastery, more difficult questions are posed by the computer. In the tutorial mode, students are presented with instruction interpersed with appropriate questions.** 

**Sometimes, the student is allowed to ask related questions which the computer answers. Question formats are commonly multiple-choice, matching, fillin and short answer. Sophisticated CAI systems can catch or allow for misspellings, judge as correct a variety of possible answers including synonyms and phrases and even allow students to touch portions of the display to elicit a computer response. The simulation mode is exciting since it allows the student to discover and generate new information.** 

**The results of a current study supported by the National Science Foundation in 197? shows that courses in which the computer was most frequently utilized are computer science, engineering, business, mathematics,** 

**social sciences, physical sciences and. education in order of the greatest usage to the least usage. In 1977» the Human Resources Research Organization (HumRRO) published an Academic Computing Directory which identified over 150 American schools, colleges and universities that have used GAI successfully. The**  reasons for this wide usage are:

- **1. evidence of student achievement,**
- **2. evidence of increased institutional productivity,**
- **3. a variety of applications in many subjects and courses,**
- **4-, the teaching of computer literacy,**
- **5. an outstanding computer science or data processing program,**
- $6.$  an impact on other people or institutions. **Published studies comparing the effectiveness of GAI to traditional institution report conflicting results, but generally conclude that GAI is at least as effective and often more effective than the traditional instruction.**

**dince most GAI is currently being used to supplement ana complement traditional instruction, not to replace it, there is great difficulty to compare GAI** 

**and traditional instruction. Magidson (2?) asserts that the effectiveness of GAI is dependent upon the quality and reliability of hardware, software and courseware. An effective GAI lesson which typically takes a student an hour to complete generally takes over one hundred hours of preparation time plus student testing. The PLATO system now has over six thousand instructional hours on it. Magidson (2?) also states that insofar as cost-effectiveness is concerned, the trend is toward decreasing costs for computer hardware and software despite increasing manpower costs.** 

**A new audiovisual medium combining GAI with videodisc technology is currently being developed by**  the Control Data Education and WICAT Inc. The videodisc **combined with a microprocessor, will permit motion pictijires to be used in an interactive .mode. The**  motion picture can be viewed in single frames, in slow **motion or reverse order sequence without sound. Graphic and textslides can be interspersed with motion pictures in any course mode using sound, words, graphics and animation. This new audiovisual medium will enhance the systems approach to instructional design and development.** 

**3. Basic Skills Instruction Using GAI Gonputer support is essential for keeping detailed records on student achievement and for determining both individual and group progress through**  the curriculum. Morgan (30) proposes that if an **institution of learning decides to purchase, lease or**  develop its own CAI, the following aspects should be **considered.** 

# **1. Entry level**

**Co determine the suitability of a program for an individual student, the GAI module might provide an on-line entry level skills test. The instructor should**  have a list of objectives on which a student must show **mastery before beginning the nev; program.** 

#### 2. Chjectives

**Instructors should be provided with the objectives on each GAI program. The objectives should be organized for instruction and each category sequenced by difficulty level.** 

#### **3. Strategy**

The development of a CAI program should show how the instruction is presented. It should be known

**whether the method of presentation is drill and practice, tutorial, simulation or game.** 

### **4. Criteria**

**Information about the successful completion of**  the total program must be documented.

### **5. Individual needs**

**The CAI strategies should be analyzed to determine their adaptability to individual needs. When additional instruction is necessary, the techniques of the second presentation should be different in clearly identifiable ways from the original instruction. Branching should occur automatically whether the student needs enrichment, acceleration or remediation and students should be able to interact with CAI ind e pendently.** 

# **6. Reinforcement**

**Students sometimes work on paper and pencil tasks with no knowledge of how well or poorly they are doing,**  but CAI allows each exercise to be graded as it is **completed. The reinforcement of knowing how well you are doing immediately upon completion of the task, is one reason students like CAI.** 

### **7. Feedback**

**Hot only is each problem or exercise graded or recorded, but aggregated information is available on an objective or a set of objectives. GAI can**  operate in some ways as a private tutor.

### **3. Diagnostics**

**GAI makes individual records available to the instructor. Upon the student's completion of an interactive CAT session, the instructor can find cut**  what the student has worked on and what should be done **next.** 

#### **9. Student involvement**

**CAI demands active involvement from the student. Creative programs motivate students. Although a**  student may enter an answer after a little or no thought, a response of "wrong" from the computer is **unwelcome. After the first fev; impulsive answers, most students reflect before responding. The result**  of continuing to input thoughtfully will give some **encouragement to do better.** 

#### **10. Validity and acceptability**

CAI programs must teach what they purport to

**teach. Students and faculty should react favorably toward the use of GAI, and educators should perceive its instructional value.** 

### **11. jijjfficiencv and effectiveness**

**Studies report that the mean time for course completion using GAI is about one-half to two-thirds**  of the standard time alloted to the course. Morgan **(30) adds that GAI drill and practice mode is consistently effective and that GAI is effective as a supplement to instruction rather than a substitute for instruction. The need of instructors and specialists for achievement data on specific objectives**  and for direct assistance with instruction makes the **computer a natural ally for instruction.** 

**C.** Relationship between CAI and CMI

**Instructional utilisation of computers is**  usually subdivided into two categories, namely, **computer-assisted instruction (GAI) and computer**managed instruction (CMI). Splittgerber (48) defines **GAI as a teaching process directly involving the computer in the presentation of instructional materials in an interactive mode to provide and control the learning environment for each individual student.** 

**CMI is the instructional management system utilizing the computer to direct the entire instruction. The distinct difference between CAI and CMI is that in the CAI mode, the computer functions as a teacher while in the CMI mode the computer functions as a manager.** 

**In practice, computer instruction does not dictate the type of instruction found in universities. In figure 1, CAI is illustrated as focusing on the direct teaching of concepts and skills while CMI is illustrated as being a broad concept encompassing the typical modes included in CAI and other forms of instruction which do not directly require the use of the computer. Since CAI does not have to be employed in order to have CMI implemented but CMI is usually required to manage CAI data generated by students, the CAI rectangle is separated by an arrow.** 

**TRADITICIIAL NON-CGI.IPUTZR-ASSISTED INSTRUCTION Any traditional non-conputer teaching and/or learning strateg;^ including; Lecture Group activities Question/answer Learning centers Laboratory instruction**  Experiential community based education  $\begin{array}{|c|c|c|c|c|}\hline \text{Experimenting} & \text{constant} & \text{in} \ \hline \end{array}$ 

COMPUTER-MANAGED INSTRUCTION

An instructional management system involving Organizing Curricula and student data Monitoring student progress Diagnosing and prescribing **Evaluating learning outcomes Providing planning information for teachers** 

# $\mathbf{r}$  $\left\langle \downarrow \right\rangle$

```
CONFUTER-ASSISTED INSTRUCTION
A teaching process including any one or 
more of the following:
     Drill and practice 
     Tutorial 
     Simulation and gaming 
     Problem-solving
```
Figure 1. Relationship between CAI, CMI, and **traditional instruction.** 

**Splittgerber (48; reports of the following conclusions**  about CAT:

- **1, Generally, CAI has the potential to oe an effective instructional aid when measured through the results of student achievement.**  It appears to be more effective in tutorial **and drill nodes, and also nore effective for low-ability students than for middle or highability students.**
- **. 2. when students are permitted to proceed at**  their own rate, they will generally learn more . **rapidly through CAI than through traditional instructional methods.** 
	- **3, The retention rate of material learned under CAI appears lower than for traditional instructional approaches,**
	- **4-. CAI is as effective as other means of individualized supplemental instruction if it is utilized as a supplement to regular classroom instruction.**
	- **5. Despite equipment malfunctions, students are highly enthusiastic about CAI as an instructional mode.**

**In table 1, are data on presently used major CAI**  and CMI systems.

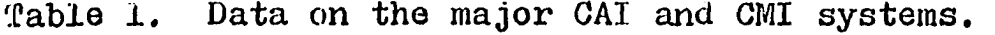

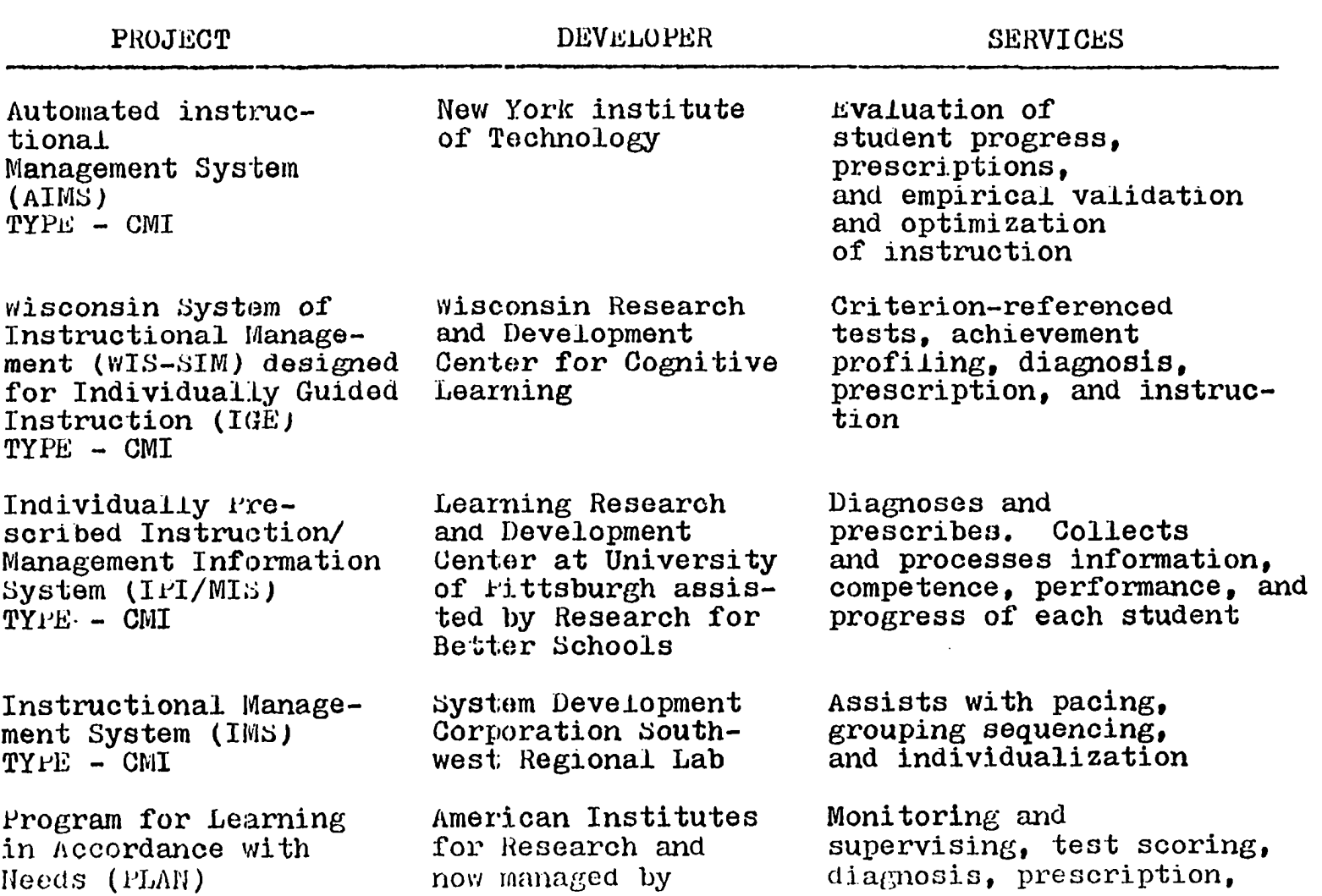

**Table 1 continued** 

| PROJECT                                                                                                   | <b>DEVELOPER</b>                                                         | SERVICES                                                                                                    |
|----------------------------------------------------------------------------------------------------|--------------------------------------------------------------------------|----------------------------------------------------------------------------------------------------|
| $TYPE - CHI$                                                                                              | Westinghouse<br>Learning Corporation                                     | individualization, inservice<br>for teachers                                                                                                    |
| Interactive Training<br>System (ITS)<br>$TYPE - CAT$                                                      | International<br><b>Business Machines</b><br>Corporation                 | Develops courses,<br>teachers write courses,<br>any mode of presentations<br>is permitted                                                                       |
| Programmed logic for<br>Automatic Teaching<br>Operation (PLATO)<br>$TYPE - CAI$                           | University of<br>Illinois, now<br>managed by Control<br>Data Corporation | Any CAI mode can be<br>employed, develops courses<br>and units, especially<br>helpful with simulations and<br>game playing, revision and<br>editing at any time |
| stanford Project<br>TYPE - CAI                                                                            | Stanford<br>University                                                   | Revisions and editing<br>at any time, but for problem-<br>solving and drill-practice,<br>schoois usually contract<br>for services                               |
| Time-shared, Inter-<br>active, Computer-Con-<br>trolled, Information<br>Television (TICCIT)<br>TYPE - CAI | MITRE Corporation                                                        | Revision and editing<br>of program, monitoring, and<br>evaluating student progress<br>utilizing all four modes<br>of CAI                                        |

# **D. Strategy for Developing GAI**

**A team approach is desired to develop courseware involving content specialists, instructional designers, programmers and evaluators. Dimas (15) suggests the following process of developing courseware;** 

- **1. The team members of a given discipline meet for the purpose of determining curricula and lesson priorities. During this first step, the areas within the course are analyzed in order to determine where students are experiencing the greatest difficulty. These areas are assigned a high priority for lesson development, and a decision is made as to whether GAI can alleviate the learning problem or not.**
- **2. Assignments are undertaken by the faculty for the development of a one or two page scenario. A scenario is an overview of a lesson and should include student objectives, a description of the content, and a pedagogical approach.**
- **3. Scenarios are submitted to team members and criticized in a group setting. Revisions, which are agreed upon by the team, are incorporated**

**in the scenario. The use of discussion does much to eliminate false starts on a lesson script, which is 3. frane by frame hard copy viev; of the lesson. The faculty member uses a full sheet of paper to simulate a frame of GAI, Answer judging and other information appear at the bottom of the page.** 

- **4. A lesson script is developed from the scenario and submitted to the team where it is critiqued in a group setting. Revisions are made and the script is again discussed by the group. The process is repeated until the script is approved by the team members. It should be mentioned that the discussion**  provides many worthwhile suggestions and a **feeling of trust both of which usually con**tribute greatly to the quality of courseware.
- **5. Upon approval of the lesson script, a computer file space is assigned and a programmer is provided.**
- **6. The precise instructions needea to present the lesson script are entered into the computer by the programmer.**
- 7. The lesson is criticized by the leam as **portions of the script are programmed, "nee**

**4jL** 

complete, a written critique of the Lesson is **submitted by each member and discussed in a group setting.** 

- **8. Revisions which have been agreed upon by the group are incorporated into the lesson by the author and programmer.**
- **y. The lesson is tested with a few capable students, data are recorded, and revisions are made.**
- **10. The lesson is student tested and objective data are obtained.**
- **11. Using the objective data gathered from the previous step, the lesson is again revised as needed. This step is repeated as many times as necessary unti± the lesson is complete and**  published.

**iven though the team approach to courseware development appears to have the greatest potential,**  Dimas (15) proposes that individual effort in the **authoring or programming process should be nurtured wherever possible because;** 

- **1. The programming abilities of faculty and staff will be extended.**
- **2. An atmosphere of creativity will be fostered**

which will bring about more effective forms **of CAI.** 

- *f.* Faculty who have commitment to instructional improvenent and who may becone advocates of CAI can be identified.
- **. Content areas vrhere potential users e::ist**  can be identified, provided courseware is made **available.**
- **5. A zechanis^ for ezzai'.iininc nev; and unorthodo::**  means of instruction which may have a high **payoff in terns of student achievenent is provided.**
- **6. A ne ans of f^llflllnent for those individuals**  who would like the challenge of starting and **conpleting the entire process is provided.**

**The systen of courseware development in any institution should allov; faculty and staff to becone cart of a creative and stimulating process.** 

# IV. THE TICCIT AND PLATO SYSTEM

**Rhw PLATO IV system is probably the largest, most heavily funded CAI experiment in the world. Denenberg (I3) reports that the original National Science Foundation (NSF) grant of five million dollars and the matching five million dollars from the State of Illinois have, since 1959» resulted in a veritable river of software and about one-half dozen hardware sites capable of supporting that software. Two best**  known approaches will be discussed in this chapter. **They are the Time-shared, Interactive, Computer-Controlled, Information Television (TIGCIT) system and the Programmed Logic for Automatic Teaching Operations (PLATO).** 

# **A. The TICCIT System**

**The TIGCIT system was a small CAI facility which combined minicomputers and television receivers in an instructional system with the display capabilities of color television. Alderman et al. (1) report that teams of specialists were assembled to produce courseware which aimed at providing a complete and independent alternative to entire colege courses in selected subjects.** 

#### 1. Cratems description of ZL03IT

**l'IiG 21 CCI2 system uses the capabilities of %ini**computers with the strengths of television receivors. By relying on mini-computers and other equipment already available for purchase commercially, the developers of TICCIT have taken advantage of proven technology and kept the costs low. The Hora 800 discs from Data General along with a bank of discs for memory and data **storage, enable each îICCII syster: to serve one**  hundred twenty-eight active terminals. The terminal is a color television set modified to accept digital **computer signals snd translate then into aispiay frames, students use the electronic keyboards that accompany the television receivers to interact with the computer**  system. Further, students direct their own instruction **through •I-ICCII'-'s unique approach to instructional desijn. Options built into the îîCCIî system permit**  students to exercise control over their own instruction.

**Students choose a unit, a difficulty level**  appropriate to their own performance, and an instruc**tional sequence for learning.** 

#### **2. Context of the aemonstrations**

The TIGCIT program became an integral part of the

curriculum at some universities. Denenberg (13) **reports that in these institutions, students could register for courses and even earn college credits in classes taught primarily by the computer. Instructor involvement varied from direct supervision of all student work to supplementary assistance provided upon student request. Instructors in mathematics courses where the department policy set the TICCIT coverage according to curriculum requirements, had responsibility for managing classes sometimes three times the size of usual lecture sections and for advising students on their course progress. All courseware followed the same instructional design, essentially a form of learner control built around hierarchical content structure.** 

**Participants in this study also developed a comprehensive plan for implementing the TICCIT program and a manual for introducing faculty to the system. The TICCIT program depended on college faculty to determine its content structure and to revise the initial versions of courseware.** 

### **1. Effects of the TICCIT Program**

**In the 1975-76 academic year, Alderman et al. (1) stated that in an evaluation of five thousand students** 

**^6** 

**in nearly two hundred sections of target courses, the TICCIT program offered a great opportunity to contrast the results of courses taught by computer with the results of conventional practices. The evaluation concentrated on four aspects of performance namely, course completion rates, student achievement, student attitudes and student activities.** 

**The impact of the TICCIT program on course completion rates, defined as the proportion of students enrolled in a course who later fulfill the course's requirements and receive grades with credit was negative in every case except one. For instance, the average completion rate for mathematics courses was 16 percent for TICCIT classes and 50 percent for lecture sections. It appears that the TICCIT program had detrimental effect on the likelihood that a student would complete the college requirements for course credit. Students stayed with the program, hut failed to complete all the lessons required in order to earn college credits.** 

**Students completing a mathematics course on the TICCIT system had higher post-test scores than comparable students in lecture sections. Estimates of the size of significant TICCIT effects indicated an increase over** 

**^7** 

**the achievement outcomes of conventional mathematics instruction. Student reactions to the TICCIT program were generally favorable. However, viewed in comparison with student attitude toward classroom teaching methods, the affective outcomes of the TICCIT program were often less positive. In mathematics courses, students rated special features of the TICCIT program lower than the classroom counterparts. Further, students in lecture sections reported greater satisfaction with the amount of individual attention given them, than did students in TICCIT classes.** 

**To a great extent, this may have resulted from the high student-instructor ratio in some TICCIT classes. With a class of comparable size consisted with traditional practices, the attitudes of students toward learning on the TICCIT system were about the sane with those in lecture sections. Indeed, English classes on**  the TICCI<sup>-</sup> system supplemented by small discussion **groups with an instructor led to more positive student attitudes than did lecture-discussion classes. Perhaps the original specifications for the TICCIT program had underestimated the importance of the instructor to students.** 

**In considering the impact of the TICCIT program**  on course completion rates, it was found that any **form of self-pace instruction is likely to exert a negative effect on the pace of student learning. The**  completion rates in TICCIT mathematics classes were **comparable to those found in other sections taught by programraed instruction. Analyses for achievement results and course completion rates suggested that those students who benefited most from learning on the TICCIT system, were students who were stronger in their subject matter preparation with students of a similar background in the subject matter. Alderman et al. (1) suggest that there might be consistent positive results on all aspects of student performance.** 

# **B. The PLATO System**

**The PLATO (Programmed Logic for Automatic Teaching Operations) system is the CAI system the author has chosen to develop university level calculus units. The PLATO System is based at the University of Illinois and supports nearly one thousand terminals at dispersed locations and provides each site with a central library of lessons. The use of lessons in the PLATO system depends on its attractiveness to teachers and** 

**students, and appropriateness to specific courses.** 

**The PLATO conputer-oased education is the largest and perhaps nest sophisticated computer system designed for education. It has one thousand terminals connected to a Control Data Corporation Cyber 73-2^ computer based in Urbana, Illinois. The heaviest concentration of terminals is in Illinois, but there**  are many terminals throughout the United States and some in other countries.

**Communication between the central computer and dispersed terminals occurs over telephone lines for**  distant sites, and microwaves for nearby locations. **The display screen for a PLATO terminal is a plasma panel. Sacked by the computing power of the central computer, estimated at four million instructions per second, the panel can relay dynamic graphics and thereby perform such tasks as illustrating principles in the physical sciences or simulating laboratory experiments. Lessons also include repetitive drills giving students practice in basic concepts. Students indicate input messages through keysets similar to**  those on electric typewriters. Instructors also use **PLATO terminals as they develop lessons vrritten in a special author language called TUTOR.** 

**Each site for a PLATO terminal can give access to any PLATO lesson stored in the central library. In addition, any user of the PLATO system can commumicate directly with any other user on the system.** 

#### **1. Context of the demonstrations of PLATO**

**Alderman et al. (1) reported a study which was conducted in five community colleges in Illinois with a total of 116 terminals. Although PLATO lessons were available in many different sunject areas, the primary thrust of the study was concentrated in accounting, biology, chemistry, English and mathematics. Instructors in the colleges determined how much the system would cost and what lessons would be available to them. The autonomy permitted instructors, was consistent with the developers' goal of making a powerful resource available for education. Generally, instructors integrated PLATO lessons into their class curriculum and replaced portions of their own classroom coverage. Even though the PLATO system had anticipated that instructors would develop PLATO lessons by themselves, it soon became necessary for a central staff to coordinate teacher efforts and so avoid redundancy and facilitate dissemination among the colleges. Alderman et al. (1) state that PLATO developers had overestimated** 

**the proportion of a course that would be taught on the system, for instance, less than one-third of student instruction was given in the GAI mode.** 

# **2. Effects of the PLATO System**

**Alderman et al. (1) also mentioned that the PLATO system provided instruction to approximately four thousand students in each semester of the study. Because many instructors agreed to teach a section of a course with PLATO lessons as well as another section of the same course without student exposure to the PLATO system, it was possible to implement a design which was partially balanced for possible instructor effects and college effects.** 

**The basic finding of the evaluation in the areas of student attrition and achievement was neutral. Student exposure to the PLATO system had no consistent impact on attrition. The average completion rate for PLATO answers was 58 percent in contrast to an average of**  59 **percent for non-PLATO courses. Among twentythree populations examined for achievement, there**  were eleven positive PLATO effects and twelve negative **PLATO effects. The few significant effects for either outcome could be plausibly explained by instructor** 

**differences.** 

**The impact of the PLATO system on student attitudes v;as generally favorable. PLATO students showed significantly more favorable attitudes toward computer-assisted instruction than non-rLATO students.**  Seventy to ninety percent of the students liked the fact that they could make mistakes without embarrass**ment, that PLATO made helpful comments on their worK, that PLATO make good use of examples and illustrations, that they could take part in their instruction at each step in the lesson, and expressed the desire to take another course in the r'LATO system.** 

 $$ **that using PLATO was dehumanizing or boring. In the comparisons of PLATO and non-rLATO students, equally large percentages of both groups of students**  felt challenged to do their work, thought that they **received individual attention, felt free to ask questions and express opinions, often discussed their course material with other students, did not find it difficult to get help when they did not understand the material in their courses, and would recommend their respective courses to their friends. The results tend to refute some common stereotypes that computer-**

**assisted instruction may have an isolating effect on students. Alderman et al. (1) reported that in 177 observations of PLATO sessions, trained Educational Testing Service (ETS) observers noted an increase in contact between students and instructors and between students themselves. The observers rated the students as generally very attentive to their work, relaxed, enthusiastic, and active with the PLATO system.** 

**The impact of the PLATO system on instructors was a favorable one. For instance, 72 to 86 percent of the instructors judged the number and content of PLATO lessons, the clarity of the material presented and the use of examples and illustrations to be adequate for their students. Instructors did not perceive the PLATO system as isolating the students from them. In fact, 39 percent of the instructors thought that they had more contact with the students because of PLATO, while only 15 percent thought that their contact with students was decreased because of PLATO. About 78 percent of the instructors did not perceive the use of PLATO as decreasing their workload and 39 percent thought that their workload was increased because of PLATO, Eighty-eight percent of the students intended to continue using PLATO in their courses. About 80** 

**to 83 percent of the instructors judged PLATO to have a positive impact on student achievement.** 

The wide acceptance of the PLATO system without **appreciable negative impact on student performance seems consistent with the conditions under which the study took place. There may have been too little time spent on the PLATO system to affect student achievement in an entire course. In most cases, students spent less than eight hours on the the PLATO system for a course. A number of alternative explanations might account for student\*s attraction to the system such as the novelty of GAI or the sophistication of the PLATO system.** 

**G. Evaluation of the PLATO System The following are negative aspects of PLATO;** 

- **1. PLATO has some hardware and software problems that decrease its effectiveness. The usage of the many terminals at once can cause the system to stop. The Control Data Corporation (CDC) is remedying the situation.**
- **2. A central pedagogical philosophy within the PLATO system is that anyone can teach himself TUTOR and be busily writing lessons for students within a short time. This philosophy**

**may hold for a very simple CAI program, but the more useful lessons require a degree of expertise not commonly found in many professional programmers.** 

**The positive aspects for which PLATO was chosen as a CAI system to assist in developing the twenty CAI units are:** 

- **1. The PLATO system allows individualized instruction. On the PLATO system, each student can proceed at his own speed through the sets of units that comprise parts of the course.**
- **2. PLATO CAI is especially fruitful in the area**  of drill and practice. Mathematics and many **areas in the physical sciences seem to fit the PLATO format.**
- **3. The library of existing courseware (programs) is impressive even though there are few CAI units in mathematics at the university level. The special function keys allow rapid, creative and enjoyable composition of lessons by authors.**
- **4. The interest in the system does not wear off after a long period of time.**

**5. Income from royalties and licensing fees being paid by commercial users of inventions developed for the PLATO system are now provid ing a substantial return on the investment in PLATO.** 

 $\lambda_{\rm{max}}$ 

**Like any other man-made tool, PLATO technology**  can be used or misused with equal ease. PLATO's **potential is deep and broad and if intelligently and humanely used can help people educate themselves.** 

# **V. DESCRIPTION OP THE CALCULUS UNITS**

**The first step in the development of the calculus units as illustrated in chapter three, section D, is a preparatory stage which is divided into the following categories:** 

**1. choosing a topic,** 

- **2. stating the course objectives,**
- **3. writing the content outline,**
- **4-. stating the instructional objectives,**
- **5. obtaining pre-test scores.**

**Since a discussion of categories 1 and 5 is contained in the third chapter, this chapter will be concerned with categories 2, J, and 4. In section A, categories 2 and 3 will be discussed while in section 5, category 4- will be discussed.** 

# **A. General Objectives**

**Since Mathematics 121 is a course taught in Iowa State University, the selection of the subject matter in the course has already been made by the mathematics department. There are two instructional objectives for this course. The first instructional objective**  is concerned with:

- 1. creating new and concrete situations that **enhance the learning of the material,**
- **2. introducing the students to a more advanced course Mathematics 122 and assisting the students in their applications to their disciplines.**

**The second instructional objective is that of providing the student with an understanding of calculus frequently employed in mathematics, engineering and the physical sciences such as** 

- **1. applying the first and second fundamental theorems of calculus,**
- **2. computing integrals by using formulas,**
- **3. integrating by trigonometric substitutions, by parts, completing the square, by partial fractions, and by powers of trigonométrie functions,**
- **4. computing cross-sectional length, crosssectional area, improper integrals, polar coordinates,**
- **5. writing parametric equations,**
- **6. calculating area in polar coordinates, surface area, and volume of revolution.**

**These two instructional objectives not only** 

**describe, but also assist in analyzing the tasks that the student is to perform. A task analysis of the goals is conducted by defining the prerequisite behaviors necessary for the student to attain. The identification of each unit of instruction completed the course outline, and helped in defining the objectives of the course,** 

**B» Objectives of Each Unit of Instruction** 

**A task analysis of the twenty instructional units showed more sub-tasks. The following information contains descriptions and instructional objectives of the twenty instructional units.** 

**In Unit 1, the first fundamental theorem of** calculus **pertains** to the integration of continuous functions **in closed intervals. The function could be expressible in terms of polynomials, logarithms, exponentials, trigonometric functions, or any composition of these functions. There is one problem already solved for the student and five problems in which the student is required to fill the blanks to be able to solve the problems.** 

**Upon completion of this unit of instruction, the student should be able to;** 

- **1. compute integrals of continuous function in a closed interval,**
- **2. differentiate polynomials, logarithmic functions , exponential functions, trigonometric functions and any composition of these functions,**
- **3. solve all the twenty-five problems at the end of this unit of instruction.**

**The second unit continues with the second fundamental "theorem of calculus by differentiating**  an integral. A continuous function  $f(x)$  is defined on a closed interval  $[a,b]$ . Then a student is given **a new function**  $y(x)$  **and defined as equal to**  $\begin{bmatrix} x \\ a \end{bmatrix}$  **f(t) dt** for  $a \leq x \leq b$ . The function  $y(x)$  is said to be **/ differentiable and its derivative is f(x;. There are two problems already solved fcr the student and five problems in which the student is required to fill the blanks to be able to solve the problems.** 

**Upon completion of this unit of instruction, the student should be able to:** 

- **1. differentiate integrals,**
- **2. set up the function to be differentiated,**
- **3. solve all the twenty-five problems at the end of this unit of instruction.**

**Up to the third unit, the method of evaluating**  has been by the fundamental theorems of calculus. **In this unit, eleven formulas will be used to evaluate integrals of common functions. There are two problems already solved for the student and five problems in which the student is required to fill the blanks to be able to solve the problems.** 

**Upon completion of this unit of instruction, the student should be able to:** 

- **1. select the right formula to use for each specific problem,**
- **2. recall all eleven formulas,**
- **3. solve all the twenty-five problems at the end of this unit of instruction.**

**The fourth instructional unit deals with computing integrals of exponential and rational functions. In this unit, attention is given to the integration of three types of functions. There is one problem already solved for the student and five problems in which the student is required to fill the blanks to be able to solve the problems.** 

**Upon completion of this unit of instruction, the student should be able to;** 

**1, select the right formula to use for each** 

**specific problem,** 

**2. solve all the twenty-five problems at the end of this unit of instruction.** 

**The fifth unit is concerned with integration by trigonometric substitutions. Some ten formulas are provided and three illustrations of how three dominant integrands are used in computing integrals. There are three problems in which the student is required to fill the blanks to be able to solve the problems,** 

**Upon completion of this unit of instruction, the student should be able to:** 

- **1. select the right formula to use for each specific problem,**
- **2. draw appropriate diagrams to facilitate problem solving,**
- **3\* solve ail the tventy-five problems at the end of this unit of instruction.**

**The sixth unit considers the method of integrating by parts. The derivation of the method of integration by parts is shovm. There is one problem already solved for the student and five problems in which the student is required to fill the blanks to be able to solve the problems.** 

**Upon completion of this unit of instruction, the**
**student should be able to;** 

- **1. separate the integral into two appropriate parts,**
- **2. choose one part to be easily differentiable and the other part to be easily integrable,**
- **3. solve all the twenty-five problems at the end of this unit of instruction.**

**In the seventh unit, completing the square and integration by completing the square is emphasized. The general quadratic function is rewritten to show the method of completing the square. There is one problem already solved for the student and three problems in which the student is required to fill the blanks to be able to solve the problems.** 

**Upon completion of this unit of instruction, the student should be abls to:** 

- **1. complete the square,**
- **2. use an appropriate formula in a previous unit of instruction,**
- **3. solve all the twenty-five problems at the end of this unit of instruction.**

**In the eighth unit of instruction, the method of integration by partial fractions is provided. The definition of polynomial and rational function is** 

**mentioned. There is one problem already solved for**  the student and four problems in which the student **is required to fill the blames to be able to solve the problems.** 

**Upon completion of this unit of instruction, the student should be able to:** 

- **1, select the appropriate case for the problem,**
- **2, complete the square,**
- **3, solve all the Wenty-five problems at the end of this unit of instruction.**

**The ninth unit of instruction is concerned with integration of powers of trigonometric functions. The unit lists identities useful in integrating powers of trigonometric functions. There is one problem already solved for the student and four problems in**  which the student is required to fill the blanks to be **able to solve the problems.** 

**Upon completion of this unit of instruction, the student should be able to:** 

- **1. select the right identity or ccnbination of identities to use,**
- **2. convert from one identity to another,**
- **3. solve al± the twenty-five problems at the**  end of this unit of instruction.

**The tenth unit of instruction pertains to integration "by miscellaneous substitutions. In this unit, four types of substitutions have been provided. There is one problem already solved for the student and three problems in which the student is required to fill the blanks to be able to solve problems.** 

Upon completion of this unit of instruction, the **student should be able to:** 

- **1, choose the correct substitution,**
- **2. change integrand to the appropriate form,**
- **3« solve all the twenty-five problems at the end of this unit of instruction.**

**The eleventh unit of instruction deals with computation of cross-sectional area. The unit develops the are length formula in three forms. There is one problem already solved for the student and three problems in which the student is required to fill the blanks to be able to solve the problems.** 

**Upon completion of this unit of instruction, the student should be able to:** 

- **1, select the correct formula to use for each specific problem,**
- **2, differentiate appropriately,**
- **3, substitute in the formula,**

**4. solve all the twenty-five problems at the end of this unit of instruction.** 

**In the twelfth unit, computation of cross-sectional area is emphasized. The unit develops a method of calculating the cross-sectional area by the use of an elementary strip. There is one problem already solved for the student and three problems in which the student is required to fill the blanks to be able to solve problems.** 

**Upon completion of this unit of instruction, the**  student should be able to:

- **1. mate a sketch of the function,**
- **2, draw an elementary strip,**
- **3, write the area required,**
- **4. solve all the twenty-five problems at the**  end of this unit of instruction.

**The thirteenth unit of instruction is an enrichment pertaining to the average of a function over an interval. This unit presents the notion that the area of the rectangle is equal to the area under the graph. There is one problem already solved for the student and three problems in which the student is required •fco fill the blanks to be able to solve problems.** 

**The student, after completing this unit of** 

**instruction, should be able to:** 

- 1. write the difference between the intervals,
- **2. compute the required integral,**
- **3. solve all the twenty-five problems at the end of this unit of instruction.**

**In the fourteenth unit, improper integrals are emphasized. This unit of instruction deals with two cases of fimctions that are continuous at a point. There is one problem already solved for the student**  and three problems in which the student is required **to fill the blanks to be able to solve the problems.** 

**After completing this unit of instruction, the student should be able to:** 

- **.1, select the case to use,**
- **2, v/rite the limits of integration,**
- **3= solve all the twentj^'-five problems at the end of this unit of instruction.**

**In the fifteenth unit, polar coordinates are introduced. This unit gives a method of changing from one coordinate system to another. One problen is solved for the student and three problems in which the student is required to fill the blanks to be able to solve the problems.** 

**Upon completion of this unit of instruction.** 

**the student should be able to;** 

- **1. convert from rectangular coordinates to polar coordinates and vice-versa,**
- **2. change polar equations to rectangular equations and vice-versa,**
- **3. solve all the twenty-five problems at the end of this unit of instruction.**

**The sixteenth unit of instruction is concerned with infinite sequences and series. This unit includes definitions on sequences and sums, and a proof of the convergence of geometric series. There is one problem already solved for the student and three**  problems in which the student is required to fill **the blanks to be able to solve the problems.** 

**Upon completion of this unit of instruction, the student should be able to;** 

- **1. compute sum of a convergent series,**
- **2. find out if a series is convergent or divergent,**
- **3. solve all the twenty-five problems at the end of this unit of instruction.**

**Unit seventeen continues with the area of polar coordinates. This unit of instruction describes a method of using a sketch to evaluate the area in** 

**polar coordinates. There is one problem already solved for the student and three problems in**  which the student is required to fill the blanks **to be able to solve the problems.** 

**After completing this unit of instruction, the student should be able to;** 

**1. sketch the appropriate diagram,** 

- **2. writs the area of a sector of a circle,**
- **3. solve all the twenty-five problems at the end of this unit of instruction.**

**In the eighteenth unit, the area of a surface**  of revolition is examined. This unit deals with four **different formulae for calculating the area of a surface of revolution. There is one problem already solved for the student and three problems in which the student is required to fill the blanks to be able to solve the problems.** 

**After completing this unit of instruction, the student should be able to;** 

- **1. select the appropriate formula for the problem,**
- **2. draw a sketch of the area required, if necessary,**
- **3. solve all the twenty-five problems at the end**

**of this unit of instruction.** 

**Unit nineteen pertains to the volume of a solid of revolution. This unit deals specifically with the disc and shell methods of finding the volume of a solid of revolution. There is one problem already solved for the student, and three problems in which the student is required to fill the blanks to be able to solve the problems.** 

**Upon completion of this unit of instruction, the student should be able .to:** 

- **1. sketch an appropriate volume,**
- **2. write the integral of the volume,**
- **3. solve all the twenty-five problems at the end of this unit of instruction.**

**The twentieth unit of instruction is the final examination which consists of all the previous nineteen units. At this final stage, the student should be able to solve all the twenty-five problems provided at the end of this unit of instruction.** 

# **VI. DISCUSSION**

**The GAI units of instruction in calculus described in the preceding chapter can be used in a calculus class in addition to the lecture and demonstration. The,twenty units of instruction**  should be learned in one quarter. However, the **option is provided for self-pacing, which allows for the completion of the instructional units according to a student's schedule or motivation. The student can**  ask questions from the instructor or refer to the class **text or any additional supplemetary material.** 

**Many of these ideas, together with observations in this study are discussed in the following section of this chapter. Recommendations for future development of these CAI" units on calculus are reflected in section B of this chapter.** 

## **A. Observations**

**The present CAI systems such as TICCIT and PLATO will be superseded by current revolutions in large integration and videodisc which will be improved through new generations of technology for education. Dwyer (16; states that the complexity inherent in human nature drives the relationship** 

**between technology and education. That deep technology is of no importance without a deep view of education.** 

**From the review of literature, it was found that computer systems have "been designed to generate equivalent test forms. Therefore, the question is not whether the computer can be used in this way, but, rather, how computer systems can be designed to meet the particular needs of an individualized mathematics program and to enhance the effectiveness of this instruction.** 

**The CAI units in this study consist of the main topics of the course. The first CAI unit was programmed in a PLATO terminal at Iowa State University. About six hundred hours were required to complete programming this CAI unit, while only five hours were required in the preparation of this unit by the method of lecture and demonstration.** 

**Nearly all the students who were introduced to this CAI unit of instruction appeared highly motivated. Some of the students were so interested in this unit that they completed a unit within three days. The more capable students appeared to enjoy CAI because it allowed self-pacing which is lacking in many lecture and demonstration methods. Another positive feature** 

**that was mentioned by the students was the feedback they received during their interaction with the comuter.**  Student interest was shown when there was a breaxdown **of the computer. They continually inquired when the system was to become operational.** 

**Suggestions from students about portions of the program that could be misunderstood were valuable. Through the analysis of student responses, clarifying statements were included. The amount of time required to complete a unit of instruction ranged from 50 to 120 minutes, while 45 to luu percent of the scores were correct. A major limitation encountered in this study was the considerable time required to program the relatively small amount of student contact time at the terminal.** 

The CAI system used in this study, FLATO, was **developed when the resources of educational, commercial, and government** organizations **were combined, This development had an outcome rare in the history of government support of education^ Income from royalties and licensing fees being paid by commercial users of inventions developed for the PLATO system are now providing taxpayers with a substantial return on their investment in addition to long-term educational** 

**"benefits, Stolurow {50) reports that PLATO lessons now show steady improvement in instructional effec-^ tiveness.** 

# **B. Recommendations**

**The future of CAI is questionable. On one hand, there is restriction of funds. For example, there are no new projects whose funding is comparable to the funding by the National Science Foundation of the TICCIT and fLATO projects. On the other hand, the commercial sector is developing which means more restricted research. The technological trend toward miniaturization will tend to reduce unit cost due to "chip" technology. This relatively low cost will enable students in many academic disciplines to take advantage of the new powerful tools. If the semiconductor industry keeps up the trend of providing denser memories at a lower cost per bit, then more attractive mini CAI systems will be created so that reliable, secure, and transferable software and courseware are produced.** 

**The first recommendation is that, before the use of PLATO or any CAI system, the student should be well-informed of the capabilities of the CAI system** 

being utilized. The student should be familiar with sign-on procedure, the terminal's keyboard, and the **computation mode.** 

**The second recommendation is that these GAI units in calculus will be tested in many calculus classes. Since an effective GAI program requires periodic content updating and expansion of individual features, the curriculum material should be continually changed. These further tests can assist the GAI program.** 

**The third recommendation is concerned with the operational management of the PLATO system. There is a definite power hierarchy from student, author, course director to the PLATO project programmer. To be successful, all members must cooperate so that there will be coordination at each step of the process. Although this hierarchical power structure seems to be necessary to ensure some level of security, it should not promote elitism.** 

**Finally, GAI has good capabilities in individualizing instruction, doing research on various teaching modes, and developing ways of assisting instructors and authors in the development of instructional materials. If GAI is intelligently and humanely used, it can really help people educate themselves.** 

#### **VII. smmARY**

**The primary purpose of this study was to develop computer-assisted instruction units in calculus for students at the university level. These CAI units were designed to provide instruction and related practice problems to mathematics, engineering and science students who are enrolled in Mathematics 121 at Iowa State University. The emphasis of this study was on the development of operational CAI units in calculus,** 

**A description of the three main components of a CAI system namely the hardware component, the software component, and the courseware component was given. The facilities of the PLATO terminals at Iowa State University were used for this study. The PLATO system contains a programming mode which an author can use in programming lessons or in conversing with an author.** 

**Since the computer-assisted units in the study are to be used by the student to supplement the instruction obtained from the traditional lecture and demonstration method, a class text entitled Calculus**  and Analytic Geometry by Stein (49) was used. The

**material in the calculus course called Mathematics 121**  is designed to be studied in a period of one quarter. **The contents of a class te:ct were then divided into twenty suitable CAI units, Each unit contains an explanation of the concepts involved, at least one solved problem and twenty-five unsolved problems.** 

**The explanation of the concepts involved in each unit is aimed at providing the student with the tools to work. The solved problem is a detailed illustration of what the author expects of the student in the problems to be solved later. In the three to five partially solved problems, the student completes the blanks shown. With this method, the student leams each step that is required to achieve the desired results. If a wrong answer is filled in the blank, there will be a "wrong" response from the computer. The student can then erase the wrong answer and insert the right answer, go back to previous information to be acquainted with the material, strike a HELP key or ask the instructor for help. If a right answer is filled in the blank, there is a "right" response from the computer and the student can continue learning.** 

**At the end of each unit there are twenty-five multiple-choice problems. The probability of getting** 

**one problem right out of five problems by guessing is 0.2. These twenty-five problems encompass all the subject matter in each unit. Therefore, the successful completion of these problems enhances the student's understanding of the material.** 

**The final step in the development of the calculus units involved editing and revising the curriculum material. The first CAI unit was programmed on PLATO IV and students remarked that it facilitatea their learning of calculus. Hopefully, with the development of computers, that will teach a wide variety of subject matter in an effective manner, the social**  ills brought on by an unequal distribution of quality **education will be decreased.** 

**Major recommendations resulting from this study**  include the following:

- **1, Before the use of PLATO or any CAI system, the student should be well-informed of the capabilities of the CAI system being utilized,**
- **2, The CAI units in calculus developed in this study, will be tested in many classes.**
- **3, Research in adapting the CAI system to other disciplines should be encouraged.**

#### VIII. BIBLIOGRAPHY

- 1. Alderman, Donald L., Appel, Lola R.; Murphy, Richard T. "PLATO and TIGCIT: An Evaluation of CAI in the Community College." Educational Technology 18  $(A^{\text{crit}} 1978): 40-44.$
- 2. Ayres, Frank, Jr. Schaum's Outline Series Theory and Problems of Differential and Integral Calculus. 2nd ed. New York: McGraw-Hill Book Company, 1964.
- 3. Bart, Anthony J.; Goodmight, J. H.; Sall, J. P.; and Helwig, J. T. A User's Guide to SAS 76. Raleigh, North Carolina: SAS Institute, Inc., 1976.
- 4. Berkey, Dennis D. A Hethod for the Use of Computing in a Conventional Calculus Course. Boston, Massachusetts: ERIC Document Reproduction Service, ED 156 206, 1977.
- 5. Bork, Alfred. "Machines for Computer-Assisted Learning." Educational Technology 18 (April 1978): **17-19,**
- 6. Branstad, Dennis K. "A Computer Aided Instructional System for Teaching Formal Languages." Ph.D dissertation, Iowa State University, 1970.
- 7. Bunderson, C. Victor. "Response from TICCIT." Educational Technology 18 (April 1978); 46.
- 8, Chamberlain, R. L., and Jowett, D. The OMNITAB Programming System: A Guide for Users. Ames, Iowa: University Book Store, I969.
- $\mathsf{S}$ . Computer-Assisted Instruction and the Teaching of Matheratios. Proceedings of a National Conference ( on Computer-Assisted Instruction. University Park, Pennsylvania: n.p., 1968.
- 10. Computers in Higher Education. Washington, D.C.: The White House, 1967.
- **11**  Daughdrill, Roy W. "A Comparative Study of the Effectiveness of Computer-Assisted Instruction in College Algebra." Ph.E. dissertation, University of Mississippi, 1978.
- Day, Jane M. A Course Which Used Programming to Aid  $12.$ Learning Various Mathematical Concepts. Belmont, California: ERIC Document Reproduction Service, 2d **081 230, 1973.**
- $13.$ Denenberg, Stewart A. "A Personal Evaluation of the PLATO System." ACM Sigcue Bulletin: Computer Uses in Education 12 (April 1975): 3-10.
- 14. Dibello, Louis V. Catalogue of Plato Mathematics Lessons for Community Colleges and Adult Education. Urbana-Champaign, Illinois: ERIC Document Reproduction Service, ED 123 175» 1975.
- Dimas, Chris, "A Strategy for Developing CAI." 15. Educational Technology 13 (April 1978): 26-28.
- 16. Dwyer, T. A. Heuristic Strategies for Using Computers to Enrich Education. Pittsburgh, Pennsylvania: International J. Man-Machine Studies,  $1974.$
- Flanders, Harley; Korfhage, Robert R.; and Price,  $17.$ Justin J. Calculus. New York: Academic Press, 1970.
- Glass, Gene V., and Stanley, Julian C. Statistical 18. Methods in Education and Psychology. Englewood Cliffs, New Jersey: Prentice-Hall, Inc., 1970.
- Kearsley, G. P., and Hunka, S. "Documentation in 19. Computer-Based Instruction." ACM Sigcue Bulletin: Computer Uses in Education 13 (January 1979): 3-6.
- Keller, Roy F. Constructing Algorithms: An Introduction to Structural Programming. Dubuque, Iowa: Kendall/Hunt Publishing Company, 1975.
- Kieren, Thomas E. Research on Computers in 21. Mathematics Education Resource Series. Columbus, Ohio: ERIC Document Reproduction Service, ED 077 **73^, 1973.**
- $22.$ Kockler, Lois H. "Using Computer-Assisted Instruction in Overcoming Attitude Barriers." Ph.D. dissertation, lowa State University, 1972.
- 23. Koistinen, Josephine; Lindberg, Karl; and Hepler, Stephen. "A Test Generating System Designed to Facilitate Individualized Instruction in Preparatory Mathematics." ACM Sigcue Bulletin: Computer Uses in Education» 11 (January 1977): 8**-I3.**
- 24". Kreitzberg, Charles B., and Shneideman, Ben. Fortran Programming: A Spiral Approach. New York: Karcourt Brace Jovanich Inc., 1975.
- **25.** Kreysig, Srwin. Introduction to Differential Geometry and Riemannian Geometry, Toronto: University of Toronto Press, 1963,
- 26. Lecuyer, Edward J. Teaching a Survey of Mathematics for College Students Using a Programming Language. Springfield, jiassachusetts: ERIC Document Reproduction Service, ED **156** 207, 1977.
- 27. **Hagidson, Errol M. "Issue Overview: Trends in** Computer-Assisted Instruction." Educational Technology-18 (April 1973); 5-3.
- 28. McGlain, Donald H. "Development of a Computer-Assisted Instruction Unit in Probability." Ph.D. dissertation, Iowa State University, 1970.
- 29. Moise, Edwin E. Calculus. Reading, Massachusetts: Addison-Wesley Publishing Company, 1967.
- Catherine E, "CAI 2nd Basic Skills Instruc-Educational Technology 18 (April 1978): **on**  37-39.
- 31. Nawaz, M., and Tanveer, S. A. "Individualized Instruction; The Promise, Requisites and Alternatives." Educational Technology 17 (February 1977): **22-25.**
- 32. Netusil, Anton J., and Kockler, Lois H. CAI: Ovorccming Attitude Barriers. Ames, Iowa: ERIC Document Reproduction Service, ED 097, 1974.
- 33. New Trends in Mathematical Teaching. Paris: United Isticns Educational, Scientific and Cultural Organization. 1970,
- **3^.** Nie, Nornan H.; Hull, **G,** Hadlai; Jenkins, Jean G,, Steinbrenner, Karin; and Bent, Dale H. Statistical<br>Package for the Social Sciences. 2nd ed. New York: Package for the Social Sciences. 2nd ed. New York: McGraw-Hill Book Company, 1975.
- 35. Nohel, John A., and Brauer, Fred. Qualitiative Theory of Ordinary Differential Equations. New York: W. A. Benjamin Inc., 1969.
- 36. Papert, Seymour. Teaching Children to be Mathematicians Versus Teaching About Mathematics. New York: John Wiley and Sons, 1972.
- 37. "Response from CERL (PLATC)." Educational Technology 18 (April **1978):** 45.
- 33. Richardson, Gary L,, and Birkin, Ctanley J. Problem Solving PL/C: An Introduction for Business and the Social Sciences. New York: John Wiley and Sons, **1975.**
- 39. Rudin, Walter. Real and Complex Analysis. New York: McGraw-Hill Book Company, 1974.
- 40. Schreiner, Axel T. "I.îath **I99** Computer Calculus A Report." ACM Sigcue Bulletin: Computer Uses in Education 7 (July 1973): 11-16.
- 41. Sherwood, Bruce A. The Tutor Language. Urbana: Control Data Education Company, 1977.
- **42. Silvern, Leonard C. Svstems Engineering Education**  VI: Principles of Computer-Assisted Instruction **Systems. Los Angeles: education and Training Consults Co., 1970.**
- 43. Snedecor, George W. , and Cochran, William G. Statistical Methods. 6th ed. Ames, Iowa: The Iowa State University Press, 1974.
- 44. Sorlie, William E., and Essex, Diane L. "So You want to Develop a Computer-Based Project? Some Recommendations to Consider First." Educational Technology/ **19** (îlarch 1979) : 53-56.
- Spiegel, Murray R. Schaum's Outline Series Theory and Problems of Advanced Calculus. New York: McGraw-Hill Book Company, 1975.
- 46. **Spiegel, Murray R.** Schaum's Outline Series Theory<br>and Problems of Probability and Statistics. New and Froblems of Probability and Statistics. York: McGraw-Hill Book Company, 1975.
- 47. Spiegel, Murray R. Schaum's Outline Series Theory and Problems of Statistics. New York: McGraw-Hill Book Company, I96I,
- 48. Splittgerber, Fred L. "Computer-Based Instruction; A Revolution in the Making?" Educational Technology 19 (January 1979): 20-25.
- 49. Stein, Sherman K. Calculus and Analytic Geometry. New York, MY: McGraw-Hill Book Company, 1973.
- 50. Stolurow, Lawrence M. Computer-Assisted Instruction. Detroit: American Data Processing Inc., 1963.
- **51.** Suppes, Patrick and Macken, Elizabeth. "The Historical Path from Research and Development to Operational Use of CAI." Educational Technology IS (April **1978):** 9-11.
- **52.** Suppes, Patrick^ and Morningstar,'Mona. Computer-Assisted Instruction at Stanford, 1966-68: Data, Iodels and Evaluation of the Arithmetic Programs. New York: Academic Press, 1972.
- 53. Suppes, Patrick; Jerman Max; and Brian Dow. Computer-Assisted Instruction; Stanford's 1965-66 Arithmetic Program, 279w York; Academic Press. **I968,**
- 54. Tack, Leland R. "Development of a Student Guided Program in Statistics Using a Small Digital Computer." Ph.D. dissertation, Iowa State University, 1972.
- 55. Underkoffler, Milton M. "Computer-Assisted Instruction in College General Education Mathematics." Ph.D dissertation, Iowa State University, 1969.
- **56.** Watson, Paul G. Using the Computer in Education. Englewood Cliffs, New Jersey: Educational Technology- Publications, 1972.
- 57. Weinberger, H. P. A First Course in Partial Differential Equations. Lexington, Massachusetts: Xerox College Publishing, I965.
- 53. Zinn Karl L. "Sources of Information about Computing in Instruction." Educational Technology 18 (April 1978); 29-32.

## IX. ACKNOWLEDGMENTS

**Many people have contributed significantly to the development of this study, and the author would like to express his gratitude to these individuals,** 

A special thank you is given to Dr. Ray Bryan for **his assistance and support throughout this project and for the leadership he has provided during the past years.** 

**The author is grateful to Collegiate Presbyterian Church for the financial aid provided for the last year. In particular, sincere appreciation is expressed to Rev. Harry Strong, Rev. James Clinefelter, Rev. Edward Beall and Dr. George McJimsey for helping, to make this financial aid possible.** 

**Sincere appreciation is expressed to Dr. Rex Thomas for his counsel which was so highly respected. Gratitude is also extended to him for making computer terminais available for the author's use.** 

**The author is grateful to Dr. Milton Brown, Dr. Clarence Lindahl, Dr. Anton Netusil, Dr, James Peake, and Dr. George Kizer for so ably serving as members of his graduate committee.** 

**In addition the author wishes to express his** 

**appreciation for the understanding and encouragement given by his wife, Marie-Claire, who also provided long hours of editing and typing the final manuscript.** 

**Finally, the author is grateful to his children, Caroline and Albert, for their patience.** 

# **X. APPENDIX A: CALCULUS CAI UNITS**

 $\sim 100$  km s  $^{-1}$ 

**A. Unit 1** 

 $\sim 10^{-10}$ 

 $\mathcal{L}(\mathbf{X})$  and  $\mathcal{L}(\mathbf{X})$ 

 $\ddot{\phantom{a}}$ 

 $\mathcal{L}^{\text{max}}_{\text{max}}$ 

The First Fundamental Theorem of Calculus

then  $\int_{a}^{b} f(x) dx = F(b) - F(a)$ . If f is continuous on  $[a,b]$  and if  $f = d/dx(F)$ **F should be expressible in terms of polynomials, logarithms, exponentials, trigonometric functions, their inverses or any composition of these functions.**  Solved problem:

Find the area bounded by  $y = 2\sin x$  the x-axis and between  $x=0$  and  $x=\frac{\pi}{2}$ .

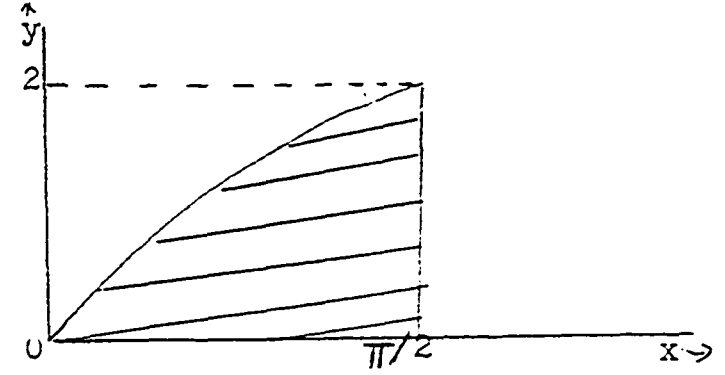

**Solution:** 

 $f(x) = 2sinx$  is continuous on  $\left[0, \frac{\pi}{2}\right]$  $f=d/dx(f)$  therefore,  $2sinx = d/dx(-2cosx)$ .  $F(x)=2cosx$ Required area  $\frac{1}{\sqrt{2}}$ 2sinx dx  $= 2cos(T/2) + 2cos0 = -2(0-1) = 2$ .

**Now try solving the following problems:**  1.  $\int_0^1 e^{2t} dt$ **Solution:** 

 $f(t) = e^{2t}$  is continuous on  $\begin{bmatrix} 0,1 \end{bmatrix}$ 

$$
f = d/dt(F), e^{2t} = d/dt(\longrightarrow), F(t) = e^{2t}/2
$$
  

$$
\int_0^1 e^{2t} dt = \longrightarrow
$$

therefore, 
$$
\int_0^1 e^{2t} dt = (e^2-1)/2
$$

$$
2. \qquad \int_{1}^{2} (8/x^2) \ dx
$$

**Solution;** 

f(x) 
$$
8/x^2
$$
 is continuous on [1,2]  
\nf = d/dx(F),  $8/x^2 = d/dx(-)$ ,  $F = -8/3x^3$   
\n $\int_1^2 8x^{-2} dx =$   
\ntherefore,  $\int_1^2 8x^{-2} dx = -8(2)^{-3}/3+8(1)^{-3}/3 = 7/3$   
\n3.  $\int_2^3 x^3 dx$ 

**Solution:** 

 $f(x)$   $x^3$  is continuous on  $\left[\right] \longrightarrow \left[\right]$ **f**  $d/dx(F)$ ,  $x^3 = d/dx(\rightarrow)$ ),  $F = x^4/4$ 

$$
\int_{2}^{3} x^{3} dx = \longrightarrow
$$
  
therefore,  $\int_{2}^{3} x^{3} dx = 3^{4}/4 - 2^{4}/4 65/4$ .

$$
4. \qquad \int_{1}^{e} (7/x) dx
$$

**Solution:** 

 $f(x) = \frac{7}{x}$  is continuous on  $\begin{bmatrix} 1, e \end{bmatrix}$  $f=d/dx(F)$ ,  $7/x=d/dx(\longrightarrow)$ ,  $F=71$ nx

$$
\int_{1}^{e} (7/x) dx = \longrightarrow
$$
  
therefore, 
$$
\int_{1}^{e} (7/x) dx = 7 \ln 2 - 7 \ln 1 = ?
$$
  
5. 
$$
\int_{0}^{1} 4x^{3} \exp(x) dx
$$

**Solution:** 

 $f(x) = 4x^3 \exp(x^4)$  is continuous on  $[\longrightarrow]$  $f = d/dx(F)$ ,  $4x^3 \exp(x^4) = d/dx(\longrightarrow)$ ,  $F = \exp(x^4)$  $\int_0^1 4x^3 \exp(x^4) dx = e^1 - e^0 = e-1$ 

**HELPl;** 

**Remember the differentiation of the following functions:** 

- 1. d/dx (sinax) = a cosax, where a is a constant.
- 2. **d/dx** (cosax) = -asinax, where a is a constant.
- **3.**  $d/dx(x^n) = nx^{n-1}$ , where n is a constant.
- **4.**  $d/dx(e^{ax}) = ae^{ax}$ , where a is a constant.

**B. Unit 2** 

 $\sim 10^{-1}$ 

 $\mathcal{L}^{\text{max}}_{\text{max}}$ 

 $\label{eq:2.1} \frac{1}{\sqrt{2}}\int_{\mathbb{R}^3}\frac{1}{\sqrt{2}}\left(\frac{1}{\sqrt{2}}\right)^2\frac{1}{\sqrt{2}}\left(\frac{1}{\sqrt{2}}\right)^2\frac{1}{\sqrt{2}}\left(\frac{1}{\sqrt{2}}\right)^2.$ 

# **The second Fundamental Theorem of Calculus**

Let f be continuous on the interval  $[a,b]$ let  $y(x) = \int_{a}^{x} f(t) dt$  for  $a < x \leq b$ , then y is differentia**hie and its derivative is f.** 

$$
y^{\mathbf{1}}(x) = f(x)
$$
 or  $d/dx(\int_0^x f(t) dt) = f(x)$ 

**Trial problem:** 

Let  $f(t) = t^3$  and  $y(x) = \int_a^x t^3 dt$ Find  $y'(x)$ .

**Solution:** 

1. Method A  
\n
$$
y(x) = \int_{a}^{x} t^{3} dt = \int_{a}^{4}/4 - a^{4}/4
$$
  
\n $y'(x) = d/dx(x^{4}/4 - a^{4}/4) = 4x^{3}/4 - 0 = x^{3}$   
\ntherefore,  $y'(x)=x^{3}$ .

2. Method B  
\n
$$
y(x) = \int_{a}^{x} t^{3} dt
$$
  
\nLet  $u = x$ , the upper limit of integration.  
\nThen  $du/dx = 1$ .  
\nLet  $dy/du = u^{3}$ , then  $dy/du = x^{3}$  since  $u = x$ .  
\n $y'(x) = dy/dx = dy/du$ .  $du/dx = x^{3}(1) = x^{3}$   
\nTherefore,  $y'(x) = x^{3}$   
\nSince method 2, involves differentiation only,

**it is an easier method to solve these problems than** 

**method 1 which may involve functions which are difficult to integrate. Method 2 will therefore be used in solving the problems in this unit. Now try solving the following problems:** 

1. If 
$$
y(x) = \int_{2}^{x} t^4 dt
$$
, find  $y'(x)$ .  
Solution:

Let  $u = \rightarrow$ , the upper limit of integration. Then  $du/dx = 1$ Also let  $dy/du = u^4$ Substituting u for  $x$ ,  $dy/du =$   $\longrightarrow$  $y'(x) = dy/dx = dy/du$ . du/dx =  $\longrightarrow$ 

therefore 
$$
y'(x) = 4x^3
$$
.

2. If 
$$
y(x) = \int_1^x t^{1/2} dt
$$
. Find  $y'(x)$ .  
Solution:

Let 
$$
u = \rightarrow
$$
, the upper limit of integration.  
\nThen  $du/dx = 2x$ .  
\nAlso let  $dy/du = u^{1/2}$   
\nSubstituting u for  $x^2$ ,  $dy/du = \rightarrow$   
\n $y'(x) = dy/dx = dy/du$ .  $du/dx = \rightarrow$   
\ntherefore,  $y'(x) = 2x^2$   
\n3. If  $y(x) = \int_0^x tan^2t dt$ , find  $y'(x)$ .  
\nSolution:

Let  $u = \rightarrow$ , the upper limit of integration

$$
du/dx = 1
$$
  
\nAlso let  $dy/du = \tan^2 u$   
\nSubstituting u for x,  $dy/du = \implies$   
\n $y'(x) = dy/dx = dy/du$ .  $du/dx = \implies$   
\n...  $y'(x) = \tan^2 x$ 

4. If 
$$
y(x)
$$
  $\int_1^{x^3} \sin 3t dt$ , find  $y'(x)$ .  
Solution:

Let 
$$
u = \rightarrow
$$
, the upper limit of integration.  
\nThen  $du/dx = 3x^2$   
\nAlso let  $dy/du = sin 3u$   
\nSubstituting u for  $x^3$ ,  $dy/du = \rightarrow$   
\n $y'(x) = dy/dx = dy/du$ .  $du/dx = \rightarrow$   
\nTherefore,  $y'(x) = 3x^2 sin 3x^3$   
\n5. If  $y(x) = \sqrt[3]{\frac{x}{0} \sqrt{1-t^3}} dt$ , find  $y'(x)$ .  
\nSolution:

Let  $u = \rightarrow$ , the upper limit of integration. Then  $du/dx = 1/2x^{-1/2}$ Also let  $dy/du = \sqrt{1-u^3}$ Substituting u for  $x^{1/2}$ , dy/du =  $\longrightarrow$  $y'(x) = \frac{dy}{dx} \cdot \frac{dy}{du}$ . du/dx =  $\longrightarrow$ Therefore  $y'(x) = ($   $(1-x)/2)/x/2$ .

**G. Unit 3** 

 $\frac{1}{2} \left( \frac{1}{2} \right)$ 

**Computing Integrals of by Using Formulas** 

**Up to this unit, the method of evaluating an integral has been by the fundamental theorems of calculus. Now, eleven formulas will be used to évaluai3 integrals of some common functions.**  1.  $\int (f+g) dx = \int f dx + \int g dx$ **where f and g are functions of x,**  2.  $\int kfdx = k \int fdx$ **where k is any constant and f is a function of x,**  3.  $\int x^n dx = x^n \frac{+1}{+1} (n+1) + c$ where n and c are constants and  $n \neq -1$ . 4.  $\int \sinh x \, dx = -a \cos \, dx + C$ **where a and C are constants**  5.  $\int \cos ax \, dx = \sin ax + C$ **where a and C are constants r 6.** *J* **tan**  $x dx = ln|sec x| + C$ **where C is a constant**  7.  $\int \cot x \, dx = \ln |\sin x| + C$ **8.**  $\int \sec x \, dx = \ln \int \sec x + \tan x + C$ 9.  $\int \csc x \, dx = \ln \int \csc x - \cot x \, dx$ **where C is a constant where C is a constant**  10.  $\int \sec^2 x \, dx = \tan x + C$ 

where C is a constant  
11. 
$$
\int \csc^2 x \, dx = -\cot x + C
$$

**where C is a constant** 

**A quick method, of knowing whether the integral**  of a function is correct or not, is by differentiating **the obtained function. If the original function is obtained, then the integral of the function is correct, e.g. From formula 11 above,differentiate -cot x,**   $i.e. d/dx(-\text{cot}x) = d/dx(-\text{cos} x)/\text{sin} x$  $=$  (sin x  $d/dx$ (-cosx) - (-cosx)  $d/dx$ ) /sin<sup>2</sup> x  $=$  (sin x sinx  $\dot{+}$  cosx cosx)/sin<sup>2</sup> x  $=$   $\frac{\sin^2 x + \cos^2 x}{\sin^2 x} = 1/\sin^2 x = \csc^2 x$ therefore,  $\int \csc^2 x \, dx = -\cot x + C$ . **It is advantageous to be able to choose which formula or combination of formulas to be used.**  Solved problems

1.  $\int x^3 dx$ 

**For this problem, formula 3 is the most appropriate. Substituting 3 for n, the result becomes** 

 $\int x^3 dx = x^{3+1} (3+1) + C$ therefore,  $\int x^3 dx = x/4^4 + C$ 

2.  $\int 9 x^4 dx$ 

**In this problem, formula 2 and 3 are the combination** 

**of formulas to use. k is represented by 9 and f is**  represented by  $x^4$  in formula 2. Then Formula 3 is **used next,**  i.e.  $\int 9 x^4 dx = 9 \int x^4 dx = 9 x^4 + 1/(4+1) + C$  $= 9 x^5/5 + c$ therefore,  $\int 9 x^4 dx = 9x^5/5 + C$ **Now try solving the following problems;**  1.  $\int x^9 dx$ Apply formula 3 to this problem.  $\int x^9 dx = \Rightarrow f c$  $\int x^9 dx = x^4/4$ . **2, X'^sin 4x dx Apply formula 2 and formula 4- to this problem and replace k by 7 and a by 4-.**   $\int 7e^{3x} dx$  =  $\rightarrow e^{3x}$  + G therefore,  $\int 7e^{3x} dx = (7/3)e^{3x} + C$ 3.  $\int (x^4 + 3x^3 + 6) dx$ **Apply formula 1 and formula 3 to this problem.**   $\int (x^4 + 3x^3 + 6) dx = \implies +C$ **therefore,**  $\int (x^4 + 3x^3 + 6) dx = x^5/5 + 3x^4/4 + 6x + C$ 

 $4.$   $\int \tan 4x \ dx$
**Apply formula 6 to this problem. The difference between this problem and formula 6 is that there is a figure 4- in this problem which is nonexistent in formula 6. Differentiate 4% with respect to x and the result is 4-, Now rewrite the integral to be** 

 $\int \tan 4x \, dx = \rightarrow \int \tan 4x$ . 4 dx. **The constant 1/4 is needed to make the right hand side of the equation equal to the left-hand side of the equation.** 

therefore,  $\tan 4x dx (1/4)$  tan  $4x. 4 dx$ **Apply formula 6 and the result becomes**   $(1/4)$   $\int \tan 4x. 4dx = \frac{1}{2}$  **c** therefore,  $\int \tan 4x \, dx = (1/4) \ln |\sec 4x| + C$ .

5. 
$$
\int \sec^2 t \, dt
$$

This problem is the same as that shown in formula **10, except that in this problem the variable t replaces the variable x** 

 $\int \sec^2 t \, dt = \Rightarrow +c$ therefore,  $\int \sec^2 t \ dt \le \tan t + C$   $D.$  Unit 4

 $\ddot{\phantom{a}}$ 

 $\sim 10^7$ 

 $\mathcal{L}_{\mathcal{A}}$ 

**Computing Integrals of the Type** 

Computing Integrals of the Type<br> $\int f'(x)/f(x) dx$ ,  $\int a^x dx$  and  $\int e^x$ <br>ng studied differentiation and el  $f'(x)/f(x) dx$ , a<sup>x</sup> dx and  $e^{ax} dx$ 

**Having studied differentiation and elementary integration, it is noticeable that the integration formulas arrived at, are obtained from standard differentiation formulas,** 

e.g. 
$$
d/dx
$$
  $(3x^7) = 21x^6 = f'(x)$   
therefore,  $\int f'(x) dx = \int 21x^6 dx = 3x^7 = f(x)$   
Solved problem:

Find  $\int 2x/(3+x^2) dx$ 

**Solution;** 

Let  $I = \int 7x/(3+x^2) dx$ Differentiating the denominator,  $f(x) = 3 + x^2$ **therefore,**  $f'(x) = 2x$ ,  $f'(x)/f(x) = 2x/(3+x^2)$ **Multiply I by an appropriate constant so that the integral is equal to I,**  therefore,  $I = (7 / 2)$   $\int 2x/(3 + x^2) dx = (7/2) \ln |3 + x^2| + C$ **where C is a constant of integration. Formulas** 

1. 
$$
\int f'(x)/f(x) dx = \ln |f(x)| + c
$$
  
where C is a constant  
2. 
$$
\int a^x dx = a^x / \ln a + c, a > 0, a \neq 1
$$

**where a and C are constants** 

**103** 

$$
3. \qquad \int e^{ax} dx = e^{ax}/a + C
$$

**where a and C are constants Now try solving the following problems 1.**  $\int x/(x^2 + 4) dx$ The denominator in the integral is  $f(x) = \longrightarrow$ therefore,  $f'(x) = \longrightarrow$ ,  $f'(x)/f(x) =$   $\longrightarrow$ **Now multiply this integral by an appropriate constant so that the integral below is equal to the integral above.** 

above.  
\n
$$
\int x/(x^2+4) dx = \Rightarrow \int 2x/(x^2+4) dx
$$
\nThe answer is  $\Rightarrow$ +0  
\n
$$
\int x/(x^2+4) dx (1/2) \ln |x^2+4| + c
$$

2. 
$$
\int e^{4x} dx
$$
  
This is a direct application of theorem 3 and replacing a by 4.  
 $\int e^{4x} dx = \rightarrow +c$   
 $\int e^{4x} dx = e^{4x}/4 + c$ .

$$
3. \int \frac{5x}{x} dx
$$

**Differentiate 5x with respect to x and rewrite the** 

integral so that formula 2 can be used.  
\n
$$
\int 7^{5x} dx = (1/5) \int 7^{5x} (5dx) = -7 + C
$$
\n
$$
\int 7^{5x} dx = (1/5)7^{5x}/ln7 + C
$$

4. 
$$
\int x + \frac{3}{x+4}
$$
 dx  
\nDivide  $x \neq 3$  by  $x \neq 4$   
\n $x \neq \frac{3}{x+4} = 1 - \Rightarrow$   
\ni.e.  $\int (x+3)/(x+4) \, dx = \Rightarrow \neq 0$   
\ntherefore,  $\int (x+3)/(x+4) \, dx = x - \ln(x+4) + C$ 

5. 
$$
\int \sin 2x/(1+\cos 2x) dx
$$
  
The denominator in the integral is  $f(x) = \rightarrow$   
 $f'(x) = \rightarrow$ ,  $f'(x)/f(x) = \rightarrow$   
Now multiply this integral by an appropriate constant  
so that the integral below is equal to the integral  
above.

$$
\int \sin 2x/(1+\cos 2x) dx = \longrightarrow
$$
  
=  $\rightarrow \int -2\sin 2x(1+\cos 2x) dx$   
The answer is  $\longrightarrow$  + c  
therefore,  $\int \sin 2x/(1+\cos 2x) dx =$   
-(1/2)ln |1+\cos 2x| + c

 $E.$  Unit 5

 $\langle \rangle$ 

 $\mathbb{Z}^{\mathbb{Z}}$ 

 $\sim$ 

 $\mathcal{L}^{\text{max}}_{\text{max}}$  and

 $\mathcal{L}$ 

**Integration by Trigonometric Substitutions** 

**Trigonometric substitutions are usually used for integrands which contain any of these three forms** 

$$
\sqrt{a^2-b^2x^2}
$$
,  $\sqrt{b^2x^2-a^2}$ , and  $\sqrt{a^2+b^2x^2}$ 

**First form of substitution;** 

For 
$$
\sqrt{a^2-b^2x^2}
$$
, use  $x = (a/b) \sin t$ ,  $dx = (a/b) \cos t dt$   
therefore,  $\sqrt{a^2-b^2x^2} = \sqrt{a^2-b^2((a^2/b^2)\sin^2 t)} = \sqrt{a^2-a^2\sin^2 t}$   
 $a\sqrt{1-\sin^2 t} = a \cos t$ .

**Second form of substitution:** 

For 
$$
\sqrt{b^2x^2-a^2}
$$
, use  $x = (a/b)sect$ ,  $dt = (a/b)sect$  tant  
\ntherefore,  $\sqrt{b^2x^2-a^2} = \sqrt{b^2((a^2/b^2)sec^2t)-a^2} = \sqrt{a^2sec^2t-a^2}$   
\n $= a\sqrt{sec^2t-1} = a$  tant

**Third form of substitution** 

For 
$$
\sqrt{a^2 + b^2x^2}
$$
, use  $x = (a/b)$  tant,  $dt = (a/b)$  sec<sup>2</sup>t dt  
a  $\sqrt{1 + \tan^2 t} = a \sec t$ 

**Some useful formulas;** 

1. 
$$
\int (a^2-x^2)^{-1/2} dx = arc \sin (x/a) + C
$$

2. 
$$
\int (a^2 + x^2)^{-1} dx = (1/a) \text{ arc } \tan (x/a) + C
$$

3. 
$$
\int 1/x \sqrt{x^2-a^2} dx = \text{arc sec } (x/a) + C
$$
  
\n4.  $\int (x^2-a^2)^{-1} dx = (1/2a)\ln |(x-a)/(x+a)| + C$   
\n5.  $\int 1/(a^2-x^2) dx = (1/2a)\ln |(a+x)/(a-x)| + C$   
\n6.  $\int 1/\sqrt{x^2+a^2} dx = \ln |x + \sqrt{x^2+a^2}| + C$   
\n7.  $\int 1/\sqrt{x^2-a^2} dx = \ln |x + x^2-a^2| + C$   
\n8.  $\int \sqrt{a^2-x^2} dx = (1/2)x \sqrt{a^2-x^2} + (a^2/2)\arcsin (x/a) + C$   
\n9.  $\int \sqrt{a^2+x^2} dx = (1/2)x \sqrt{a^2+x^2} + (a^2/2)\ln(x+\sqrt{x^2+a^2}) + C$   
\n10.  $\int \sqrt{x^2-a^2} dx = (1/2)x \sqrt{x^2-a^2} - (a^2/2)\ln |x+\sqrt{x^2-a^2}| + C$ 

Now try solving the following problems:

1.  $\int (\sqrt{81-16x^2})/x \, dx$ Solution:

Use the first form of substitution.  
\n
$$
x = 9/4 \sin t
$$
,  $dx = \longrightarrow$   
\n $\sqrt{81-16x^2} = \longrightarrow$   
\n $\sqrt{81-16x^2} = 9 \cot$   
\n $\int (\sqrt{81-16x^2}) / x dx = \int 9 \cot / (9/4) \sin t dt$   
\n $= 9 \int (1-\sin^2 t)/\sin t = 9 \int (\csc t - \sin t) dt = \longrightarrow$   
\n $= (\sqrt{81-16x^2})/x dx = 9 \ln |\csc t - \cot t| + 3\cos t + C$ 

$$
\int \sqrt{81-16x^{2}} dx = \int \sqrt{81-16x^{2}} dx
$$
\n
$$
\int \sqrt{81-16x^{2}} dx = \int \sqrt{81-16x^{2}} dx
$$
\n
$$
+ (\sqrt{81-16x^{2}})/3
$$
\n
$$
2. \int x^{2}/\sqrt{x^{2}-16} dx
$$
\nUse the second form of substitution\n
$$
x = 4 \text{ sect}, dx = \int x^{2}-16 = 4 \text{ tant}
$$
\n
$$
\int x^{2}/\sqrt{x^{2}-16} dx = \int 16 \sec^{2}t(4 \sec t \tan t)/4 \tan t dt
$$
\n
$$
\int 16 \sec^{3}t dt = 16 \int \sec^{3}t dt = \int \sec^{3}t dt
$$
\nSubstitute  $x = 4 \sec t$  the right angle triangle below

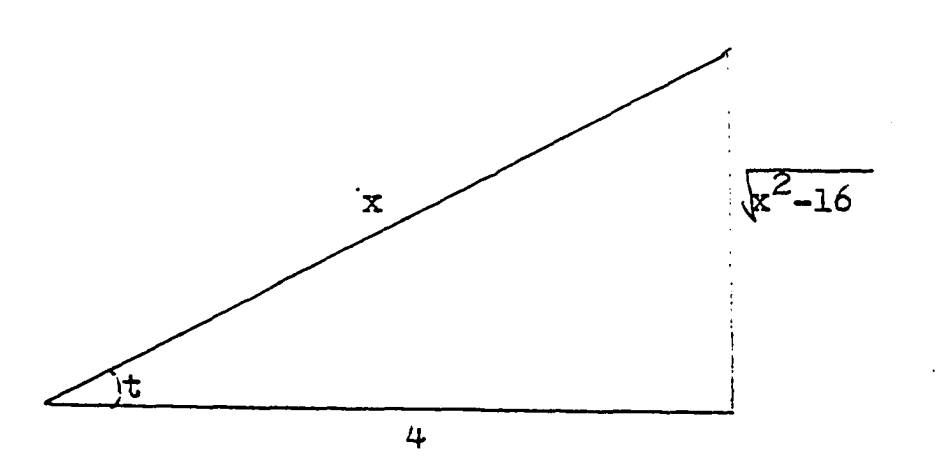

$$
\int x^2/\sqrt{x^2-16} \, dx = \longrightarrow
$$

therefore, 
$$
x^2/\sqrt{x^2-16} dx
$$
  
=  $x\sqrt{x^2-16}/2+8\ln|x/4| + \sqrt{x^2-16}/4! + c$   
3.  $\int 7/(x^2\sqrt{9+x^2}) dx$ 

**Solution;** 

**Use the third form of substitution** 

$$
x = 3 \text{ tant, } dx = \longrightarrow
$$
\n
$$
\sqrt{9 + x^2} = 3 \text{ sect}
$$
\n
$$
\int 7/(x^2 \sqrt{9 + x^2}) dx = \int 21 \sec^2 t / 9 \tan^2 t (3 \sec t) dx
$$
\n
$$
= 7 \int \sec t / 9 \tan^2 t dt
$$
\n
$$
= (7/9) \int \sin^{-2} t \cos t dt = \longrightarrow
$$

$$
\int 7/(x^2 \sqrt{9+x^2}) dx = -(7/9)/\sin t + C
$$

Substitute  $x = 3$  tant. The right angle below will be of some use.

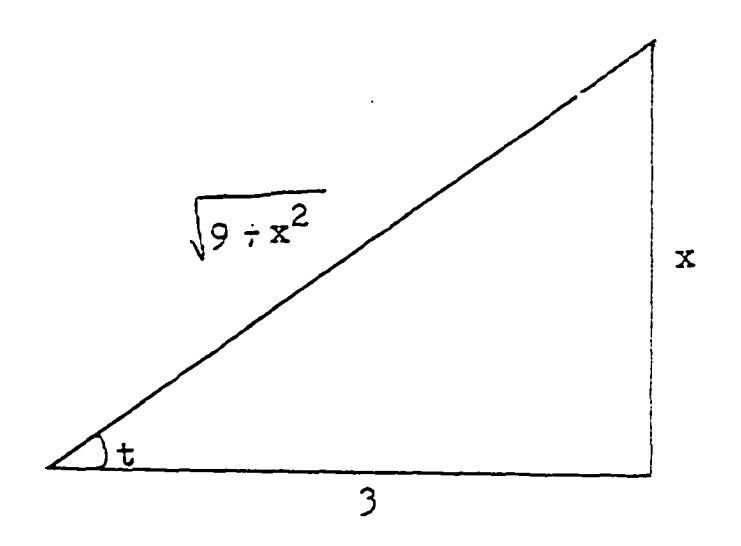

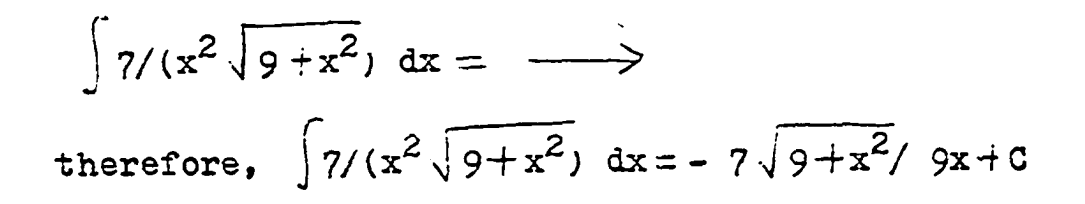

 $F.$  Unit 6

 $\mathcal{L}^{\text{max}}_{\text{max}}$  , where  $\mathcal{L}^{\text{max}}_{\text{max}}$ 

 $\sim 10^{11}$  km  $^{-1}$ 

### **Integration by Parts**

**Theorem;** 

```
If u and V are differentiable functions of x 
        d(uv) = udv + vdui. e. udv d(uv)- vdu
Integrating, \int u dv = uv - \int v du
```
**To use the method of integration by parts, the given integral must be separable into two parts, u and dv. u should be chosen so that it is easily differentiable and dv must be chosen so that it is easily integrable.** 

**Solved problem;**  Find  $\int xe^{x} dx$ 

**Solution:** 

**X is easily differentiable and e^ dx is easily integrable.**  Let  $u = x$  and  $dv = e^X dx$ therefore,  $du = dx$  and  $v = e^x$ **From the theorem of integration by parts.**   $\int x e^{x} dx = xe^{x} - \int e^{x} dx = xe^{x} - e^{x}$ therefore,  $\int xe^{x} dx = e^{x} (x-1)+C$ **Now try solving the following problems**  1. Evaluate 12xccsx dx

**X is easily differentiable and 12 cosx dx is easily integrable'**  Let  $u = \rightarrow$  and dv =  $\rightarrow$  $du = \rightarrow$ ,  $v = -\rightarrow$ **From the theorem of integration by parts, therefore,**  $\left( \frac{12x\cos x}{x} \right) = \rightarrow - \left( \rightarrow \right)$ **therefore,**  $\int 12x\cos x \, dx = 12x\sin x + 12\cos x + C$ **2. Evaluate 3** f **arc sinx dx 3arc sinx is easily differentiable- and dx is easily integrable.**  Let  $u = \rightarrow$  and  $dv = \rightarrow$  $du = \rightarrow \quad v = \rightarrow$ **From the theorem of integration by parts,**   $3 \int \arctan x \, dx = -\rightarrow - \int -\rightarrow$ 3 arc sinx dx  $3x$ arc sinx -  $\int 3x/\sqrt{-x^2} dx$ **To evaluate the integral on the right,**  substitute  $t^2 = 1-x^2$ , then  $2tdt = -2xdx \cdot tdt =$  $\int 3x/\sqrt{1-x^2}$  -  $\int -3t/t dt = \int 3dt = 3t + C = 3\sqrt{1-x^2} + C$ therefore,  $\int 3 \arctan x \, dx = \rightarrow$  $\int 3 \arctan x \, dx = 3x \arctan x + 3\sqrt{1-x^2} + C$ **3.** Evaluate  $9 \int x^2 \ln x \ dx$ **91nx is easily differentiable and x^dx is easily integrable.** 

Let  $u = \rightarrow$  and dv =  $\rightarrow$ therefore,  $du = -\rightarrow -$ ,  $v = -\rightarrow$ **From the theorem of integration by parts,**   $9 \int x^2$ lnx dx =  $\rightarrow$  -  $\rightarrow$  $9 \int x^2$ lnx = 3x<sup>3</sup>lnx-3  $\int x^2 dx$  $= 3x^3$ lnx-  $\longrightarrow$ therefore,  $9 \int x^2 \ln x \, dx = 3x^3 \ln x - x^3 \div C$ 4. Evaluate  $2 \int e^x \cos x \ dx$ Let  $I = 2 \int e^X \cos x \ dx$ **2e^ is easily differentiàble and cosx dx is easily integrable.**  Let  $u = \longrightarrow$  and  $dv = \longrightarrow$ therefore,  $du = \rightarrow$ ,  $v = \rightarrow$ **From the theorem of integration by parts,**   $I = \longrightarrow - \left( \longrightarrow \right)$ **1 2e^ sinx-2 j e^ sinx dx (1)**  In the integral  $2 \int e^x \sin x \ dx$ ,  $2e^x$  is easily **differentiàble and sinx dx is easily integrable.**  Let  $u = \rightarrow$  and  $dv = \rightarrow$ therefore,  $du = \longrightarrow$ ,  $v = \longrightarrow$ **From the theorem of integration by parts,**   $2 \left( e^{X} \sin x \, dx \right) = - \int \longrightarrow$  $2 \int e^{\mathbf{x}} \sin x \, dx = -2e^{\mathbf{x}} \cos x + \int 2 e^{\mathbf{x}} \cos x \, dx$ 

i.e. 
$$
2 \int e^{x} \sin x = -2e^{x} \cos x + I
$$
 ....... (2)  
\nSubstitute equation (2) in equation (1)  
\n $I = \Rightarrow$   
\n $I = 2e^{x} \sin x + 2e^{x} \cos x$   
\n $I = 2(e^{x} \sin x + e^{x} \cos x)/2$   $e^{x} \sin x + e^{x} \cos x + C$   
\ntherefore,  $2 \int e^{x} \cos x \, dx = e^{x} (\sin x + \cos x) + C$ .  
\n5. Evaluate  $\int 15x \sqrt{1 + x} \, dx$   
\nLet  $I = 15 \int x \sqrt{1 + x} \, dx$   
\n15x is easily differentiable and  $\sqrt{1 + x}$  is easily  
\nintegrable.  
\nLet  $u = \Rightarrow$  and  $dv = \Rightarrow$   
\n $du = \Rightarrow$ ,  $v = \Rightarrow$   
\nFrom the theorem of integration by parts  
\n $I = \Rightarrow - \int \Rightarrow$   
\n $I = 10x(1+x)^{3/2} -10 \int (1+x)^{3/2} \, dx$   
\nIntegrate  $10 \int (1+x)^{3/2} \, dx$ .  
\n $I = 10x (1+x)^{3/2} -4(1+x)^{5/2} + C$   
\ntherefore,  $\int 15x \sqrt{1 + x} \, dx = 10x(1+x)^{3/2} -4(1+x)^{5/2} + C$ 

G. Unit 7

 $\ddot{\phantom{a}}$ 

 $\hat{\mathcal{L}}$ 

# **Completing the Square and Integration**  by Completing the Square.

To complete the square of the function  $f(x) =$ **ax^-fbx4c, rewrite f(x) as**   $ax^2$ <sub>+</sub> bx+c =a(x+(b/2a))<sup>2</sup>+ (c-(b<sup>2</sup>/4a)) **Reduce the right hand-side of the equation.**   $a(x_f (b/2a))^2$  (c- $(b^2/4a)$ )=a(x<sup>2</sup>+2bx/2a+b<sup>2</sup>/4a<sup>2</sup>)+c-b<sup>2</sup>/4a  $=ax^2+bx+(b^2/4a)+c-(b^2/4a)$  $=$  $ax^2$  $+$  $bx$  $+c$  $ax^2+bx+c = a(x+b/2)^2+(c-b^2/4a)$  is an identity. Solved problem

**Complete the square of**  $6x^2$  **+ 2x + 9 and** integrate  $\int 1/(6x^2 + 2x+9) dx$ **Solution;** 

**In this problem, substitute a for 6, b for 2 and c for 9» in the identity above.**   $6x^2+2x+9 = 6(x+2/2(6))^2+(9-4/4(6))$  $= 6(x+(1/6))^2+(9-(1/6))$  $= 6(x+(1/6))^2+53/6$ **therefore,**  $6x^2+2x+9=6(x+(1/6))^2+53/6$ **.**  $\int 1/(6^2+2x+9) dx = \left(1/(6(x+(1/6))^2+53/6) \right)$ **Use the method of substitution used in Unit 5,**  Let  $u = \sqrt{6(x+(1/6))}$  then  $du = \sqrt{6} dx$ 

The integral becomes 
$$
1/\sqrt{6} \int 1/(u^2+53/6)
$$
  
\nFrom the formulas in Unit 5  
\n $(1/\sqrt{6}) \int 1/(u^2+53/6) dx = (1/\sqrt{6}) \cdot (\sqrt{6}/\sqrt{53})$  are  $\tan\sqrt{6}u/\sqrt{53}+C$   
\n $= (1/\sqrt{53})$  are  $\tan\sqrt{6}\sqrt{6}(x+1/6)/\sqrt{53}+C$   
\n $= (1/\sqrt{53})$  are  $\tan 6 (x+1/6)/\sqrt{53}+C$   
\ntherefore,  $\int 1/(6x^2+2x+9) dx$   
\n $= (1/53)$  are  $\tan 6 (x+1/6)/\sqrt{53}+C$   
\nNow try solving the following problems.  
\n1. Find  $\int 1/(x^2+2x+2) dx$ 

# **Solution:**

 $\mathcal{A}^{\mathcal{A}}$ 

**First complete the square of the denominator. From the identity for completing squares** 

$$
x^{2}+2x+2 = \longrightarrow
$$
  
\n
$$
x^{2}+2x+2 = (x+1)^{2}+1
$$
  
\n
$$
\int (x^{2}+2x+2)^{-1} dx = \int ((x+1)^{2}+1)^{-1} dx
$$
  
\nLet  $u = x+1$ ,  $du = \longrightarrow$   
\n
$$
\int 1/((x+1)+1) dx = \int 1/(u^{2}+1) dx
$$
  
\nUse the trigonometric substitution  $u = \text{tant as shown in}$ 

**Unit 5.** 

$$
\int (u^2+1)^{-1} du = \longrightarrow
$$
  

$$
\int (u^2+1)^{-1} du = \arctan u = \arctan(\frac{x+1}{c}) + C
$$
  
therefore, 
$$
\int (x^2+2x+2)^{-1} dx = \arctan(\frac{x+1}{c}) + C.
$$
  
2. Evaluate 
$$
\int 1/(3x^2+6x+1) dx
$$

### **Solution;**

**First complete the square of the denominator. Prom the identity of completing squares,**   $3x^2+6x+1 =$   $\longrightarrow$  $3x^2+6x+1=3(x+1)^2+1/4$ Let  $u = \sqrt{3}(x+1)$ ,  $du = \rightarrow$  $1/(3x^2+6x+1) dx = 1/\sqrt{3} \int 1/(u^2+1) du$ Use the trigonometric substitution u = tant as shown in Unit 5.  $(1/\sqrt{3})$   $(u^2+1)^{-1}du =$   $\longrightarrow$  $(1/\sqrt{3}) \int 1/u^2 + 1$  du =  $(1/\sqrt{3})$  arc tan u  $=(1/\sqrt{3})$  are  $\tan\sqrt{3}(x+1)+C$ .

3. Find 
$$
\int 1/(4x^2+2x-3) dx
$$
  
Solution:

**First complete the square of the denominator. From the identity of completing squares,**   $4x^2+2x-3 = \longrightarrow$  $4x^2+2x-3= 4(x+(1/4))^2- 13/4$ Let  $u = 2(x+1/4)$ ,  $du =$   $\longrightarrow$  $\int 1/\sqrt{4x^2+2x-3} dx = (1/2) \int 1/\sqrt{u^2-13/4} du$ **Use formula 7 in Unit 5,**   $1/2\sqrt{u^2-13/4}$  du  $=$   $\longrightarrow$ 

$$
\int 1/2 \sqrt{u^2 - 13/4} du = (1/2) \ln |u + u^2 - a^2| + c
$$
  
= (1/2) \ln |2(x+1/4) + \sqrt{4(x+1/4)^2 - 13/4}| + c  
therefore, 
$$
\int (4x^2 + 2x - 3) dx
$$
  
(1/2) \ln |2(x+1/4) + \sqrt{4(x+1/4)^2 - 13/4}| + c.

 $\label{eq:2.1} \frac{1}{\sqrt{2}}\left(\frac{1}{\sqrt{2}}\right)^{2} \left(\frac{1}{\sqrt{2}}\right)^{2} \left(\frac{1}{\sqrt{2}}\right)^{2} \left(\frac{1}{\sqrt{2}}\right)^{2} \left(\frac{1}{\sqrt{2}}\right)^{2} \left(\frac{1}{\sqrt{2}}\right)^{2} \left(\frac{1}{\sqrt{2}}\right)^{2} \left(\frac{1}{\sqrt{2}}\right)^{2} \left(\frac{1}{\sqrt{2}}\right)^{2} \left(\frac{1}{\sqrt{2}}\right)^{2} \left(\frac{1}{\sqrt{2}}\right)^{2} \left(\$ 

 $\label{eq:2.1} \frac{1}{\sqrt{2}}\int_{\mathbb{R}^3}\frac{1}{\sqrt{2}}\left(\frac{1}{\sqrt{2}}\right)^2\frac{1}{\sqrt{2}}\left(\frac{1}{\sqrt{2}}\right)^2\frac{1}{\sqrt{2}}\left(\frac{1}{\sqrt{2}}\right)^2\frac{1}{\sqrt{2}}\left(\frac{1}{\sqrt{2}}\right)^2.$ 

 $\label{eq:2.1} \frac{1}{\sqrt{2}}\int_{\mathbb{R}^3}\frac{1}{\sqrt{2}}\left(\frac{1}{\sqrt{2}}\right)^2\frac{1}{\sqrt{2}}\left(\frac{1}{\sqrt{2}}\right)^2\frac{1}{\sqrt{2}}\left(\frac{1}{\sqrt{2}}\right)^2\frac{1}{\sqrt{2}}\left(\frac{1}{\sqrt{2}}\right)^2.$ 

H. Unit 8

 $\mathcal{L}^{\mathcal{L}}(\mathcal{L}^{\mathcal{L}})$  and  $\mathcal{L}^{\mathcal{L}}(\mathcal{L}^{\mathcal{L}})$ 

 $\mathcal{L}^{\text{max}}_{\text{max}}$ 

- 11

 $\label{eq:2.1} \frac{1}{\sqrt{2}}\int_{\mathbb{R}^3}\frac{1}{\sqrt{2}}\left(\frac{1}{\sqrt{2}}\right)^2\frac{1}{\sqrt{2}}\left(\frac{1}{\sqrt{2}}\right)^2\frac{1}{\sqrt{2}}\left(\frac{1}{\sqrt{2}}\right)^2.$ 

 $\mathcal{L}^{\text{max}}_{\text{max}}$  ,  $\mathcal{L}^{\text{max}}_{\text{max}}$ 

## **Integration by Partial Fractions**

**A polynomial is a function of the form**   $a_0 + a_1x + a_2x^2 + \ldots + a_nx^n$ . A rational function is a function of the form  $f(x)/g(x)$  where  $f(x)$  and  $g(x)$ **are polynomials, f(x)/g(x) is called proper if the degree of f(x) is less than the degree of g(x}. f(x)/g(x) is called improper if the degree of f(x) is greater than the degree of g(x).** 

To reduce  $f(x)/g(x)$  where  $f(x)$  and  $g(x)$  are **polynomials, as the sum of partial fractions, the following cases should be considered:** 

**Case 1. If the degree of f(x) is greater than**  or equal to the degree of  $g(x)$ , divide  $g(x)$  into  $f(x)$  to obtain a quotient  $g(x)$  and a remainder  $r(x)$ Then  $f(x)/g(x) = g(x) + r(x)/g(x)$ .

Case 2. If the degree of  $f(x)$  is less than the **degree of g(x;, then factorize g(x) to factors that are irreducible. In case ax-fb is a linear factor occuring n times in g(x), then there corresponds a sum of n partial fractions of the form**   $f(x)/g(x) = f(x)/(ax+b)^n$ 

 $\leq$  A<sub>1</sub>/(ax+b)+A<sub>2</sub>/(ax+b)<sup>2</sup>+...+A<sub>2</sub>/(ax+b)<sup>n</sup>

where  $a,b$ ,  $A$ 's and B's are constants. In case  $g(x) = ax^2 + bx + c$  and  $f(x)/g(x)$  is a proper **function then**   $f(x)/g(x) = (A_1x+B_1)/(ax^2+bx+c)$ where  $a, b, c, A_1$  and  $B_1$  are constants If ax<sup>2</sup>+ bx+c appears n times in the factorization of  $g(x)$ , then  $f(x)/g(x) f(x)/(ax^2+bx+c)^n$  $=(A_1x+B_1)/(ax^2+bx+c)+(A_2x+B_2)/(ax^2+bx+c)^2$  $\cdot \cdot$  + (A<sub>p</sub>x<sub>+B<sub>n</sub></sub>)/(ax<sup>2</sup><sub>+bx+c)</sub><sup>n</sup>

**where a,b,c,A\*s and B\*s are constants. aolved problem;** 

Decompose  $(7x-1)/(x-1)(x+2)$  into partial fractions. **Solution;** 

 $Write (7x-1) / (x-1)(x+2) = A/(x-1)+B/(x+2)$ **where A and B are constants to be determined.**  Multiply through by  $(x-1)(x+2)$ .  $7x-1 = A(x+2)+B(x-1)$ , .............(1) **Let x=-2 in equation 1.**   $7(-2) + 1 = B(-3)$  $-15 = B(-3)$  $B = 5$ Let x=1 in equation 1.  $7(1)-1 = A(3)$ 

 $6 = A(3)$  $A = 2$ **Therefore,**   $(7x-1)/(x-1)(x+2) = 2/(x-1)+5/(x+2)$ **Now try solving the following problems. 1.** Express  $(3x+1)/(x^2+2x-3)$  as a sum of partial **fractions Solution:**   $Write (3x+1)/(x^2+2x-3)=(3x+1)/(x+3)(x-1)= \rightarrow +$  $(3x+1)/(x+3)(x-1) = A/(x+3)+ B/(x-1)$ **where A and 3 are constants to be determined.**  Multiply through by  $(x+3)(x-1)$ .  $3x+1 = \longrightarrow + \longrightarrow$ **3xtl =A(x-ljfB(xr3;** (2) **Let x=l in equation 2,**   $3(1)+1= A(1-1) B(1+3)$  $B =$   $\longrightarrow$  $B = 1$ **Let x=-3 in equation 2.**   $3(-3) \dot{+}1 = A(-3-1) \dot{+}B(-3)$  $A = \longrightarrow$  $\dot{A} = 2$  $3x+1/(x^2+2x-3) = -\rightarrow +$ therefore,  $(3x+1)/(x^2+2x-3)=2/(x+3)+1/(x-1)$ .

**124** 

**2.** Decompose  $(6x+4)/(9-x^2)$  into partial fractions. **Solution;** 

 $\text{write } (6x+4)/(9-x^2)=(6x-4)/(3-x)(3+x) = \implies + \implies$  $(6x+4) / (9-x^2) = A/(3-x) + B/(3+x)$ where A and B are constants to be determined. Multiply through by  $(3-x)(3+x)$ .  $6x+4 = \longrightarrow + \longrightarrow$ **6xt4=A(3fxHB(3-xj (3) Let xr-3 in equation 3,**   $6(-3)+4= A(3-3)+B(3+3)$  $B = \longrightarrow$  $B = -7/3$ Let x=3 in equation 3.  $6(3)+4=A(3+3)+B(3-3)$  $A = \longrightarrow$  $A = 11/3$  $(6x+4)/(9-x^2) = 11/(3(3-x))$  --7/(3(3-x))

**3. Express**  $(2x^2 + 7)/(2x^2 + 18x + 28)$  **as a sum of partial fractions.** 

### **Solution:**

**Since the degree of the numerator is equal to the degree of the denominator, divide the numerator "by the denominator.** 

 $2x^2$  18x 28  $2x^2+7$ **2x^-1-18x428 -18X-21**   $(2x^2+7)/(2x^2+18x+28 = 1+(-18x-21)/(2x^2+18x+28)$ **Write**   $(-18x-21)/(2x^2+18x+28) = -3 (6x+7)/(2(2x^2+18x+28))$ **Therefore,**  $(2x^2+7)/(2x^2+18x+28)$ **= l-3(6x-f7;/(2(x^+9x-f28j (4.) Write**   $(6x+7)/(x^2+9x+28)=(6x+7)/(x+2)(x+7)= \longrightarrow +$  $(6x+7)/(x+2)(x+7) = A/(x+2)+B/(x+7)$ **where A and B are constants to be determined.**  Multiply through by  $(x+2)(x+7)$ .  $6x+7$   $\frac{\ }{2}$   $\frac{\ }{2}$   $\frac{\ }{2}$   $\frac{\ }{2}$ 6x1-7 -Aixr7HB(xt2) (\$) **Let x=-7 in equation 5**   $6(-7)+7=A(-7+7)+B(-7+2)$  $-35=$ **B(-5)**  $B = \longrightarrow$  $B = 7$ **Let x=-2 in equation 5**   $6(-2)+7 = A(-2+7)+B(-2+2)$  $A = \longrightarrow$  $A = -1$ 

$$
(6x+7)/(x+2)(x+7) = \longrightarrow + \longrightarrow
$$
  
\n
$$
(6x+7)/(x+2)(x+7) = -1/(x+2) + 7/(x+7) \dots
$$
  
\n
$$
(6x+7)/(x+2)(x+7) = -1/(x+2) + 7/(x+7) \dots
$$
  
\n
$$
(6x+7)/(x+2)(x+7) = -1/(x+2) + 7/(x+7) \dots
$$
  
\n
$$
(2x^2+7)/(2x^2+18x+28) = 1+3/(2(x+2)) - 21/(2(x+7))
$$
  
\n4. Evaluate  $\int 8/(16-x^2) dx$   
\nSolution  
\nwrite  $8/(16-x^2) = 8/4-x)(4+x)$   
\n $8/(4-x)(4+x) = A/(4-x) + B/(4-x)$   
\nwhere A and B are constants to be determined.  
\nMultiply through by  $(4-x)(4+x)$ .  
\n $8 = A(4+x) + B(4-x) \dots$   
\n $8 = A(4+x) + B(4+x) \dots$   
\n $B = \longrightarrow$   
\n $B = 1$   
\nLet  $x = 4$  in equation 7  
\n $8 = A(4+4) + B(4+4)$   
\n $A = \longrightarrow$   
\n $A = 1$   
\n $8/(16-x^2) = \longrightarrow + \longrightarrow$   
\n $8/(16-x^2) = 1/(4-x)+1/(4+x)$ 

Integrating,  
\n
$$
\int 8/(16-x^2) dx = \int ((4-x)^{-1}+(4+x)^{-1}) dx = \longrightarrow + C
$$
\n
$$
\int 8/(16-x^2) dx = -\ln(4-x) \ln(4+x)+C
$$
\n
$$
= \ln(4+x)/4-x+C
$$
\n
$$
\int 8/(16-x^2) dx = \ln(4+x)/(4-x)+C
$$

I. Unit 9

 $\sim 100$ 

 $\frac{1}{2}$ 

 $\label{eq:2.1} \frac{1}{\sqrt{2}}\int_{\mathbb{R}^3}\frac{1}{\sqrt{2}}\left(\frac{1}{\sqrt{2}}\right)^2\frac{1}{\sqrt{2}}\left(\frac{1}{\sqrt{2}}\right)^2\frac{1}{\sqrt{2}}\left(\frac{1}{\sqrt{2}}\right)^2.$ 

# **Integration of Powers of Trigonometric**

# **Functions**

**The following identities are useful in integration of Powers of Trigonometric Functions.** 

1. 
$$
\sin^2 x + \cos^2 x = 1
$$
  
\n2. 1+tan  $2x = \sec 2x$   
\n3. 1+cot  $2x = \csc^2x$   
\n4. cos  $2x = \cos^2x - \sin^2x$   
\n5. cos  $2x = 2 \cos^2x - 1$   
\n6. cos  $2x = 1 - 2 \sin 2x$   
\n7. sin  $2x = 2\sin x \cos x$   
\n8. 2sinx  $\cos y = \sin(x-y)+\sin(x+y)$   
\n9. 2sinx  $\sin y = \cos(x-y)+\cos(x+y)$   
\n10. 2 cosx  $\cos y = \cos(x-y)+\cos(x+y)$   
\nSolved problem  
\nEvaluate  $\int (\cos^2 x - \sin^2 x) dx$   
\nSolution:  
\nUse identity 4. cos  $2x - \sin^2 x = \cos 2x$   
\n $\int (\cos^2 x - \sin^2 x) dx = \int \cos^2 x dx = (1/2)\sin 2x + C$   
\nTherefore,  
\n $\int (\cos^2 x - \sin^2 x) dx = (1/2)\sin 2x + C$   
\nNow try solving the following problems.  
\n1. Evaluate  $\int 72 \sin^3 3x \cos^5 3x dx$ 

 $\sim$   $\sim$ 

Solution:  
\n
$$
\sin^3 3x \cos^5 3x - \sin^2 3x \sin 3x \cos^5 3x
$$
  
\n= (1-cos<sup>2</sup>3x) sin3x cos<sup>5</sup>3x  
\n= sin 3x cos<sup>5</sup>3x - sin3x cos<sup>7</sup> 3x  
\nUse the formula that  $\int (f(x))^n f(x) dx = (f(x))^{n+1}/(n+1)$   
\nTherefore,  $\int 72 \sin^3 3x \cos^5 3x dx = \int -\frac{1}{\sqrt{17}} \sin^3 3x \cos^5 3x dx$   
\n=  $72 \int (\cos^5 3x \sin 3x - \cos^7 3x \sin 3x) dx$   
\nHence,  
\n $\int 72 \sin^3 3x \cos^5 3x dx = -4\cos^6 3x + 3\cos^8 3x + C$ .  
\n2. Evaluate  $\int 15 \csc^6 x dx$   
\nSolution:  
\n $15\csc^6 x = 15\csc^2 x \csc^4 x = 15\csc^2 x (1 + \cot^2 x)^2$   
\n= 15csc<sup>2</sup>x (1 + 2cot<sup>2</sup>x + cot<sup>4</sup>x)  
\n= 15csc<sup>2</sup>x (1 + 2cot<sup>2</sup>x + cot<sup>4</sup>x)  
\n= 15csc<sup>2</sup>x + 30 cot<sup>2</sup>x csc<sup>2</sup>x + 15 cot<sup>4</sup>x csc<sup>2</sup>x  
\nUse the formula that states that  
\n $\int (f(x))^n f'(x) dx = (f(x))^{n+1}/(n+1) + C$   
\nHence,  $\int 15\csc^6 x dx$   
\n $\int (15\csc^2 x + 30\cot^2 x \csc^2 x + 15 \cot^4 x \csc^2 x) dx$   
\n $\int 15\csc^6 x dx = -15 \cot x - 10 \cot^3 x - 3 \cot^5 x + C$ .

3. Evaluate  $\int 4 \cot^3 2x dx$ 

**Solution;**   $\cot^3$  2x  $\neq$  cot 2x  $\cot^2$ 2x = cot 2x(csc<sup>2</sup>2x-l) **=cot 2x csc^2x-cot 2x Use the formula that states that**   $\int (f(x))^{n}f'(x) dx = (f(x))^{n+1}/(n+1) + C$ **Hence,**   $\int 4\cot^3 2x \, dx \, dx + \cot^2 2x - \cot 2x$ ; dx =  $\rightarrow \pm 0$  $\int 4 \cot^3 2x \, dx = -\cot^2 2x + \ln |\csc x| + C$  $4.$  Evaluate  $\int 3\tan^4x dx$ **Solution;**   $\tan^4 x = \tan^2 x \tan^2 x = \tan^2 x (\sec^2 x - 1)$  $\equiv$ tan<sup>2</sup>x sec<sup>2</sup>x-tan<sup>2</sup>x  $=$ tan<sup>2</sup>x sec<sup>2</sup>x-(l-sec<sup>2</sup>x)  $=$  tan<sup>2</sup>x sec<sup>2</sup>x-1 sec<sup>2</sup>x **Use the formula that**   $(f(x))^n f'(x) dx = (f(x))^{\frac{n+1}{n+1}}$ (n+1)<sup>+</sup>C **Therefore,**   $3\tan^4x$  dx  $\leq$  (3tan<sup>2</sup>x sec<sup>2</sup>x-3+3sec<sup>2</sup>x) dx =  $\implies$  $+c$ **Hence,**   $\int 8\tan^4x \, dx = \tan^3x - 3\tanx + 3x + C$ 

K. Unit 10

 $\label{eq:2.1} \frac{1}{\sqrt{2}}\int_{\mathbb{R}^3}\frac{1}{\sqrt{2}}\left(\frac{1}{\sqrt{2}}\right)^2\frac{1}{\sqrt{2}}\left(\frac{1}{\sqrt{2}}\right)^2\frac{1}{\sqrt{2}}\left(\frac{1}{\sqrt{2}}\right)^2.$ 

**Substitutions are often suggested by the form of the integrand. The following are good substitutions to use.** 

- **1.** For an integrand of the form  $(ax+b)^{1/n}$ , use the substitution  $ax + b = t^n$ , where  $a, b$  are constants.
- **2. For an integrand of the form**  $a+bx+x^2$ **, use the** substitution  $a+bx+x^2=(t-x)^n$ , where  $a,b,n$  are **constants.**
- **3. For an integrand of the form**

 $\sqrt{a+bx-x^2}$  =(c+x)(d-x), use the substitution  $a+bx-x^2=(c+x)^2t^2$  or the substitution.  $a+bx-x^2=(d+x)^2t^2$ , where  $a,b,c,d$  are constants.

**4, For an integrand involving trigonometric**  functions, use the substitution tan(x/2)=t. On differentiating,  $(1/2)$  sec<sup>2</sup>  $(x/2) dx = dt$ ,  $\sec^2(x/2)$  dx = 2dt, dx = 2/sec<sup>2</sup>(x/2), dt =  $2/(1+tan^2(x/2))=2/(1+t^2)dt$ Also,  $\sin x = 2 \tan (x/2)/(1+\tan^2(x/2)) = 2t/(1+t^2)$ 

 $\cos x = (1-\tan^2(x/2)) / (1/\tan^2(x/2)) = (1-t^2)/(1/t^2)$  $\tan x = (2\tan(x/2))/(1-\tan^2 (x/2)) = 2t/(1-t^2)$ 

Note that  $cscz1/sinx=(1+t^2)/2t$ 

secx=1/cosx=(1+t<sup>2</sup>)/(1-t<sup>2</sup>)  
\ncot x=1/tanx=(1-t<sup>2</sup>)/2t  
\nsolved problem: Evaluate 1/(1-cos x) dx  
\nLet tan (x/2)=t. From method 4 of substitution, dx=  
\n2/(1+t<sup>2</sup>) d t and cosx=(1-t<sup>2</sup>)/(1+t<sup>2</sup>)  
\n
$$
\int 1/(1-cosx) dx = \int 2/(1+t^2)/(1-(1-t^2)/(1+t^2)) dt
$$
  
\n $= \int 2/(2t^2) dt = \int 1/t^2 dt$   
\n $= -1/t + C = -1/tan(x/2)+C$   
\nTherefore  
\n $\int 1/(1-cosx) dx = -1/tan(x/2)+C$ .  
\nNow try solving the following problems:  
\n1. Evaluate  $\int 1/(3+2sinx) dx$   
\nSolution:  
\nLet tan(x/2)=t, then dx =  $\longrightarrow$  and sinx =  $\longrightarrow$   
\n $\int 1/(3+2sinx) dx = \longrightarrow$   
\n $\int 1/(3+2sinx) dx = \longrightarrow$   
\n $\int 1/(3t^2+4t+3) dt$   
\n $= \int 1/(3((t+2/3)^2+5/9)) dt = (1/\sqrt{5})arc tan(t+2/3)/(\sqrt{5}/3)+C$   
\n $= (1/\sqrt{5})arc tan (3t+2)/\sqrt{5}+C$   
\nTherefore  
\n $\int 1/(3+2sinx) dx(1/\sqrt{5}) tan (3tan(x/2)+2)/\sqrt{5}+C$ 

 $\ddot{\phantom{a}}$ 

2. Evaluate  $\int \cos \sqrt{x} dx$
**Solution:**  Let  $t = \sqrt{x}$ , then  $dt = \rightarrow$ **substitute t and dx in the integral.**   $\int \cos \sqrt{x} dx =$  $\int \cos \sqrt{x} dx = \int \cosh (2t) dt$  =  $\int \cosh dt$  $=$  2tsint  $-2 \int \sin t \, dt = 2t \sin t + 2 \cos t + C$  $2 \sqrt{x} \sin{\sqrt{x}}$ *i* 2cos  $\sqrt{x}$ <sup>+C</sup> **3. Find**  $\left( \frac{1}{x} \sqrt{x^2 + x + 1} \right) dx$ **Solution; Let x^rxrl =(t-xj^ (1; Solve for x in terms of t.**   $x = \longrightarrow$  ,  $dx = \longrightarrow$  ,  $\sqrt{x^2 + x + 1} = \longrightarrow$ **solving for x in terms of t,**   $x^2 + x + 1 = t^2 - 2x + x^2$  $x(1+2t) = t^2-1$  $x=(t^2-1)/(1+2t)$  $dx = ((1+zt)(2t)-(t^2-1)(2))/(1+zt^2)$  dt  $=( 2t+4t^2-2t^2+2)(1+2t^2)$  dt  $\int (2t^2 + 2t + 2)/(1+2t)^2 dt$  $\sqrt{x^2+x+1} =$  $\sqrt{(t^2-1)^2/(1+z^2)}+(t^2-1)/(1+z^2+1)$ 

$$
\begin{aligned}\n&= \frac{\sqrt{((t^2-1)^2+(t^2-1)(12t)+(1+2t)^2)/(1+2t)}}{[(t^4-2t^2+1+t^2+2t^2-2t-1+1+t+t^2)(1+2t)} \\
&= \frac{\sqrt{(t^4+2t^2+3t^2+2t+1)/(1+2t)}-(t^2+t+1)/(1+2t)}{[(1+x^2+x+1)dx} \\
&= \frac{\sqrt{1}{(x^2+x+1)}dx} \\
&= \frac{\sqrt{(2(t^2+t+1)(1+2t)(1+2t))/(1+2t)^2(t^2-1)(t^2+t+1))dt}}{[(2(t^2+1)(t^2+1)+(1+2t)(1+2t))/(1+2t)^2(t^2-1)(t^2+1))dt} \\
&= \frac{\sqrt{2}}{t^2+1} \\
&= \frac{2}{t^2+1} \\
&= \frac{2}{t^2+1} \\
&= \frac{2}{t^2+1} \\
&= \frac{2}{t^2+1} \\
&= \frac{2}{t^2+1} \\
&= \frac{2}{t^2+1} \\
&= \frac{2}{t^2+1} \\
&= \frac{2}{t^2+1} \\
&= \frac{2}{t^2+1} \\
&= \frac{2}{t^2+1} \\
&= \frac{2}{t^2+1} \\
&= \frac{2}{t^2+1} \\
&= \frac{2}{t^2+1} \\
&= \frac{2}{t^2+1} \\
&= \frac{2}{t^2+1} \\
&= \frac{2}{t^2+1} \\
&= \frac{2}{t^2+1} \\
&= \frac{2}{t^2+1} \\
&= \frac{2}{t^2+1} \\
&= \frac{2}{t^2+1} \\
&= \frac{2}{t^2+1} \\
&= \frac{2}{t^2+1} \\
&= \frac{2}{t^2+1} \\
&= \frac{2}{t^2+1} \\
&= \frac{2}{t^2+1} \\
&= \frac{2}{t^2+1} \\
&= \frac{2}{t^2+1} \\
&= \frac{2}{t^2+1} \\
&= \frac{2}{t^2+1} \\
&= \frac{2}{t^2+1} \\
&= \frac{2}{t^2+1} \\
&= \frac{2}{t^2+1} \\
&= \frac{2
$$

 $\hat{\mathcal{L}}$ 

 $\ddot{\phantom{0}}$ 

K. Unit 11

 $\mathcal{L}^{\text{max}}_{\text{max}}$ 

 $\sim 10^{-10}$ 

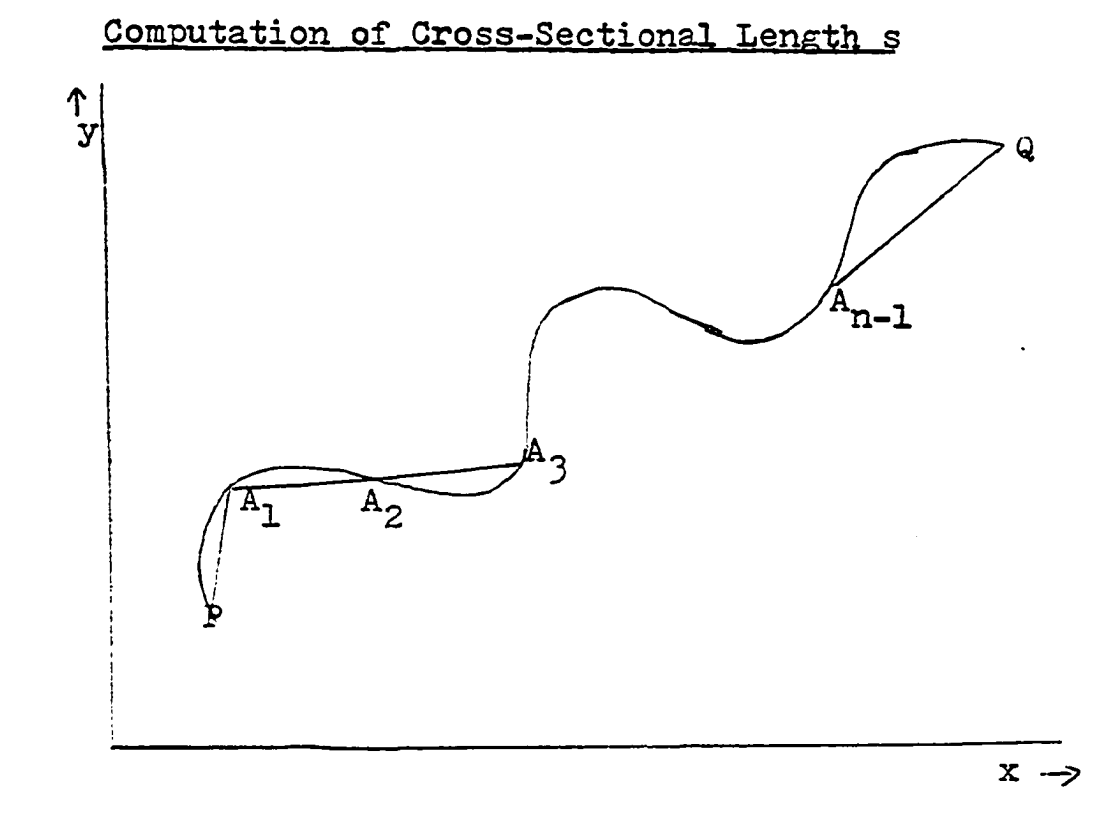

**The length of an arc PQ is the limit of the**  sum of all the chords  $PA_1$ ,  $A_1A_2$ ......... $A_{n-1}Q$ . Let  $P(a,1)$  and  $Q(b,m)$  be two points on the curve  $y =$  $f(x)$  where  $f(x)$  and  $f'(x)$ , its derivative are **continuous on a^: x±b, then the arc length s is given**  by  $s = \int_{PQ} ds = \int_{a}^{b} \sqrt{1 + (dy/dx)^{2}} dx$ 

**Let P(a,l) and ù(b,m) be two points on the curve x**  $h(y)$  where  $h(y)$  and  $h'(y)$ , its derivative are continuous on  $1 \le y \le m$ , then the arc length is given

by 
$$
s = \int_{PQ} ds = \int_{\frac{\pi}{2}}^{\frac{\pi}{2}} \sqrt{1 + (dx/dy)^2} dy
$$

**139** 

Let  $P(\texttt{t\_t}_1)$  and  $Q(\texttt{t\_t}_2)$  be two points on the curve defined by  $x=f(t)$ ,  $y=g(t)$ . Similarly, if the **conditions of continuity are met, the length of PQ is** 

$$
s = \int_{PQ} ds = \int_{t_1}^{t_2} \sqrt{(dx/dt)^2 + (dy/dt)^2} dt
$$

**Derivation of the arc length formula** 

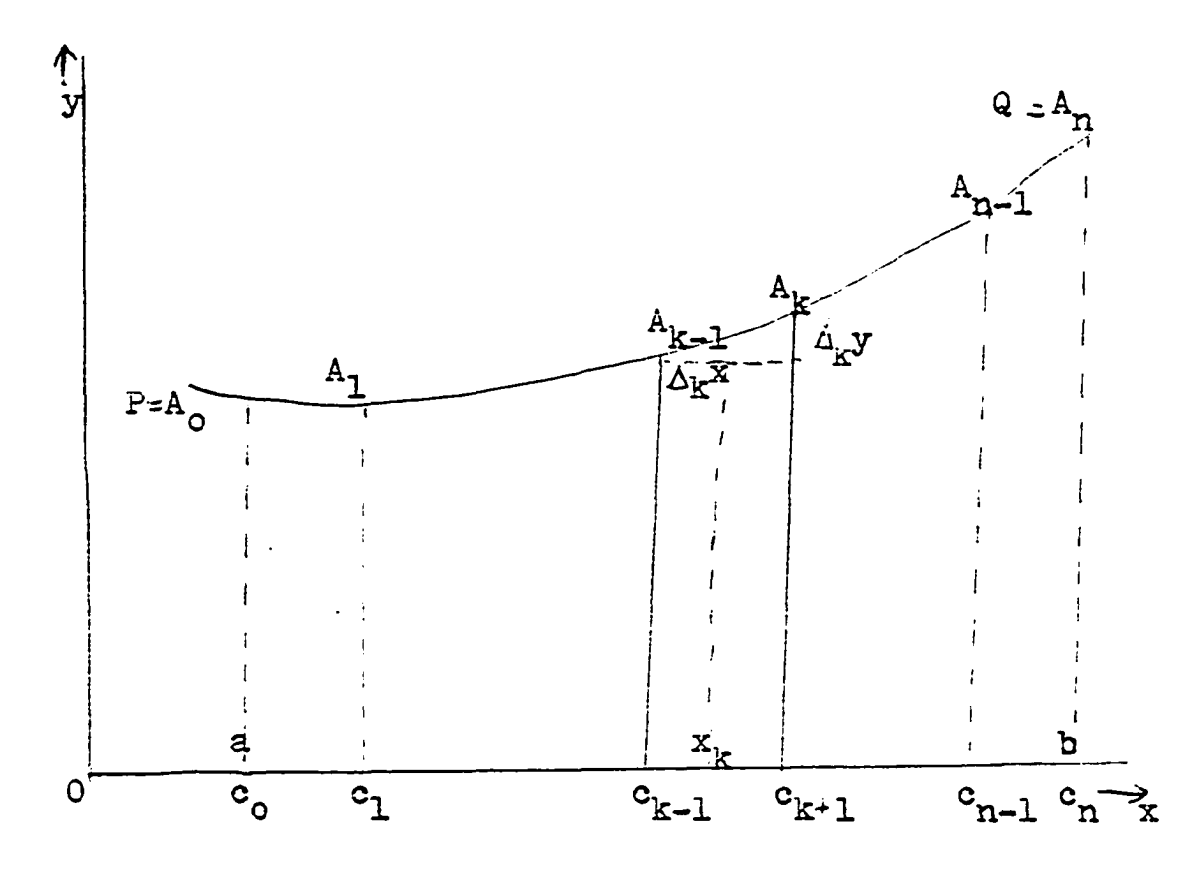

From the figure above, the interval a  $\leq$ x $\leq$ b is divided into points  $c_0-a,c_1,c_2,\ldots,c_{n-1}$  , $c_n$ <sup>th</sup>, with corresponding points  $P=A_0, A_1, A_2, \ldots, A_{n-1}, A_n=Q.$ 

$$
A_{k-1}A_{k}=\sqrt{(\Delta_{k}x)^{2}(\Delta_{k}y)^{2}}=\sqrt{1+(\Delta_{k}y/\Delta_{k}x)^{2}}
$$

There is at least one point  $x=x_k$  on  $A_{k-1}A_k$  such that  $f'(x_k) = \Delta_k y' \Delta_k x$  $A_{k-1}A_k = \sqrt{1 + (f'(x_k))^2}, c_{k-1} < x_k < x_k$ **Taking the limit as k tends to infinity. a**   $1+(dy/dx)^2 dx$ **Solved problem**  Find the length of the arc of  $y \frac{2x^{3/2}}{3}$  from **x=l to x=2. Solution: y**  $2x^{3/2}/3$ ,  $dy/dx$   $x^{1/2}$ ,  $1+(dy/dx)^2=1+x$  $\frac{2}{7}$  **r**  $\frac{1}{2}$   $\frac{2}{7}$ Arc length  $s = \left[\sqrt{1+x} \, dx = 1/2\sqrt{1+x}\right]$  $= 1/2(1/\sqrt{3}+1)=(1+\sqrt{3})/(2\sqrt{3})$  units **Now try solving the following problems. 1.** Find the length of the arc of the curve  $x=2t^2$ ,  $y=t^2$  from t=0 to t=1 , **Solution:**   $dx/dt =$   $\longrightarrow$  ,  $dy/dt =$   $\longrightarrow$ **dx/dt ~ 4t , dy/dt - 2t** 

 $(dx/dt)^2 + (dy/dt)^2 =$   $\longrightarrow$ 

$$
141\,
$$

$$
(dx/dt)^{2}+(dy/dt)^{2}=(4t)^{2}+(2t)^{2}=16t^{2}+4t^{2}=20t^{2}
$$
  
The arc length  $s = \int_{0}^{1} \sqrt{20t^{2}} dt$   
The arc length  $s = \int_{0}^{1} \sqrt{20t^{2}} dt = \sqrt{20} \int_{0}^{1} t dt$   
 $=\sqrt{20} \left[ (1/2)t^{2} \right]_{1}^{2} = \sqrt{20} (1/2)^{2} + \sqrt{5}/2 = 2\sqrt{5}$  units

2. Compute the length of the arc of the curve 
$$
x=e^t
$$
  
\ncos3t,  $y=e^t sin3t$  from t=0 to t=3.  
\nSolution:  
\n $x = e^t cos3t$ ,  $y=e^t sin3t$   
\n $(dx/dt) = \implies$ ,  $(dy/dt) = \implies$   
\n $(dx/dt) = e^t cos3t + e^t(-3sin3t) = e^t (cos3t-3sin3t)$   
\n $(dy/dt) = e^t sin3t + e^t (3cos3t) = e^t (sin3t+3cos3t)$   
\n $(dx/dt)^2 + (dy/dt)^2 = \implies$   
\n $(dx/dt)^2 + (dy/dt)^2 = e^{2t} (cos3t-3sin3t)^2 + e^{2t} (sin3t+3cos3t)^2$   
\n $= e^{2t} (cos^23t-6sin3t cos3t+9sin^23t+sin^23t)$   
\n $= e^{2t} (1+9)$ , (since  $sin^2x + cos^2x=1$ ), $= 10e^{2t}$   
\nThe arc length is  
\n
$$
\int_0^3 \frac{1}{10e^{2t}} dt = \implies
$$

 $\hat{\boldsymbol{\epsilon}}$ 

$$
\int_{0}^{3} \sqrt{10e^{2t}} dt = \sqrt{10} \int_{0}^{3} e^{t} dt + \frac{10}{1} \left[ e^{t} \right]_{0}^{3} = \sqrt{10e^{3}}
$$
  
The arc length is  $10e^{3}$  units.  
3. Find the length of the arc of the curve  $y^{5} = 3x^{2}$  from x=1 to x = 2.  
Solution:  
 $y^{2} = 3x^{2}$ ,  $dy/dx =$   
 $2y dy/dx=6x$   
 $dy/dx = 3x/y$   
From  $y^{2} = 3x^{2}$ ,  $y = \sqrt{3}x$   
Therefore,  $dy/dx = 3x/\sqrt{3}x = 3/\sqrt{3}$   
 $1+(dy/dx)^{2} =$   
 $\Rightarrow$   
 $1+(dy/dx)^{2} = 1+9/3 = 1+3=4$   
The arc length  $s = \int_{1}^{2} 4dx =$   
 $\Rightarrow$   
The arc length  $s = \int_{1}^{2} 4dx = [4x]_{1}^{2}$ 

 $= 8 - 4 = 4$  units.

 $L.$  Unit 12

 $\sim 10^{-1}$ 

 $\sim 10^{11}$ 

 $\mathcal{L}^{\text{max}}_{\text{max}}$  ,  $\mathcal{L}^{\text{max}}_{\text{max}}$ 

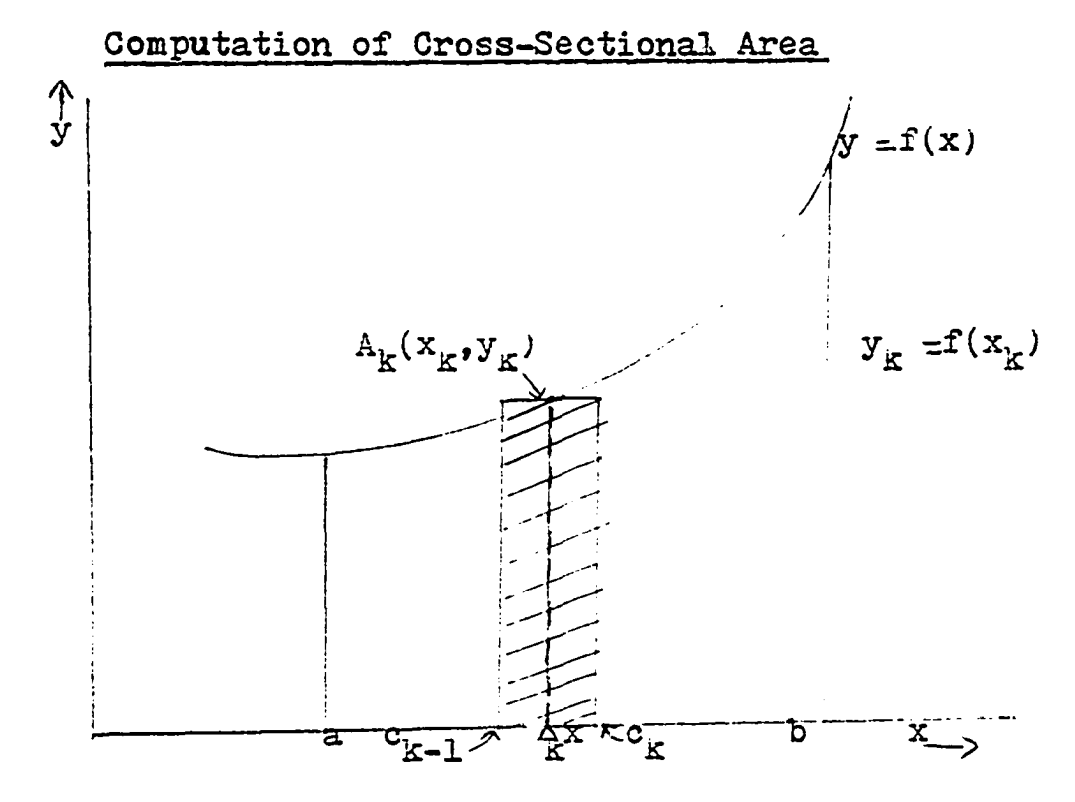

Let  $f(x)$  be continuous and non-negative on the interval  $a \le x \le b$  then

 $\lim_{n \to \infty} \sum_{k=1}^{n} f(x_k) \Delta_k x = \int_a^b f(x) dx.$ Divide the interval  $a \le x \le b$  by points  $c_0 = a_1c_1$ ,  $c_2$ ......  $C_n = b$ . As shown in the figure, the area of the representative strip is  $f(x_k) \Delta_k x$ .  $f(x_1) \Delta_1 x + f(x_2) \Delta_2 x + f(x_3) \Delta_3 x + \cdots + f(x_n) \Delta_n x$ =  $\sum_{k=1}^{n} f(x_k) L_k^x$  is the sum of the approximating rectangles.

**The limit of this sum is** 

$$
\lim_{n \to \infty} \sum_{k=1}^{n} f(x_k) \Delta_k x = \int_a^b f(x) dx
$$

**which is also the area under the curve from**   $x=a$  to  $x=b$ .

**To compute the area bounded by the curve, it is advisable to sketch the representative strip, and the area sought. Then write the area of the approximating rectangle and the sum for the n rectangles. Then apply the idea that** 

$$
\lim_{n \to \infty} \sum_{k=1}^n f(x_k) \Delta_k x = \int_a^b f(x) dx.
$$

**As one's skill is increased in solving the problems; some of the steps can be shipped. Solved problem** 

Find the area bounded by the curve  $y=x^2$ , the **x-axis and the ordinates x —1 and x=2.** 

### **Solution:**

**From the elementary strip in the figure on the**  next page, the base of the rectangle is  $\Delta_{\mathbf{k}}\mathbf{x}$ , the altitude is  $y_k = f(x_k) = x_k^4$  and the area is  $x_k^4$   $\Delta_k x$ 

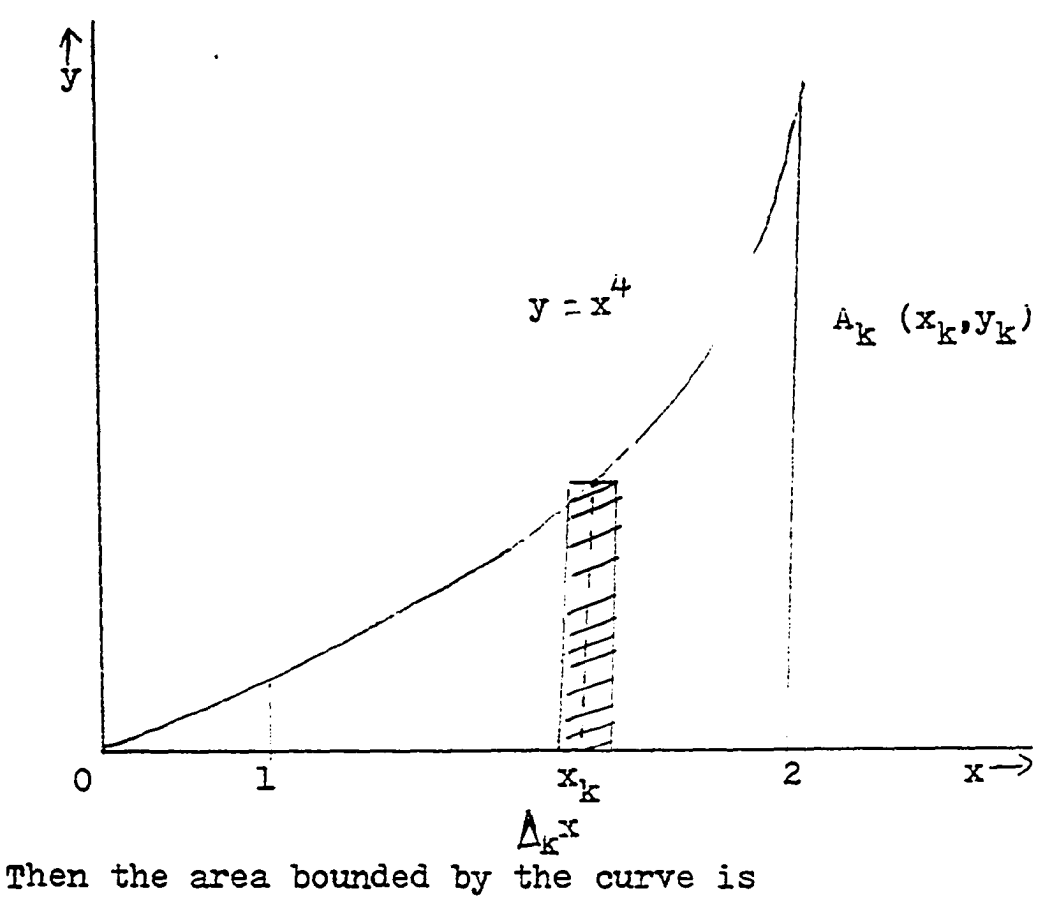

A = lim  
\n
$$
\sum_{k=1}^{n} x_{4}^{k} \Delta_{k} x = \int_{1}^{2} x^{4} dx
$$
\n
$$
\sum_{k=1}^{n} x^{5}/5 \Big]_{1}^{2} = (1/5)(32-1) = (31/5)
$$

**The area bounded by the curve is 31/5 square units. Now try solving the following problems,** 

**1. Find the area bounded by the parabola**   $y = 6x-x^2$ , the x-axis and the ordinates  $x = 2$  and  $x = 4$ .

**147** 

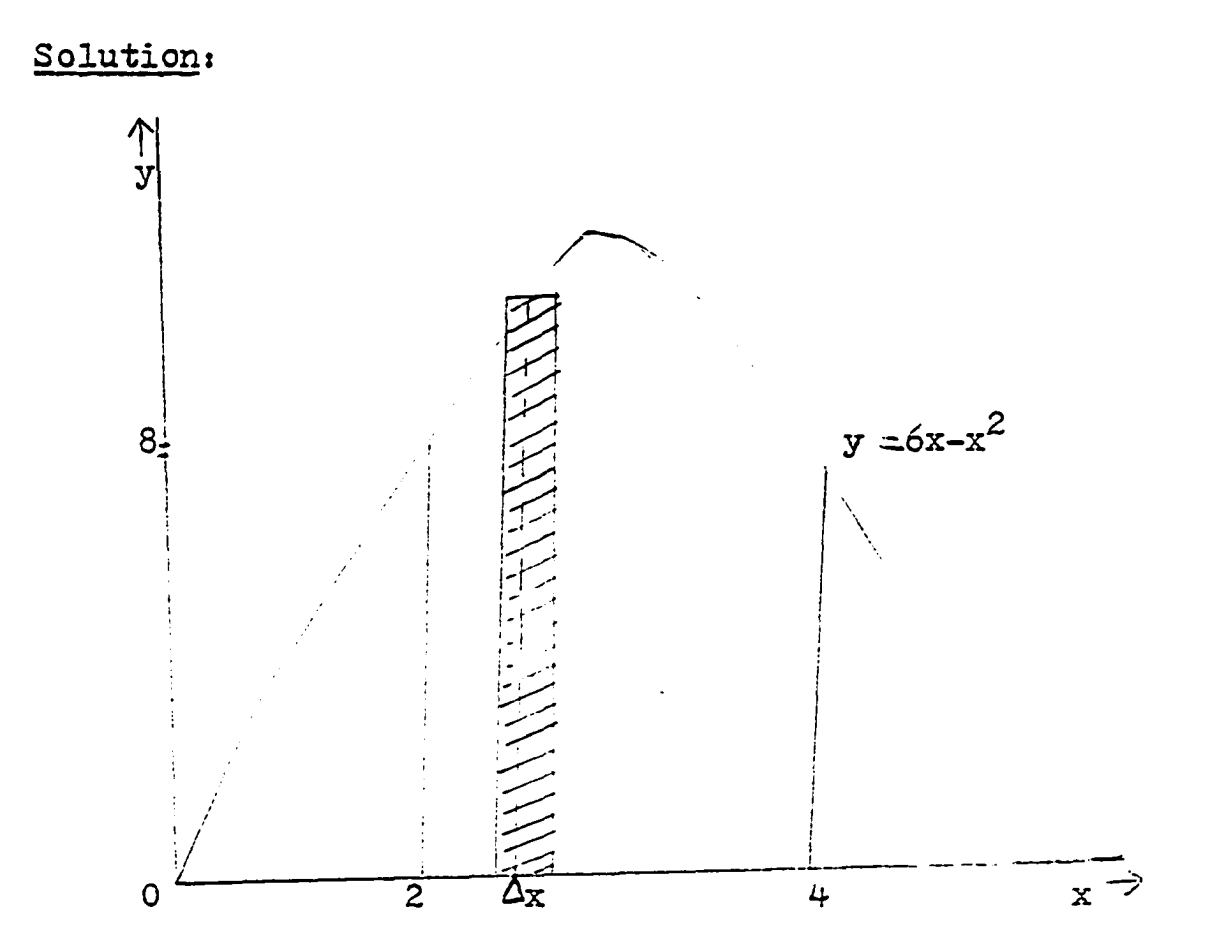

From the elementary strip in the figure above, the base of the rectangle is  $\longrightarrow$ The base of the rectangle is  $\Delta x$ The altitude of the rectangle is  $\longrightarrow$ The altitude of the rectangle is  $6x-x^2$ The area of the rectangle is  $\longrightarrow$ The area of the rectangle is  $(6x-x^2)$   $\Delta x$ **The required area is**  →

The required area is  $\int_{2}^{4}$  (6x-x<sup>2</sup>) dx

$$
= \left[3x^2 - x^3/3\right]_2^4 = (48 - 64/3 - 12 + 8/3) = 52/3
$$

**-52/3 square units.** 

**2. Find the larger area cut from the circle**   $x^2+y^2=64$  by the line  $x=7$ . **Solution;** 

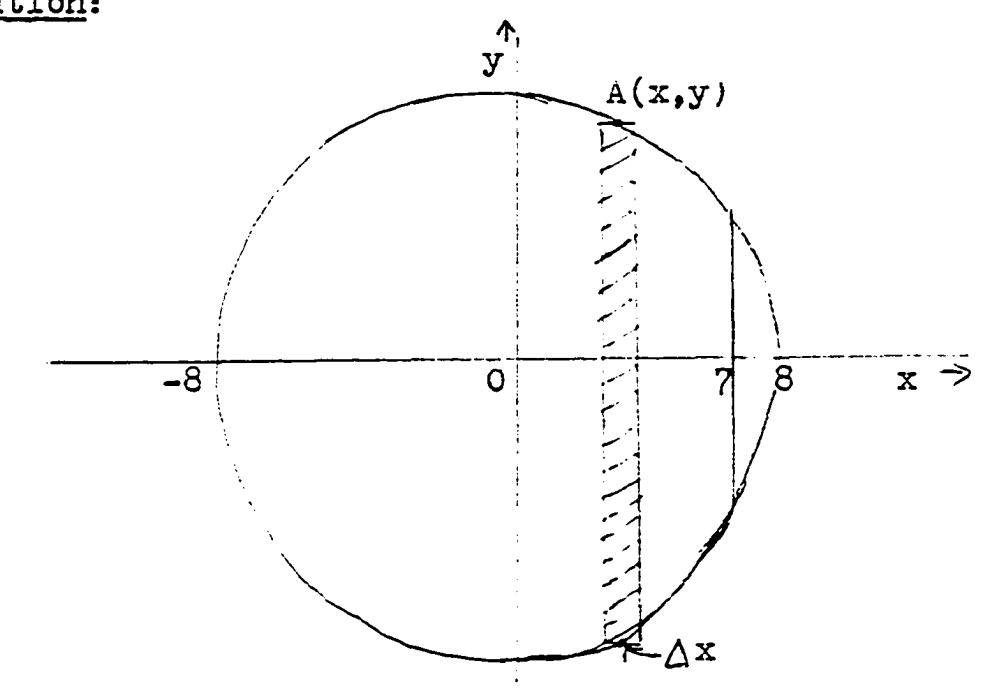

**Prom the elementary strip in the figure above, the**  base of the rectangle is  $\longrightarrow$ The base of the rectangle is  $\Delta x$ The altitude of the rectangle is  $\longrightarrow$ The altitude of the rectangle is  $2\sqrt{64-x^2}$ The area of the rectangle is  $\longrightarrow$ 

The area of the rectangle is 
$$
2\sqrt{64-x^2} \Delta x
$$
  
\nThe required area is  $\rightarrow$   
\nThe required area is  $\int_{-8}^{7} 2\sqrt{64-x^2} dx$   
\n $= 2 \left[ (x/2)\sqrt{64-x^2} + (64/2) \arcsin(x/8) \right]_{-8}^{7}$   
\n $= 2((7/2)\sqrt{64-49} \arcsin(7/8) + 4\sqrt{64-64} \arcsin(-8/8)$   
\n $= 7\sqrt{15} \arctan(7/8) + 64 \arcsin(-1)$  units.

3. Find the area bounded by the parabolas 
$$
y = 4x^2 - 4
$$
 and  $y = x^2 - 4x$ 

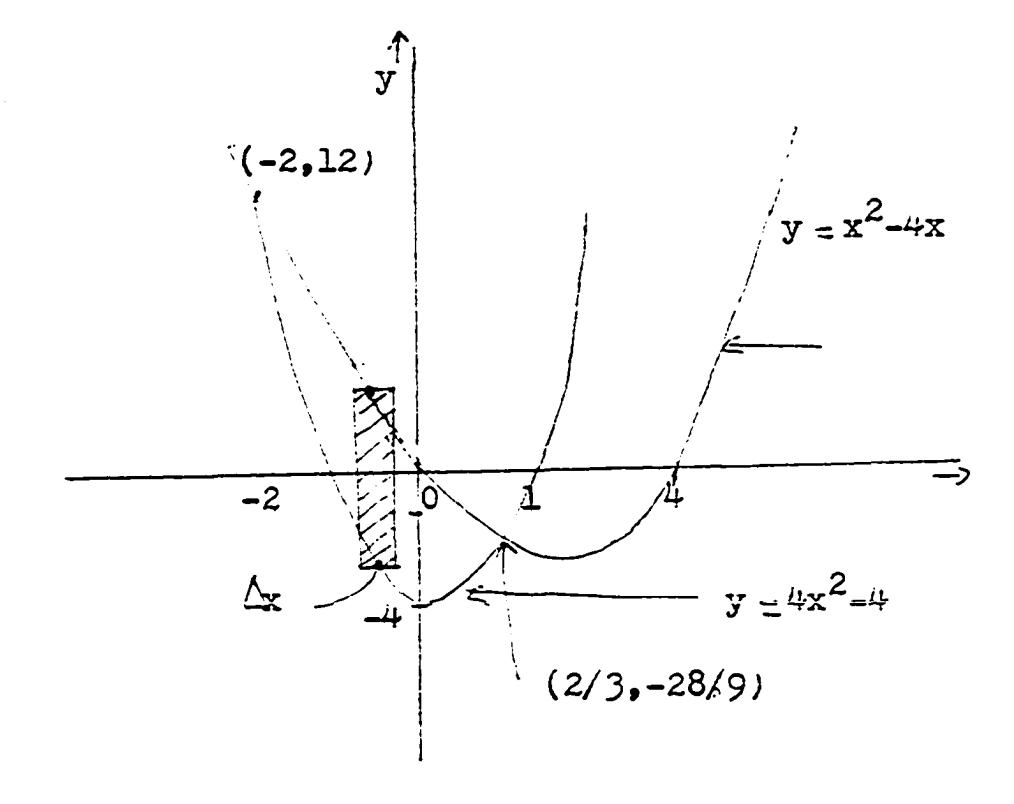

**151** 

**From the elementary figure in the figure above, the**  base of the rectangle is  $\longrightarrow$ The base of the rectangle is  $\Delta x$ . The altitude of the rectangle is  $\longrightarrow$ The altitude of the rectangle is  $x^2-4x-(4x^2-4)$  $= -3x^2-4x+4$ 

The area of the rectangle is  $\longrightarrow$ The area of the rectangle is  $(-3x^2-4x+4)$   $\Delta x$ **To obtain the points of intersection of the two parabolas, set**  $x^2 - 4x = 4x^2 - 4$ **Hence,**  $3x^2 + 4x - 4 = 0$ 

$$
x = (-4 \pm 16 - 4(3)(-4)) / 6
$$
  

$$
x = (-4 \pm 16 + 48) / 6 = (-4 \pm 64) / 6
$$
  

$$
= (-4 \pm 8) / 6
$$

$$
x=(-4+8)/6=4/6=2/3
$$

 $x = (-4-8)/(6 = -12/6 = -2)$ **The required area is ^** 

The required area is 
$$
\int (-3x^2-4x+4) dx
$$
  
\n
$$
= [-x^3-2x^2+4x] \Big|_{-2}^{2/3} = -8/27-8/9+8/3-8+8+8
$$
\n
$$
= 229/27 \text{ square units.}
$$

#### Unit 13  $M_{\bullet}$

 $\sim 10$ 

 $\hat{\mathcal{L}}_{\text{max}}$  , where  $\hat{\mathcal{L}}_{\text{max}}$ 

 $\sim$   $\sim$ 

 $\sim$   $\sim$ 

The average of a function  $f(x)$  over an **interval [a,b] is given by**   $(\int_{a}^{b}f(x) dx)/(b-a)$ J<br>y  $y = f(x)$  $\overline{a}$ ъ  $x \rightarrow$ 

**The height of the rectangle is the the average value**  of  $f(x)$  over  $[a,b]$ . The area of the rectangle is **equal to the area of the region under the graph of f(xj.** 

## **Solved problem;**

**Compute the average value of 3cosx in the**  interval  $\left[0, \frac{\pi}{2}\right]$ .

# **Solution;**

**The average value of the function is** 

$$
\left(\int_{0}^{2} 3\cos x \, dx\right)/(\pi - 0)
$$

$$
\int_{0}^{\pi} 3\cos x \, dx = 3\sin x \int_{0}^{2} = 3(1) = 3
$$

The average value of the function is 
$$
3/(\pi - 0) = 3/\pi
$$
.

**Now try solving the following problems, 1. If a man travels at 55 miles per hour for 1 hour and 35 miles per hour for another hour, what is his average velocity with respect to time? Solution;** 

**Let f(t) be the velocity at time t.**  The average velocity is  $(\begin{bmatrix} 2 & f(t) & dt \end{bmatrix})$  (2-0) **Examine the following diagram** 

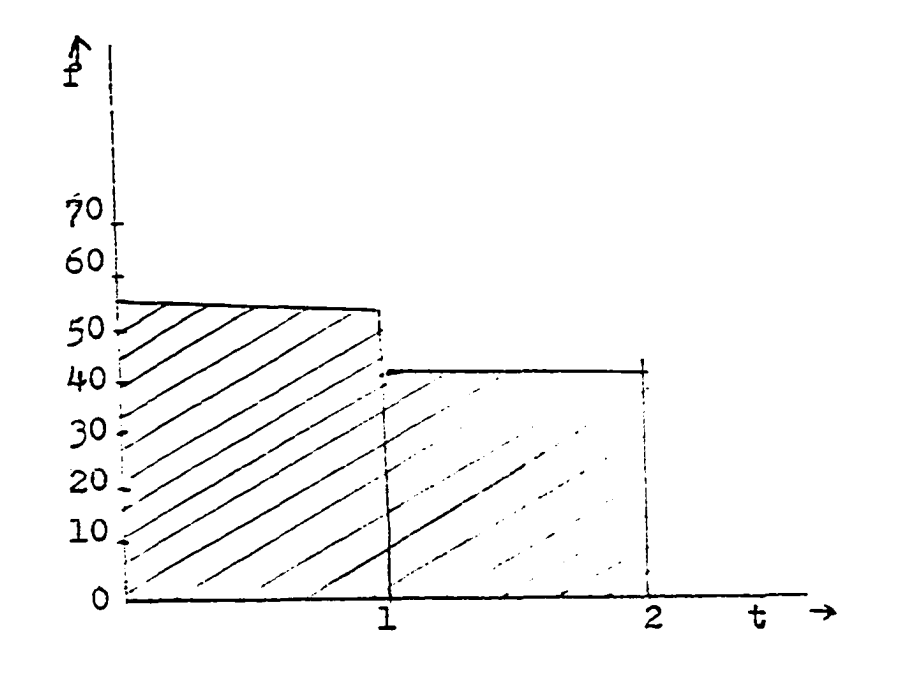

The area of the shaded region is  $\longrightarrow$  $\sqrt{2}$ The area of the shaded region is | f(t) dt **J 0**   $= 55 + 35 = 90$ **The average velocity is (**  $\int f(t) dt)/(2-0) = 90/2$ **J 0 =: 45 miles per hour. 2.** Compute the average value of  $30x(1-\sqrt{x})^2$ in the interval  $\lceil 0, 1 \rceil$ . **Solution: The average value required is**   $\left(\begin{array}{cc} \frac{1}{2} \cos(1-\overline{x})^2 & dx \end{array}\right)$  (1-0) **30 u**   $30 \left( x(1-\sqrt{x})^2 = 30 \right) \left( x-2x^{3/2}+x^2 \right) dx$ **JO JO** 0 **11**   $30 \left[ x^2/2-(4/5)x^{3/2}+x^3/3 \right]$   $\approx 30 \left[ 1/2-4/5+1/3 \right]$  $\pm 30(1/30) = 1$ The average value required is  $\longrightarrow$ **The average value required is Vi=l.** 

**3.** Compute the average value of  $e^{-3x}$  in the **interval [l,2^.** 

**155** 

**Solution;** 

 $\sim 10^{-10}$ 

**The average value required is** 

$$
(\int_{\frac{1}{2}}^{2} e^{-3x} dx)/(2-1)
$$
  

$$
\int_{1}^{2} e^{-3x} dx = \longrightarrow
$$
  

$$
\int_{1}^{2} e^{-3x} dx = [-e^{-3x}/3]_{\frac{1}{2}} = (1/3 [-e^{-6} + e^{-3}])
$$
  
The average value required is  $\longrightarrow$   
The average value required is  $(1/3) [e^{-6} + e^{-3}]$   
 $= (1/3) (e^{-3} - e^{-6}).$ 

 $N.$  Unit  $14$ 

 $\sim 10^7$ 

 $\sim 10^{11}$ 

 $\mathcal{L}(\mathcal{L}^{\mathcal{L}})$  and  $\mathcal{L}(\mathcal{L}^{\mathcal{L}})$  and  $\mathcal{L}(\mathcal{L}^{\mathcal{L}})$ 

 $\mathcal{L}^{\text{max}}_{\text{max}}$  ,  $\mathcal{L}^{\text{max}}_{\text{max}}$ 

### **Improper Integrals**

**f(xj dx is an improper integral if f(x; has Ja at least one point of discontinuity in the interval a£x-£TD or at least a or b is infinite. Case 1: f(xj is discontinuous at some point.** 

Let  $f(x)$  be continuous on  $a \le x \le b$  and discontin**uous at x-b, then** 

$$
\int_{a}^{b} f(x) dx = \lim_{\xi \to 0} \int_{a}^{b-\xi} f(x) dx
$$
 if the limit exists.

Let  $f(x)$  be continuous on  $a < x \leq b$  and discontin**uous at X = a, then** 

 $\sqrt{h}$  $f(x) dx = \lim$ **a** <del>6></del>  $0^+$ **f(x) dx if the limit exists. a** 

Let  $f(x)$  be continuous on  $a \le x \le b$  and discontinuous at x=c where  $a \angle c \angle b$ , then

 $\begin{pmatrix} b & c & c \\ c & d & d \end{pmatrix}$  $f(x) dx = \lim_{h \to 0} \int_{0}^{h} f(x) dx + \lim_{h \to 0} \int_{0}^{h} f(x) dx,$  $\int a$   $\left(1 - \frac{1}{\sqrt{2}}\right) e^{i\theta}$   $\left(1 - \frac{1}{\sqrt{2}}\right)$   $\left(1 - \frac{1}{\sqrt{2}}\right)$   $\left(1 - \frac{1}{\sqrt{2}}\right)$   $\left(1 - \frac{1}{\sqrt{2}}\right)$   $\left(1 - \frac{1}{\sqrt{2}}\right)$   $\left(1 - \frac{1}{\sqrt{2}}\right)$   $\left(1 - \frac{1}{\sqrt{2}}\right)$   $\left(1 - \frac{1}{\sqrt{2}}\right)$   $\left(1 - \frac{1}{\sqrt{2}}\right)$ 

**if the limit exists.** 

**Case 2: At least one of the limit points is infinite**  Let  $f(x)$  be continuous on  $a \le x \le s$ , then

#### **158**

$$
\int_{a}^{\infty} f(x) dx = \lim_{s \to \infty} \int_{a}^{s} f(x) dx
$$
 if the limit exists.

Let 
$$
f(x)
$$
 be continuous on  $t \le x \le b$ , then  
\n
$$
\int_{-\infty}^{b} f(x) dx = \lim_{t \to \infty} \int_{t}^{b} f(x) dx
$$
 if the limit exists.

Let  $f(x)$  be continuous on  $t \le x \le s$ , then **•fcO f(x) dx lim**  J –a t->∞ **f(x) dxflim**  C S→ <del>-</del>O **f(x) dx** 

**if both limits exist.** 

Solved problem:  

$$
\hat{E} \text{value} = \int_{2}^{\infty} (1/x^3) dx
$$

**Solution;** 

**This problem involves case 2 in which the upper limit is infinite.** 

$$
\int_{2}^{\infty} (1/x^3) \, dx = \lim_{t \to \infty} \int_{2}^{t} x^{-3} \, dx = \lim_{t \to \infty} \left[ -x^{-2}/2 \right]_{2}^{t}
$$

$$
z \lim_{t \to \infty} (-1/2t^2 + 1/8) = 1/8
$$

**Therefore,** 

$$
\int_{2}^{\infty} (1/x^3) dx = 1/8.
$$

Now try solving the following problems.

1. Find 
$$
\int_0^\infty e^{-4x} \cos x \ dx
$$

**Solution:** 

 $\Box$ 

**This problem involves case 2 in which the upper limit is infinite.** 

 $\int_0^{\infty} e^{-4x} \cos x \, dx = \lim_{t \to \infty} \int_0^t e^{-4x} \cos x \, dx$ 0

**Using the method of integration by parts,** 

$$
\int e^{-4x} \cos x \, dx = \int e^{-4x} \sin x + \int e^{-4x} \sin x \, dx
$$
  
\n
$$
= e^{-4x} \sin x + \int e^{-4x} \cos x - 4 \int e^{-4x} \cos x \, dx
$$
  
\n
$$
\int e^{-4x} \cos x \, dx = e^{-4x} \sin x - 4e^{-4x} \cos x - 16 \int e^{-4x} \cos x \, dx
$$
  
\n
$$
17 \int e^{-4x} \cos x \, dx = e^{-4x} (\sin x - 4 \cos x)
$$
  
\n
$$
\int e^{-4x} \cos x \, dx = e^{-4x} (\sin x - 4 \cos x)/17
$$
  
\n
$$
\int_0^t e^{-4x} \cos x \, dx = \int e^{-4x} (\sin x - 4 \cos x)/17
$$
  
\n
$$
= e^{-4x} (\sin x - 4 \cos x)/17
$$
  
\n
$$
= e^{-4x} (\sin x - 4 \cos x)/17
$$
  
\n
$$
\lim_{t \to \infty} \int_0^t e^{-4x} \cos x \, dx = \int e^{-4x} (\sin x - 4 \cos x)/17
$$
  
\n
$$
\lim_{t \to \infty} \int_0^t e^{-4x} \cos x \, dx = \int e^{-4x} (\sin x - 4 \cos x)/17
$$
  
\n
$$
\lim_{t \to \infty} \int_0^t e^{-4x} \cos x \, dx = \lim_{t \to \infty} e^{-4x} (\sin x - 4 \cos x)/17 = 4/17
$$

Therefore, 
$$
\int_{0}^{\infty} e^{-4x} \cos x \ dx =
$$
  $\longrightarrow$   
 $\int_{0}^{\infty} e^{-4x} \cos x \ dx = \lim_{t \to \infty} \int_{0}^{t} e^{-4x} \cos x \ dx = 4/17.$   
2. Evaluate  $\int_{-\infty}^{2} e^{x} dx$ .

 $\ddot{\phantom{a}}$ 

## **Solution;**

**This problem involves case 2 in which the lower limit is infinite,** 

 $\bar{L}$ 

$$
\int_{-\infty}^{2} e^{x} dx = \lim_{t \to \infty} \int_{t}^{2} e^{x} dx.
$$
  
\n
$$
\int_{-\infty}^{2} e^{x} dx = \left[ e^{x} \right]_{t}^{2} = e^{2} - e^{t}
$$
  
\n
$$
\lim_{t \to \infty} \int_{t}^{2} e^{x} dx = \longrightarrow
$$
  
\n
$$
\lim_{t \to \infty} \int_{t}^{2} e^{x} dx = \lim_{t \to \infty} \left[ e^{2} - e^{t} \right] = e^{2}
$$
  
\nTherefore, 
$$
\int_{-\infty}^{2} e^{x} dx = \longrightarrow
$$
  
\n
$$
\int_{-\infty}^{2} e^{x} dx = \lim_{t \to \infty} \left[ e^{2} - e^{t} \right] = e^{2}.
$$
  
\n3. Find 
$$
\int_{0}^{\infty} 2/(1+x^{2}) dx
$$

 $\sim$ 

 $\sim$   $\sim$ 

**Solution:** 

**This problem involves case 2 in which the upper limit is infinite.** 

$$
\int_{0}^{\infty} 2/(1+x^{2}) dx \quad \lim_{t \to \infty} \int_{0}^{t} 2/(1+x^{2}) dx
$$
  
\n
$$
\int_{0}^{t} 2/(1+x^{2}) dx = \longrightarrow
$$
  
\n
$$
\int_{0}^{t} 2/(1+x^{2}) dx = \left[ 2 \arctan x \right]_{0}^{t} = 2 \arctan t
$$
  
\n
$$
\lim_{t \to \infty} \int 2/(1+x^{2}) dx = \longrightarrow
$$
  
\n
$$
\lim_{t \to \infty} \int 2/(1+x^{2}) dx = \lim_{t \to \infty} 2 \arctan t = 2(\pi/2) = \pi
$$

 $\mathcal{L}^{\mathcal{L}}$ 

 $\sim$ 

0. Unit 15

 $\mathcal{L}^{\text{max}}_{\text{max}}$  ,  $\mathcal{L}^{\text{max}}_{\text{max}}$ 

 $\ddot{\phantom{a}}$ 

 $\ddot{\phantom{0}}$ 

 $\sim 10^{11}$  km  $^{-1}$ 

 $\mathcal{L}^{\text{max}}_{\text{max}}$ 

 $\sim$   $\sim$ 

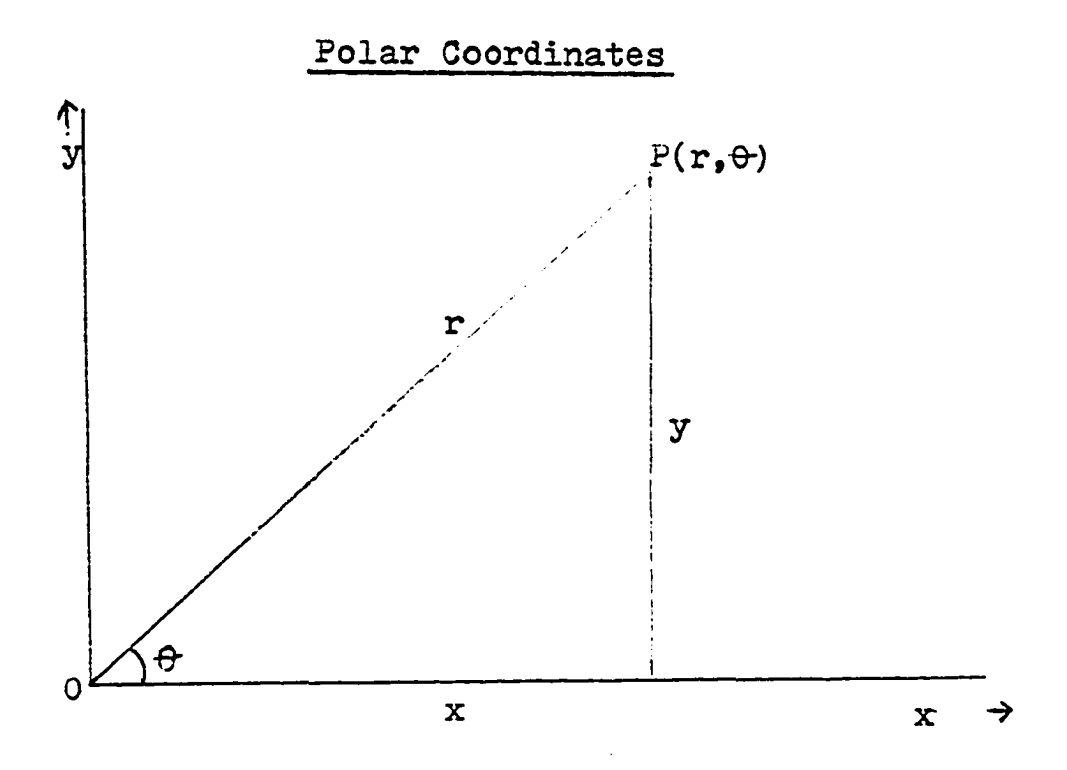

Let  $0P = r$  make an angle  $\theta$  with  $0X$ , then the polar coordinates of the point  $P$  is  $(r, \theta)$ . The rectangular coordinates of the point P are  $(r,\theta)$  $=(x, y)$ . The point 0 is called the pole while  $0X$  is **called the polar axis. The relations between rectangular and polar coordinates are**   $x = r \cos \theta$ ,  $y = r \sin \theta$ 

and 
$$
r^2 = x^2 + y^2
$$
,  $\tan\theta = y/x$ .

## **Solved problem:**

**Express (2,5T/6) in rectangular coordinates Solution:** 

Using the notation in this unit,  $r=2$  and

**164** 

 $\theta = 5 \pi/6$ 

**The objective is to find out the value of x and y.**  From the relations between rectangular and polar **coordinates,** 

 $x = \text{rcos}\theta = 2\text{cos}(5\pi/6) = 2(-\sqrt{3}/2) = -\sqrt{3}$ 

 $y = r \sin\theta = 2\sin(5\pi/6) = 2(1/2) = 1.$ 

**Therefore, the rectangular coordinates of the point**  are  $(-1, 3, 1)$ 

**Now try solving the following problems** 

1. **EXPress (-4,3** $\pi$ **/4)** in rectangular coordinates.

**solution:** 

**Using the notation in this unit,** 

 $r = \longrightarrow$  and  $\theta = \longrightarrow$ 

 $r = -4$ ,  $\theta = 3\pi/4$ 

**The objective is to find out the value of x and y. From the relations between rectangular and polar coordinates,** 

 $x = \longrightarrow$  and  $y = \longrightarrow$ <br> $x = r \cos \theta = -4 \cos(3\pi/4) = -4(-\sqrt{2}/2) = 2\sqrt{2}$  $y = r \sin\theta = -4 \sin(3\pi/4) = -4(\sqrt{2}/2) = -2\sqrt{2}$ **Therefore the rectangular coordinates of the point** 

are <del>--></del>

**The rectangular coordinates of the point are** 

**2. Express (-1,-1; in polar coordinates.** 

**Solution;** 

**Using the notation in this unit,** 

$$
x = \longrightarrow \quad \text{and } y = \longrightarrow
$$

 $x = -1$  ,  $y = -1$ 

**The objective is to find out the value of r and From the relations between rectangular and polar coordinates,** 

 $r =$   $\longrightarrow$  and  $\theta =$   $\longrightarrow$  $r^{2} = x^{2} + y^{2} = (-1)^{2} + (-1)^{2} = 1 + 1 = 2$  $\mathbf{r} = \sqrt{2}$  $\tan\theta = y/x = -1/-1 = 1$ The required angle  $\theta$  is in the third quadrant.  $\theta$  = arc tanl =  $5\frac{\pi}{4}$ **Therefore the polar coordinates of the point**  are  $\longrightarrow$ **The polar coordinates of the point are**   $(\sqrt{2}, 5\pi/4)$ . **3. Transform the equation**  $y = 3xf1$  **into polar coordinates.** 

**Solution;** 

**Using the notation in this unit.** 

and  $y =$   $\longrightarrow$  $x =$   $\rightarrow$  $x = r \cos \theta$  and  $y = r \sin \theta$ The equation becomes  $rsin\theta = 3rcos\theta + 1$  $r(\sin\theta - \beta\cos\theta) = 1$  $r = 1/(sin\theta - 3cos\theta)$ 

 $P.$  Unit 16

 $\mathcal{L}_{\text{max}}$  ,  $\mathcal{L}_{\text{max}}$ 

### **Infinite Sequences and Series**

### **Definitions on sequences**

**If the domain of a function consists of positive**  integers  $\sqrt{a_n}$   $\neq a_1, a_2, a_3, \ldots, a_n$ ...then it is called **an infinite sequence.** 

A sequence  $\{a_n\}$  is bounded if there exists numbers A and B such that  $A \le a_n \le B$  for  $n = 1, 2, ...$ 

A sequence  $\{a_n\}$  is nonincreasing if  $a_1 \ge a_2 \ge a_3$  .... **> a^. A sequence a^3 is nondecreasing if**   $a_1 \leq a_2 \leq a_3$  .........  $\leq a_n$ .

A sequence  $\{a_n\}$  converges to a, that is  $\lim_{n \to \infty} a_n = a$ , if for any positive small number  $\in$ , there **exists a positive number N such that whenever n>N,**  then  $|a-a_n| < \epsilon$ . A sequence with a limit is a **convergent sequence while a sequence without a limit is called a divergent sequence.** 

A sequence  $\{a_n\}$  diverges to  $\infty$ , that is lim  $a_n = \infty$ , if for any large positive number M. **there exists a positive integer m such that whenever**   $n>m$  then  $|a_n|>M$ . If  $a_n>m$ ,  $\lim_{n\to\infty} a_n^{\infty}$  but if  $a_n<-M$ ,  $\lim_{n\to\infty} a_n^{\infty}$  $a_n = -\infty$ . **n→∞** 

**169** 

### Definations on sums

An infinite sequence  $\{a_n\}$  is called an **infinite series if oO**   $a_n = a_1 + a_2 + a_3 + \ldots$   $a_n + \ldots$ **An associated sequence of partial sums of the series**  is  $S_1 = a_1$ ,  $S_2 = a_1+a_2$ ,  $S_3 = a_1+a_2+a_3$ , ..........  $S_n = a_1 + a_2 + a_3 + \cdots + a_n$ . The series  $\leq_{a_n}$  converges to S, its partial sum if  $\lim_{n \to \infty} S_n = S$ . The series  $\lesssim_{\textnormal{a}_{\textnormal{m}}}$  diverges if lim  $\textnormal{s}_{\textnormal{n}}$  does not exist. h diverges if  $\lim_{n\to\infty} s_n$  d **Important theorems in sums and sequences**  Assume  $\lim a_n = a$  and  $\lim b_n = b$  $n \rightarrow \infty$   $n \rightarrow \infty$ 1.  $\lim_{n \to \infty} (ca_n) = c \lim_{n \to \infty} a_n = ca$ , where c is a constant 2.  $\lim_{n \to \infty} (a_n \pm b_n) = \lim_{n \to \infty} a_n \pm \lim_{n \to \infty} b_n = a \pm b$ 3.  $\lim_{n \to \infty} (a_n b_n) = \lim_{n \to \infty} a_n - \lim_{n \to \infty} b_n = ab$  $\lim$   $(a_n/b_n)$ =lim  $a_n/$   $\lim b_n = a/b$  $n \to \infty$   $(a_n / b_n)$ = $n \to \infty$   $n \to \infty$   $n \to \infty$   $n \to \infty$ 4. If  $\leq a_n$  converges to A, then  $\leq c$   $a_n$  converges **to c A where c is a constant -**

- **5.** If  $\leq a_n$  converges, then  $\lim_{n \to \infty} a_n = 0$ . The converse is false since for the series  $\leq 1/n$ , lim  $1/n=0$  but **^ l/n diverges.**
- If  $\lim_{n\to\infty} a_n \neq 0$ , the  $\leq a_n$  diverges.
- If  $-1 < r < 1$ , the geometric series atar  $+ \cdot \cdot + ar^{n-1} + \cdot \cdot$ 7. **converges to a/(l-r;. a is the first term, and r is the common ratio.**  Proof: Let S<sub>n</sub> the sum of the first n terms.  $S_n = a + ar + ar^2 + \ldots + ar^{n-1}$ .  $rs_n = ar + ar^2 + ... + ar^{n-1} + ar^n$ . Therefore,  $S_n-rS_n = a-ar^n$  $(1-r) S_n = a(1-r^n)$  $S_n = a(1-r^n)/(1-r)$

$$
\lim_{n \to \infty} S_n = a/(1-r)-1/(1-r) \lim_{n \to \infty} (r^n) = a/(1-r)
$$

 $\lim_{n \to \infty}$   $S_n = a/(1-r)$ **n-?-o** 

#### Solved problem

Find out if the sequence  $\{2-2/n\}$  converges **or not. If the sequence converges then compute what it converges to.**
Solution: The n<sup>th</sup> term is  $a_n = 2-2/n$  $a_{n+1} = 2-2/(n+1) - 2-2/n+2/n(n+1) = a_n + 2/n(n+1)$  $a_{n+1} \geq a_n$  and the sequence is nondecreasing. Also for all n.  $0 \leq a_n \leq 2$ .  $a_n$  is bounded. Since the sequence is bounded and non-decreasing, it is convergent. The sequence converges to 2. Now try solving the following problems: 1. Is the series  $\sum_{n=1}^{\infty} 1$ / n convergent or divergent? If the series is convergent, what number does it converge to? Solution:

The sum of n terms is  $S_n = 1/\sqrt{1} + 1/\sqrt{2} + \ldots + 1/\sqrt{n}$ But  $1/\sqrt{1} \ge 1/\sqrt{n}$ ,  $1/\sqrt{2} \ge 1/\sqrt{n}$ ,  $1/\sqrt{3} \ge 1/\sqrt{n}$ , ... Hence  $S_n \geq 1/\sqrt{n+1}/\sqrt{n}$  +  $\cdots + 1/\sqrt{n} = n/\sqrt{n} = \sqrt{n}$ That is  $S_n \geq \sqrt{n}$  $\lim_{n\to\infty} S_n \geq \lim_{n\to\infty} \sqrt{n} = \longrightarrow$  $\lim_{n \to \infty} s_n = \infty$  $\sum_{n=1}^{\infty} (1/\sqrt{n})$  is \_\_\_\_\_\_\_>  $\sum_{n=1}^{\infty}$  (1/ $\sqrt{n}$ ) is divergent.

2. Find 
$$
\sum_{n=1}^{\infty} (0.12)^n
$$
  
\nSolution:  
\n
$$
\sum_{n=1}^{\infty} (0.12)^n = 0.12+0.12^2 + ...+(0.12)^n + ...
$$
  
\nThe first term a is  $\longrightarrow$   
\nThe first term a is 0.12  
\nThe common ratio r is  $\longrightarrow$   
\nThe common ratio r is 0.12  
\nThe sum of the series is  $a/(1-r) = \longrightarrow$   
\nThe sum of the series is  $0.12/(1-0.12 \times 0.12/0.88$   
\n $= 0.03/0.02 = 3/22$ .  
\n $\sum_{n=1}^{\infty} 0.12^n = 3/22$ .  
\n3. Prove that if c), then  $\lim_{n \to \infty} c^n = \infty$ .

Solution:

Choose  $M > 0$ . Let  $1 = 1+k$ , where  $k > 0$ . Expanding by the binomial theorem,  $e^{n} = (1+k)^{n} =$   $\longrightarrow$  $c^{n} = (1+k)^{n} = 1+nk+n(n-1)k^{2}/2...>1+nk > M$ where  $n > M/k$ . A suitable m is the largest in  $M/k$ .  $\lim_{n \to \infty} e^n > \lim_{n \to \infty} 1 + nx \leq \longrightarrow$  $n \rightarrow \infty$  $\mathbf{n}$ Therefore,  $\lim_{n \to \infty} c^n = \infty$ .  $n \rightarrow \infty$ 

Unit  $Q_{\bullet}$ 

## **Area in Polar Coordinates**

**Let the area' be bounded by the radius vectors**   $\theta \equiv \theta_1$ , and  $\theta = \theta_2$ .

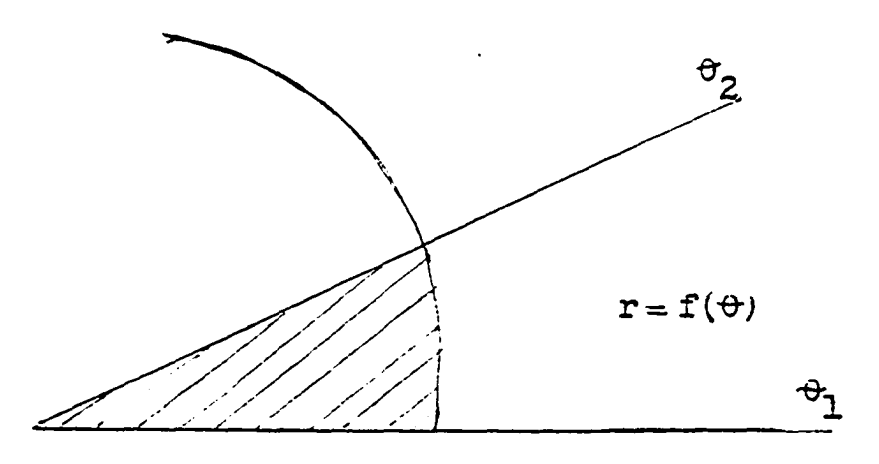

The plane area bounded by the curve  $r = f(\theta)$  and the radius vectors  $\theta = \theta_1$  and  $\theta = \theta_2$  is given **by**  $(1/2) \int_{\theta_1}^{\theta_2} r^2 d\theta.$ 

**Solved problem;**  Find the area bounded by  $r = cos 2t$  bounded by  $t=0$  and  $t=\pi/4$ .

**Solution;** 

$$
\frac{\text{ution:}}{\text{The required area is}} \qquad \int_{0}^{\pi/4} (\cos 2t)^2 / 2 \text{ dt}
$$

$$
\int_{0}^{T/4} \cos^{2} 2t/2 dt = \int_{0}^{T/4} (\cos 4t + 1)/4 dt
$$

$$
= \left[ \frac{\sinh(t)}{4t} \right]_0^{\frac{1}{4}} / 4 = \left[ \frac{\sinh(t)}{4t} \right]_0^{\frac{1}{4}} / 4 - \sin 0 - 0 \left[ \frac{1}{4} \right] / 4
$$
  
=  $\frac{\pi}{16}$   
Therefore,  $\int_0^{\frac{1}{4}} (\cos 2t)^2 / 2 dt = \frac{\pi}{16}$   
Now try solving the following problems

1. Find the area of the region bounded by  $r = 80$  $\theta = \frac{\pi}{8}$  to  $\theta = \frac{\pi}{4}$ .

$$
\underline{\texttt{Solution}}\texttt{:}
$$

 $\ddot{\phantom{0}}$ 

The area required is 1/2 
$$
\int_{\pi/8}^{\pi/4} d\theta = 1/2 \int_{\pi/8}^{\pi/4} (8\theta)^2 d\theta
$$
  
= (1/2) 
$$
\int_{\pi/8}^{\pi/4} 640^2 / 2 d\theta = (1/2) \left[ (64/3) \theta^3 \right]_{\pi/8}^{\pi/4}
$$
  
= (64/6) 
$$
\left[ \frac{\pi^3}{64} - \frac{\pi^3}{19} \right]_{192}^{\pi/4} = 32 \pi^3 / 3 \left[ (3-1)/192 \right]
$$
  
= (32  $\pi^3$ /2) (2/192)  
=  $\pi^3$ /9.

Hence, the area required is  $\pi^3/9$ .

2. Compute the area of the region bounded by,  $r = \sec\theta$ ,  $\theta = 0$  and  $\theta = \frac{1}{4}$ .

## Solution:

The area required is 
$$
(1/2)
$$
 $\int_{0}^{7/4} \sec^2\theta \ d\theta$   
=  $(1/2)\left[\tan\theta\right]_{0}^{T/4} = (1/2)\left[\tan(T/4) - \tan\theta\right]$   
=  $(1/2)(1) = 1/2$ .

 $\hat{\mathcal{L}}$ 

Hence the required area is 
$$
1/2
$$
.  
\n3. Find the area of the region bounded by  
\n $r = 3 + \cos\theta$ ,  $\theta = 0$ , and  $\theta = T$ .  
\nSolution:  
\nThe required area is  $\int_{0}^{T} (3 + \cos\theta)^{2}/2 d0$   
\n $= \int_{0}^{T} (9 + 6\cos\theta + \cos^{2}\theta)/2 d\theta$   
\n $= \int_{0}^{T} (1/2)(9 + 6\cos\theta + \cos 2\theta/2 + 1/2) d\theta$   
\n $= \left[ 9\theta + 6\sin\theta + (\sin 2\theta)/4 + \theta/2 \right]_{0}^{T} / 2$   
\n $= \left[ 19\theta/2 + 6\sin\theta + (\sin 2\theta)/4 \right] / 2$   
\n $= (1/2)(19 T/2) = 19 T/4$ .

Hence the required area is  $19 \pi/4$ .

 $\mathcal{L}^{\text{max}}_{\text{max}}$  and  $\mathcal{L}^{\text{max}}_{\text{max}}$ 

**R. Unit 18** 

 $\mathcal{L}^{\text{max}}_{\text{max}}$ 

# **Area of a Surface of Revolution**

**A short way to write the formula for the surface area of revolution is** 

**2TMs (1) where R is the radius of revolution, s the arc length**  and  $[a,b]$  the interval.

Let  $x = g(t)$ ,  $y = h(t)$  be parametic equations of **a curve. Also let g and h have continuous derivatives**   $h(t) \geq 0$ .. If  $\Gamma$  is the portion of the curve corresponding to t in  $[a,b]$ , then the area of the surface of **revolution formed by revolving P about the x-axis is**   $\int_{0}^{b} 2\pi h(t) \sqrt{[g'(t)]^{2}+[h'(t)]^{2}} dt$ **.................**(2)

Substituting  $y_{-}h(t)$ ,  $dx/dt = g'(t)$  and  $dy/dt = h'(t)$ , **the area of the surface of revolution is** 

$$
\int_{a}^{b} 2 \pi y \sqrt{(dx/dt)^{2} + (dy/dt)^{2}} dt \dots \dots \dots \dots \dots \dots (3)
$$

Let a curve be given by  $y f(x)$ , where f has a continuous derivative and  $f(x) \geq 0$ . Le the curve be parametized by the equations  $x = t$ ,

**y-f(t) then dx/dt -1, The area of the surface area obtained by revolving the curve above £a,bj about the X axis is** 

**179** 

**Siry^i + (dy/dx)^ dx (4)** 

## **Solved problem**

**Find the area of the surface obtained by revolving part of the curve y = x/2 that lies between**   $x = 0$  and  $x = 1$  about the x axis.

**Solution;** 

**Using the notation in this lesson,** 

 $y = x/2$  and  $dy/dx = 1/2$ .

**Apply formula 4 in this lesson. The surface area is given by** 

$$
\int_{a}^{b} 2\pi y \sqrt{1 + (dy/dx)^{2}} dx = \int_{0}^{1} 2\pi x/2 \sqrt{1 + 1/4} dx
$$
  
= 
$$
\int_{0}^{1} \pi x \sqrt{5/4} dx = \sqrt{5}\pi/2 \int_{0}^{1} x dx
$$
  

$$
\sqrt{5}\pi/2 \left[ x^{2}/2 \right]_{0}^{1} = \sqrt{5}\pi/2(1/2) = \sqrt{5}\pi/4
$$

Hence the surface area is  $\sqrt{5}\pi/4$ . Now try solving the following problems.

**1. Find the area of the curve obtained by revolving part of the curve**  $y = x^3$  **between**  $x = 0$  **and**  $x = 2$  **about the x-axis.** 

## **Solution;**

**Using the notation in this lesson,** 

 $y = \longrightarrow$  and dy/dx =  $\longrightarrow$ 

$$
y = x^{3} \text{ and } dy/dx = 3x^{2}
$$
  
\nApply formula 4 in this lesson. The surface area is  
\ngiven by  
\n
$$
\int_{a}^{b} 2\pi y \sqrt{1 + (dy/dx)^{2}} dx = \longrightarrow
$$
  
\n
$$
\int_{a}^{b} 2\pi y \sqrt{1 + (dy/dx)^{2}} dx = \int_{0}^{2} 2\pi x^{3} \sqrt{1 + (3x^{2})^{2}} dx
$$
  
\n
$$
= \int_{0}^{2} 2\pi x^{3} \sqrt{1 + 9x^{4}} dx = \pi \int_{0}^{2} 36x^{3} (\sqrt{1 + 9x^{4}})/18 dx
$$

$$
=(2\pi/3)\left[(1+9x^{4})^{3/2}\right]_{0}^{2}=(2\pi/3)\left[(1+5)^{3/2}-1\right]
$$
  
Hence the surface area is  $2\pi\left[(1+5)^{3/2}-1\right]/3$ .

**2. Compute the area of the surface of revolution generated by revolving a loop of the curve**  8  $y^2-x^2+x^4=0$  about the x-axis  $\cdot$ 

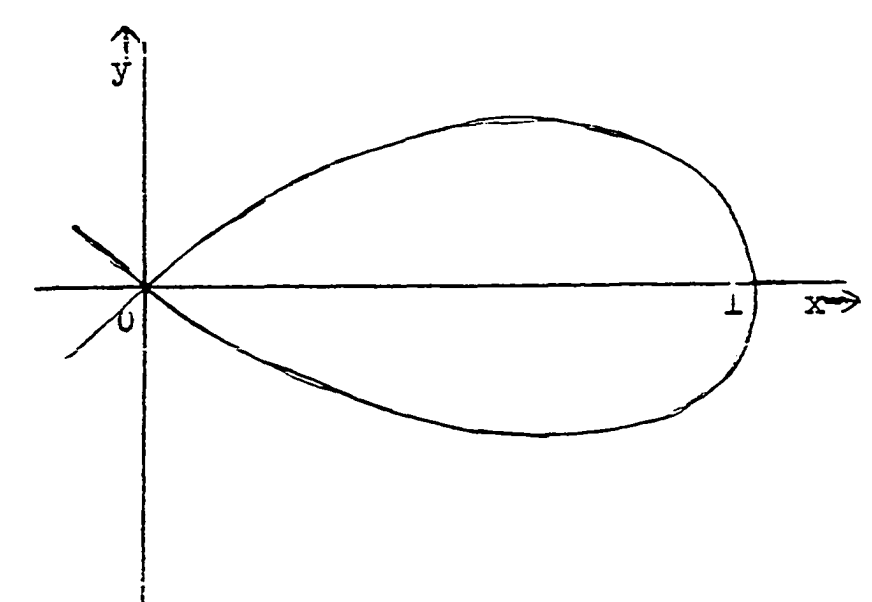

**Solution; Using the notation in the lesson**   $y = \longrightarrow$  and  $dy/dx = \longrightarrow$  $8v^2 - x^2 + x^4 = 0$  $v^2 = (x^2-x^4)/8$  $v = (\sqrt{x^2-x^4})/8 = (x\sqrt{1-x^2})/2\sqrt{2}$  $dy/dx = 1/(2\sqrt{2}) \sqrt{1-x^2 - x^2/\sqrt{1-x^2}}$  $= 1/2\sqrt{2}\left[\left(1-x^2-x^2\right)/\sqrt{1-x^2}\right] = \left(1/2\sqrt{2}\right)\left[\left(1-2x^2\right)/\sqrt{1-x^2}\right]$  $1 + \left(\frac{dy}{dx}\right)^2 = 1 + \left(1-2x^2\right)^2/8(1-x^2)$  $=$   $(8-8x^2+1-4x^2+4x^4)/8(1-x^2)$  $=(9-12x^2+4x^4)/8(1-x^2)=(3-2x^2)^2/(8(1-x^2))$  $2\pi$   $\int$   $y\left(1+(dy/dx)^2 dx\right)$ **(L**   $1-x^2(3-2x^2)^2/2\sqrt{2}$  $(2\sqrt{2})\sqrt{1-x^2}$ **x.**   $=2$ **i**  $\mid$ 0  $= (\pi / 4) \int_0^1 (3-2x^2)x dx = \pi / 4.$ The area of surface of revolution is  $T_1/4$ .

**3. Find the area of the surface of revolution of** 

the curve  $x=2cos^3t$ ,  $y=2sin^3t$  about the x axis. **Solution:** 

Using the notation in this lesson,  
\n
$$
x = \frac{}{mod 3x}{dt} = \frac{}{mod 4x}{dt} = \frac{}{mod 2x}{dt} = \frac{}{end 2x} = 2 cos^3t and 2x/dt = 6 cos^2t sint.
$$
  
\n $y = 2sin^3t and dy/dt = 6sin^2t cost.$   
\n $(dx/dt)^2 + (dy/dt)^2 =$   
\n $(dx/dt)^2 + (dy/dt)^2 =$   
\n $= 36 cos^2t sin^2t (cos^2t + sin^2t)$   
\n $= 36 cos^2t sin^2t$   
\nThe required surface is generated by revolving from  
\n $\theta = 0$  to  $\theta = \pi$ .  
\nThe area required is 2(2 $\pi$ )  $\int_0^{\pi/2} y \sqrt{(dx/dt)^2 + (dy/dt)^2} dt$   
\n $= \int_0^{\pi/2} (2sin^3t)(6 cost sint) dt$   
\n $= 48 \pi \int_0^{\pi/2} sin^4t cost dt = (48\pi / 5) \left[ sin^5t \right]_0^{\pi/2}$   
\n $= 48 \pi (1/5) = 48 \pi / 5$ 

**Hence the surface required is 48T/5-**

 $S.$  Unit 19

 $\mathcal{L}^{\text{max}}_{\text{max}}$  ,  $\mathcal{L}^{\text{max}}_{\text{max}}$ 

 $\mathcal{L}^{\text{max}}_{\text{max}}$ 

 $\ddot{\phantom{0}}$ 

 $\mathcal{L}_{\mathrm{max}}$ 

#### **Volume of a Solid of Revolution**

**If a plane area is revolved about a line called the axis of revolution, the volume of a solid of revolution is obtained. The two methods used to calculate the volume of a solid of revolution are the disc method and the shell method.** 

#### **The disc method**

**If the axis of revolution is part of the area required, draw the area of the representative strip, write the volume obtained by rotating the representative strip and integrate to obtain the volume of the solid of revolution required. If the axis of revolution is not part of the area required, draw the area of the representative strip, extend the sides of the strip to meet the axis of rotation, write the volume obtained by rotating the representative strip and integrate to obtain the volume of the solid of revolution required.** 

#### **The shell method**

**Draw the area of the representative strip, write the volume of the shell generated when the representative strip is revolved about the axis of revolution and integrate to obtain the volume of the solid of** 

**185** 

**revolution required.** 

**Solved problem;** 

Find the volume generated by revolving the first **quadrant area bounded by the parabola** 

 $y^2$  = x and  $x = 1$  about the x axis.

**Solution;** 

**The disc method could be used.** 

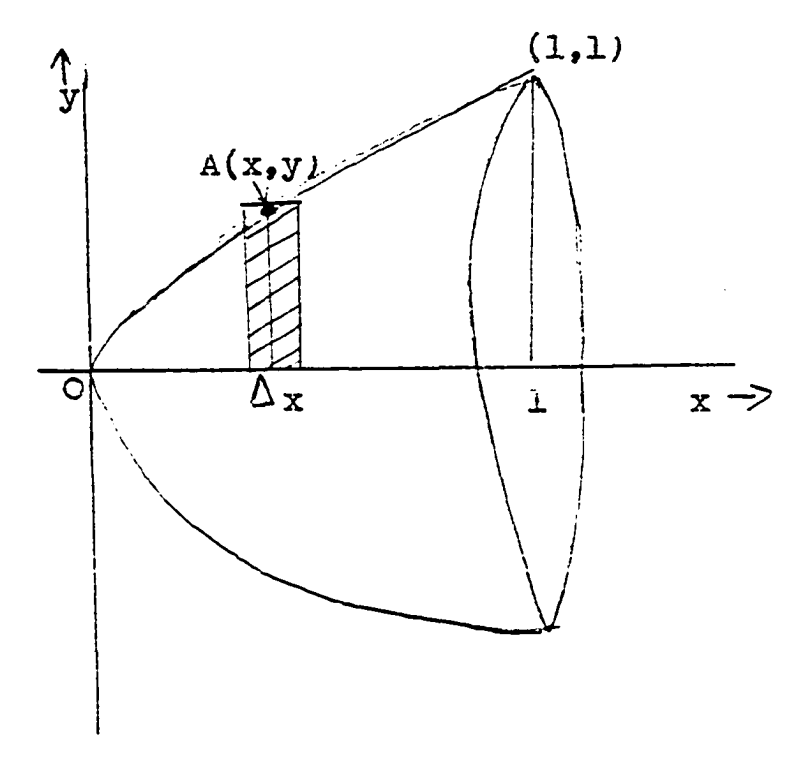

**The volume obtained by generating the representative**  strip about the x axis is  $\pi y^2 \Delta x$ .

The volume of n approximating rectangles is  $\leq y^2\pi\Delta x$ . **The required volume is** 

$$
V = \int_0^1 \pi y^2 dx = \pi \int_0^1 x dx = \left[ x^2/2 \right]_0^1 = \pi(1/2) = \pi/2
$$

Hence the required volume is  $\frac{17}{2}$  cubic units. **Now try solving the following problems.** 

**1. Find the volume obtained by revolving the first**  quadrant area bounded by the parabola  $y^2 = 4x$  and x  $=$  4 about the x axis.

## **Solution:**

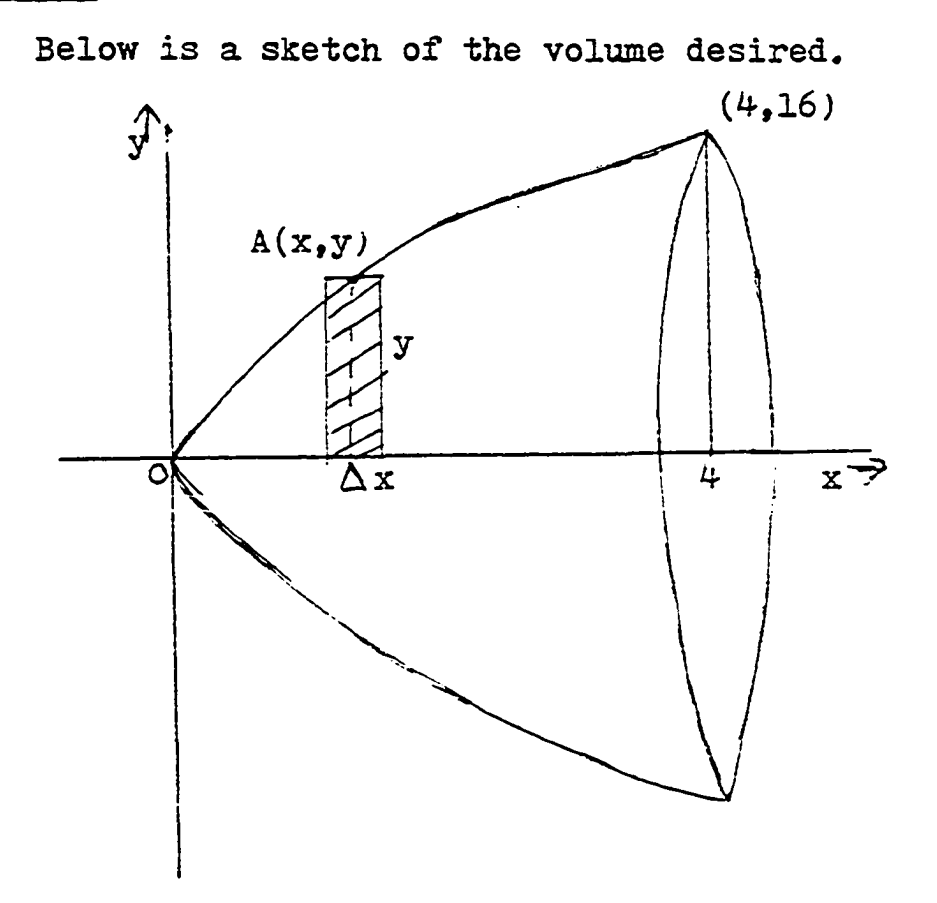

 $\frac{1}{3}$ 

**The volume obtained by generating the representative**  strip about the x axis is  $\pi_y^2\Delta_x$ The volume of n approximating rectangles is  $\sum_{T} \gamma^2 \Delta_x$ . **The required volume is The required volume is 4**   $y^2 dx = TT \mid 4x dx$  $=\pi \left[ \frac{1}{4} x^2 / 2 \right]^4 = \pi \frac{4(16)}{2} = 32\pi$ 

Hence the required volume is 32TT cubic units.

**2. Use the disc method in calculating the volume**  generated by revolving the area bounded by  $16x = y^2$ and  $x=3$  about the line  $x=3$ .

**Solution;** 

**Below is a sketch of the volume desired.** 

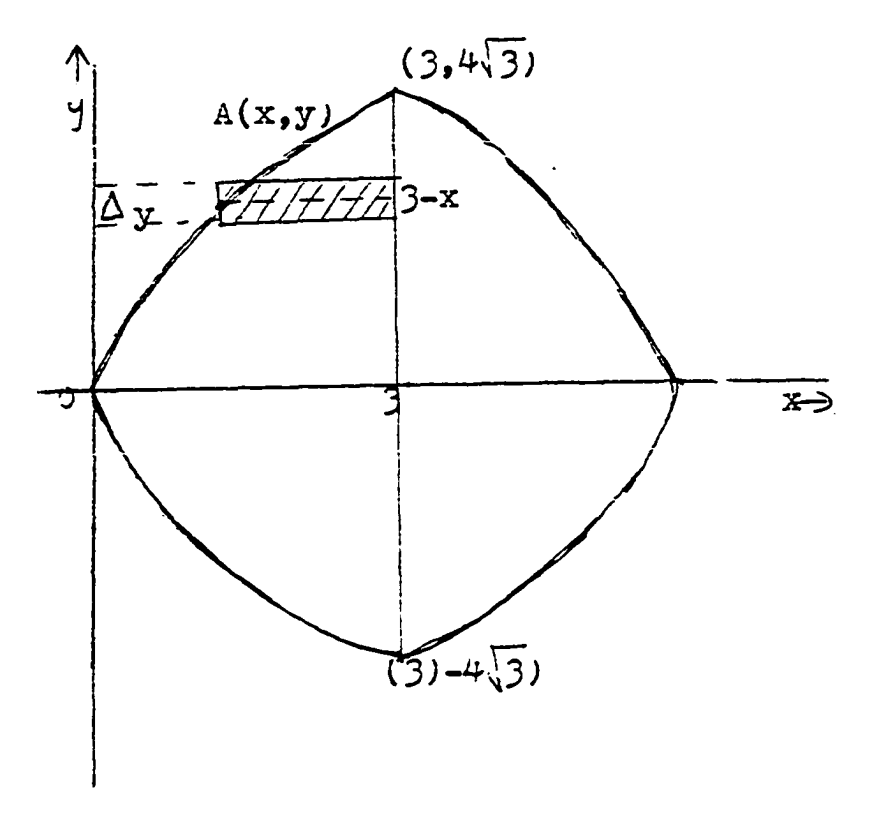

When the representative strip is revolved about x  
\n=3 it generates a disc whose radius is 
$$
\rightarrow
$$
  
\nThe radius of the disc is 3-x.  
\nThe height of the disc is  $\rightarrow$   
\nThe height of the disc is  $\sqrt{y}$ .  
\nThe volume of the disc is  $\frac{1}{\sqrt{3}}$   
\nThe volume of the disc is  $\frac{1}{\sqrt{3}}(3-x)^2$  y.  
\nThe required volume is  $\frac{1}{\sqrt{13}}(3-x)^2$  dy  
\n $=\int \frac{\mu\sqrt{3}}{\mu\sqrt{3}}(3-y^2/16)^2 dy = 2\pi \int_0^{\mu\sqrt{3}}(9-(3/8)y^2+y^4/256) dy$   
\n $= 2\pi \left[9y-y^3/8+y^5/5(256)\right] + \sqrt{3}$   
\n $= 2\pi \left[36\sqrt{3}-(8)\sqrt{3}^2+(4)\sqrt{3}^5/2/5\right]$   
\n $= 2\pi \sqrt{3}(36-24+36/5) = 2\pi \sqrt{3}(12+36/5)$   
\n $= 24\pi \sqrt{3}(1+(3/5)) = (192\sqrt{3}\pi)/5$   
\nThe required volume is 192\sqrt{3}\pi/5 cubic units.

3. **Use the shell method in calculating the volume**  generated by revolving the area bounded by  $16x = y^2$ and  $x=3$  about the line  $x=3$ .

**189** 

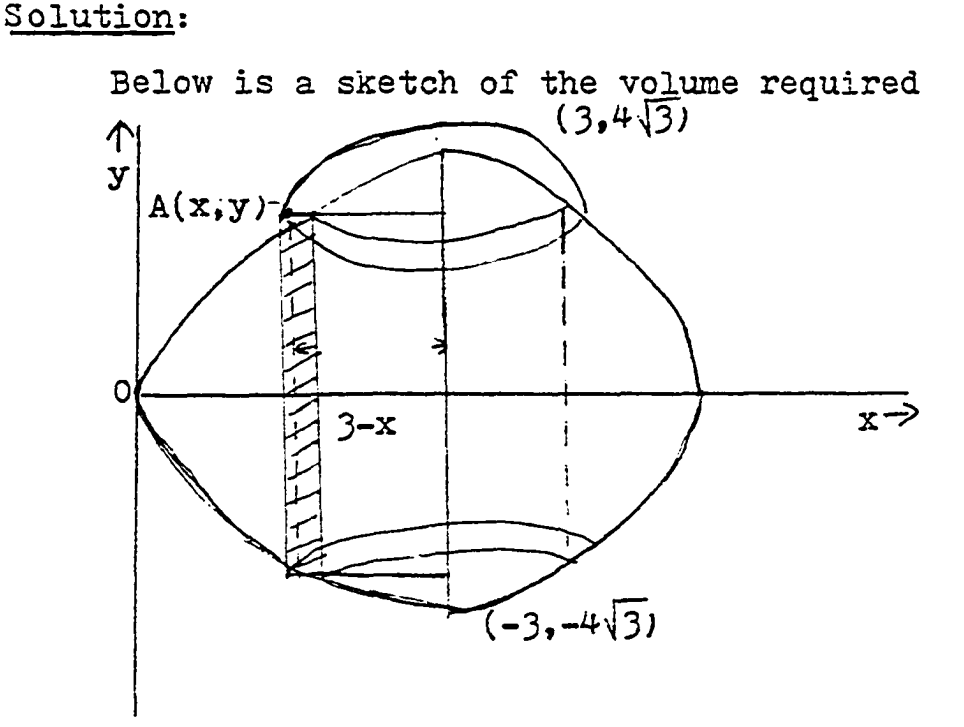

The height of the elementary strip is  $2y = \rightarrow$ The height of the elementary strip is  $2y = 8\sqrt{x}$ . **The average distance of the elementary strip from**   $x = 3$  is  $\longrightarrow$ 

**The average distance of the elementary strip from**   $x = 3$  is  $3-x$ .

**The volume of the cylindrical shell generated on**  rotating the representative rectangle about  $x = 3$  is  $\rightarrow$ **The volume of the cylindrical shell generated on rotating the representative rectangle about**   $x = 3$  is  $2\pi(3-x)$ .  $8\sqrt{x} \Delta x$ . The required volume is  $\longrightarrow$ 

**The required volime is** 

$$
16\pi \int_{0}^{3} \sqrt{x}(3-x) dx
$$
  
= 16\pi \int\_{0}^{3} (3x^{1/2}-x^{3/2}) dx = 16\pi \left[2x^{3/2}-(2/5)x^{5/2}\right]\_{0}^{3}  
= 16\pi (23^{3/2}-(2/5)3^{5/2}) = 32\pi (3^{3/2}-3^{5/2}/5)  
= 32\sqrt{3}\pi (3-(9/5)) = (192\sqrt{3}\pi)/5

The required volume is  $192\sqrt{3}\pi/5$  cubic units.

 $\ddot{\phantom{0}}$ 

 $\label{eq:2.1} \frac{1}{2} \int_{-\infty}^{\infty} \frac{1}{2} \, \frac{d\mu}{2} \, \frac{d\mu}{$ 

 $\mathbb{R}^2$ 

 $T.$  Unit 20

 $\ddot{\phantom{a}}$ 

 $\ddot{\phantom{0}}$ 

 $\hat{\boldsymbol{\epsilon}}$ 

 $\hat{\mathcal{A}}$ 

**The final examination consists of 25 questions that cover all the work done in mathematics 121 at Iov;a State University.** 

**Only one answer is correct in each question. Choose the correct answer from a, b, c, d or e,**  1. Evaluate  $\begin{bmatrix} 9 \\ 1/(x+3) \end{bmatrix}$  dx **a. In 9 "b. In ^ c. In 12 d. In 3 e. none of the above -i**   $\sqrt{x}(1-\sqrt{x})$  dx 0 **2. Evaluate a. 4/9**   $b. 4/11$ **c. Vl3**   $d. 4/15$ **e. none of the above 3.** If **y** (x)  $\int_{3}^{x} g(t) dt$ , find  $y'(x)$ . **•a. g(x) b.**  $x g(x)$ c.  $3x g(x)$ 

 $d. 3 g(x)$ e. none of the above 4. Find  $\int (cos^2x-sin^2x) dx$ a.  $-sin 2x/2$ b.  $cos2x + C$ c.  $cos2x/2+C$ d.  $sin2x/2 + C$ e. none of the above 5. Find  $\int (e^x + 7)^5 e^x dx$ a.  $e^{x} + 7 + C$ b.  $(e^{x} + 7)^{6}/6 + c$ c.  $(e^x + 7)^5 + C$ d.  $e^{6x}$  + C e. none of the above 6. Find  $\int \sec^2 x/(tan x) dx$ a. ln  $\tan x$  + C b. 1n  $\tan x + \sec^2 x$  + c c. ln  $|sec^2x| + c$ d. In  $|cos x| + c$ e. none of the above 7. Find  $\int 1/(16x^2 + 25) dx$ a.  $tan 4x/5 + C$ 

194

**b.** arc  $\tan 4x/5 + C$ c. 1n  $(16x^2 + 25) + c$ **i.**  $1/4$  arc tan  $(4x/5)+C$ **e. none of the above**  8. Evaluate  $\int \sqrt{x^2-25} dx$ **a.** 1n  $\left| x + \sqrt{x^2 + 25} \right| + c$  $\sqrt{x^2-25}$  tC c.  $\ln | x + \sqrt{x^2-25} | + c$ d.  $sin\sqrt{x^2-25} + C$ **e. none of the above**  9. Evaluate  $\int 9x^2$ lnx dx  $a. \frac{3x^3}{1}$ nx-x<sup>2</sup>+C **b.**  $9x^3$ lnx + $x^2$  + C **c.**  $9x^3$ lnx +C d. 6x4 + c **e. none of the above**  10. Find  $\int 2 \sin(\ln x) dx$ **a. sinlnx-f2coslnx b.**  $x$  (sin  $lnx-cos$   $lnx$ ) + C

- **c. 4x cosinx+C**
- **d. sin Inx-fcoslnx**
- **e. none of the above**

**195** 

11. Complete the square of the function  
\n
$$
7x^2 + 3x + 4
$$
\na.  $7(x+3)^2 + 6$   
\nb.  $7(x+3)^2 + 1$   
\nc.  $7(x+2)^2 + 3/71$   
\nd.  $7(x+3/28)^2 + 103/28$   
\ne. none of the above  
\n12. Evaluate  $\int 1/4-(x-2)^2 dx$   
\na. 2arc sin  $(x-2)+6$   
\nb. arc sin  $(x-2)/2 + 6$   
\nc. arc sin  $(x-2)/2 + 6$   
\nd. arc sin  $(x-2)/2 + \ln 4x + 6$   
\ne. none of the above

13. Express  $(5x+5)((x-1)(x^2+4))$  into partial fractions.

$$
2. \quad 2/(x-1) \div (-2x+3)/(x^2+4)
$$

b. 
$$
2/(x-1)+6/(x^2+4)
$$

c.  $1/x-1+(6x+3)/(x^2+4)$ 

- **d.**  $2(x-1+(7x+3)/(x^2 + 4))$
- **e. none of the above**
- 14. Evaluate  $\int (x+4)/(x+1)^2 dx$ **a.**  $1/(x + 1) - 7/(x + 1)^2 + c$

**b.**  $\ln(x+1)-3/(x+1) + C$ **c.** 21n  $(x+1)$  + C d.  $3/(x+1)-9(x+1)^2$  + C **e. none of the above**  15. Find  $\sqrt{70} \cos^{\mu} 2x \sin^3 2x dx$ **a.**  $35\cos^5 2x + 7 \sin^3 2x + C$ **b.**  $-7\cos^5 2x + 5 \cos^7 2x + C$ **c.** 8  $\cos^4 2x + 3 \sin 2x + C$ d. 6  $\cos^5 2x + 9\sin 2x + C$ **e. none of the above**  16. **Find**  $\left| \frac{2}{5} + 3\sin x \right|$  dx **a.** arc tan  $(5\tan x/2 + 3)/4 + C$ **b.** arc tan  $(5\tan x/2 + 2)/2 + C$ **c.** arc cos  $(3\tan x/2+1)+C$ **d.** arc  $sec(5tanx/2+3)+C$ **e. none of the above**  17. **Evaluate**  $\int_{0}^{4} \sqrt{t^2 + 6t + 9} dt$ **a. 18 b. 20 c. 22 d. 24 e. none of the above** 

18. Compute the area under the graph  $(x-1)^2$  between

 $x = 1$  and  $x = 4$ .  $\overline{7}$  $a.$ b. 8  $c.9$  $d. 10$ e. none of the above 19. Find the average value of  $(\pi cosx)/3\sqrt{sinx}$  over the interval  $\left[\frac{\pi}{6}, \frac{\pi}{2}\right]$ . a.  $2-\sqrt{2}$ b.  $2+\sqrt{2}$ c.  $-2-\sqrt{2}$ d.  $-2+\sqrt{2}$ e. none of the above 20. What is the area under the curve  $y = sin^2x$  from  $x = 0$  to  $x = \infty$  ?  $a. 70$  $b. 62$  $c. 34$ d. infinite e. none of the above 21. Express  $(-2\sqrt{3},2)$  in polar coordinates. a.  $(4, \pi/6)$ b.  $(3, \pi/3)$  $\bar{\mathcal{A}}$ 

c.  $(4, 5\pi/6)$ 

- **d. (3,T/6)**
- **e. none of the above**
- 22. Does the sequence defined by  $a_n = 5^n/n$  converge **or diverge?** 
	- **a. converges to 0**
	- **b. diverges**
	- **c. converges to 25**
	- **d. converges to 225**
	- **e. none of the above**
- 23. Find the area bounded by the curve  $r^2 = 81$  cos2 $\theta$ .
	- **a. 9**
	- **b. 81**
	- **c. 27**
	- **d. 243**
	- **e. none of the above**
- **24". Find the area of the surface of revolution**

**generated by revolving a loop of the curve 128y^**   $= 16x^2-x^4$  about the x axis.

- **a. 3Tr**
- $b. 4\pi$
- **c.** 5fT
- **d.** 6Tf
- **e. none of the above.**
- **Find the volume generated by revolving the**  ellipse  $4x^2 + 9y^2 = 36$  about the y axis.
	- $a. 12\pi$
	- **b. 18 rr**
	- **c.**  $24 \pi$
	- **d.** 30 rr
	- **e, none of the above**

 $\sim 10^7$ 

 $\ddot{\phantom{a}}$ 

#### **XI. APPENDIX B: SIGN-ON PROCEDURE**

**PLATO is a general purpose computer which gives the user a lot of control. To operate the computer the student and computer will respond in the following way;** 

**PLATO:** 

**Press NEXT to begin** 

**Student;** 

**NEXT** 

## **PLATO ;**

**Day, month, year** 

**Welcome to PLATO** 

**Type your name, then press NEXT** 

**Student:** 

**>agbor** 

### **PLATO:**

**Type the name of your PLATO group. Then, while holding the SHIFT key, press the STOP key, when you are ready to leave, you should press these same keys (SHIFT-STOP) to "sign off".** 

**Student:** 

**y ames** 

**PLATO:** 

**Type your password, then press NEXT** 

**Student; PLATO: Student; PLATO: a. Unit 1 b. Unit 2 c. Unit 3 d. Unit 4 e. Unit 5 f ^ Unit 6 S- Unit 7 h. Unit 8 i. Unit 9**  *h* **Unit 10 k. Unit 11 1. Unit 12 m. Unit 13 > mbi AUTHOR MODE Choose a lesson HELP available > agbor Index to CALCULUS CAI UMTS** 

**n. Unit 14** 

- **0. Unit 15**
- **p. Unit 16**
- **q. Unit 17**
- **r. Unit** 18
- **s. Unit** 19
- **t. Unit 20**

**Choose a subject** 

**BACK to exit, HELP is available** 

#### **A, The PLATO Keyboard**

**Every PLATO terminal has a keyboard like a typewriter with special features. The following are special keys of the PLATO keyboard and their functions;** 

- **1. The HELP key allows students to make optional sections of a lesson.**
- **2. The SHIFT key produces capital letters v;hen a letter that is not a capital letter is pressed.**
- **3. The ERASE key erases what has been typed,**
- **4. The TAB key is equivalent to hitting the space bar as many times as is necessary to reach a preset column on the screen.**
- 5. **The NEXT key makes it possible to proceed to the next display.**
- **6. The EDIT key is used for correcting typing•**
- 7. The ANS key can be used by the student to get the correct answer to a question.
- **8. The KELP key also enables the user to enter the sequence.**
- **9. The STOP key throws out output destined for the terminal.**
- **10. The BACK key is used to review sequences,**

### **B. Basics Aspects of PLATO**

**The PLATO interactive educational system consists of a repeating sequence which is a display on the student's screen followed by the student's response to the display. The display information consists of line drawings, graphs and animations. The student responds to this display by pressing a single key, by pointing at a particular area of the screen, by typing a word, sentence or mathematical expression or even by making a geometrical construction. Authors generally provide enough details about the possible student responses.** 

**204"**